## МІНІСТЕРСТВО ОСВІТИ І НАУКИ УКРАЇНИ

### Національний аерокосмічний університет ім. М.Є. Жуковського «Харківський авіаційний інститут»

Факультет літакобудування

Кафедра проектування літаків і вертольотів

# **Пояснювальна записка до дипломного проекту**

Другий (магістерський)

(освітній ступінь)

на тему « Інтегроване проектування безпілотного повітряного судна »

ХАІ.103.160.24О.134.1801030 ПЗ

Виконав: студент 4 курсу групи №160 Галузь знань 13 *«Механічна інженерія»* (код та найменування) Спеціальність 134 *«Авіаційна та ракетнокосмічна техніка»* (код та найменування) Освітня програма *«Літаки і вертольоти»* (найменування) Васько І. О. (прізвище й ініціали студента) Керівник: Андрющенко В.М. (прізвище й ініціали) Рецензент: Багровський А. М.

(прізвище й ініціали)

### **Міністерство освіти і науки України Національний аерокосмічний університет ім. М. Є. Жуковського «Харківський авіаційний інститут»**

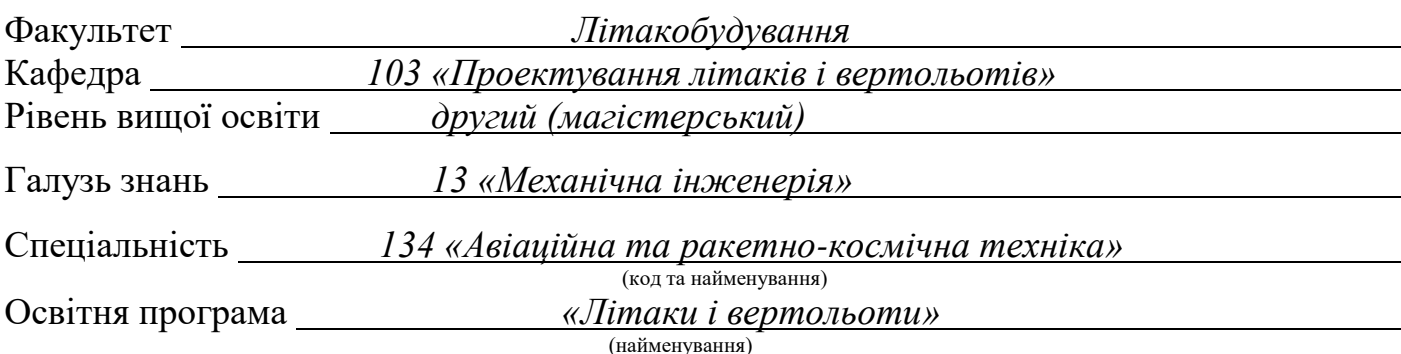

**ЗАТВЕРДЖУЮ Завідувач кафедри**

к.т.н., доц. Сергій ТРУБАЄВ " 23 " листопада 2023 року

### **З А В Д А Н Н Я НА КВАЛІФІКАЦІЙНУ РОБОТ**

Васько Ілля Олексійович

(прізвище, ім'я та по батькові)

1.Тема кваліфікаційної роботи «Інтегроване проектування безпілотного повітряного судна»

керівник кваліфікаційної роботи Андрющенко В.М. к.т.н., доц, доц.каф.103 (прізвище, ім'я, по батькові, науковий ступінь, вчене звання)

затверджені наказом Університету № 2036 - уч від « 23 » 11 2023 року 2.Термін подання студентом кваліфікаційної роботи 23.01.2024 року

Вихідні дані до роботи  $V_{\text{spec}} = 60 \text{ km/rod}$ ;  $L_{\text{max}} = 140 \text{ km}$ ;

 $m_{\mu,\mu} = 1.5 \text{ K}$ г;  $H_{\text{Xperic}} = 1,000 \text{ M}.$ 

Зміст пояснювальної записки (перелік завдань, які потрібно розв'язати)

## **Реферат**

## **1. Конструкторський розділ**

## **1.1. Автоматизоване формування вигляду літака**

Вступ, постановка цілі й задач проектування

- 1.1.1 Розробка концепції створення проектованого літака й науково-технічної програми досягнення його характеристик.
- 1.1.2 Розробка тактико-технічних вимог (ТТВ) до літака.
- 1.1.3 Збір, обробка й аналіз статистичних даних. Вибір основних відносних початкових параметрів літака.
- 1.1.4 Вибір і обґрунтування схеми літака, типу його силової установки.
- 1.1.5 Розрахунок маси літака в трьох наближеннях.
- 1.1.6 Перевірка двигуна та його характеристик.
- 1.1.7 Визначення й оптимізація проектних параметрів літака і його агрегатів.
- 1.1.8 Стандартна специфікація проектованого літака.

## **1.2. Аналіз впливу змін проектних параметрів агрегатів літака при їхній оптимізації на аеродинамічні й масові характеристики літака**

- 1.2.1 Визначення лобового опору проектованого літака.
- 1.2.2 Підйомна сила, індуктивний опір, поляра літака, аеродинамічна якість літака.
- 1.2.3 Поздовжній момент і розташування аеродинамічного фокуса літака.

## **1.3. Інтегроване проектування й комп'ютерне моделювання силового набору планера проектованого літака**

- 1.3.1. Розробка майстер-геометрії агрегату.
- 1.3.2. Визначення навантажень, що діють на агрегат.
- 1.3.3. Уточнення конструктивно-силової схеми агрегату.
- 1.3.4. Вибір матеріалів для елементів конструкції агрегату.
- 1.3.5. Уточнення геометричних і конструктивних параметрів агрегату.

## **2. Технологічний розділ**

Розробка технології виготовлення агрегату літака

- 2.1. Аналіз вихідних конструкторських документів проектованого агрегату: технічні умови на виготовлення, аналіз технологічності агрегату.
- 2.2. Розробка схеми конструктивно-технологічного членування, схеми збирання й ув'язування заготівельно-складального оснащення.
- 2.3. Розробка укрупненого технологічного процесу збирання агрегату: підбор інструмента й устаткування, технічні умови на постачання деталей і

складальних одиниць, розробка технологічних карт процесу збирання, нормування, цикловий графік збирання.

- 2.4. Проектування складального пристосування: розробка схеми базування, складання технічних умов на проектування стапеля, вибір і обґрунтування прийнятих засобів виготовлення й монтажу складального пристосування, опис конструкції складального пристосування, монтаж складального пристосування.
- 2.5. Організація робочого місця й техніка безпеки.

## **3. Економічний розділ**

- **3.1. Розрахунок дослідно-конструкторського бюро (ДКБ)**
- **3.2. Розрахунок витрат на серійне виробництво ЛА, прибутку та ціни літака і двигуна.**
	- 3.2.1 Розрахунок виробничої вартості ЛА.
	- 3.2.2 Розрахунок собівартості літака.
	- 3.2.3 Розрахунок прибутку і ціни літака без двигунів.

## **3.3. Розрахунок вартості літака з двигунами**

## **3.4. Висновки щодо економічного розділу.**

### **4. Спеціальне завдання**

### **Перелік графічного матеріалу (з точним зазначенням обов'язкових креслень)**

- майстер-геометрія поверхні літака,
- креслення загального вигляду (формат А1);
- конструктивно-силове компонування літака (формат А1).
- майстер-геометрія агрегату;

## Консультанти розділів кваліфікаційної роботи

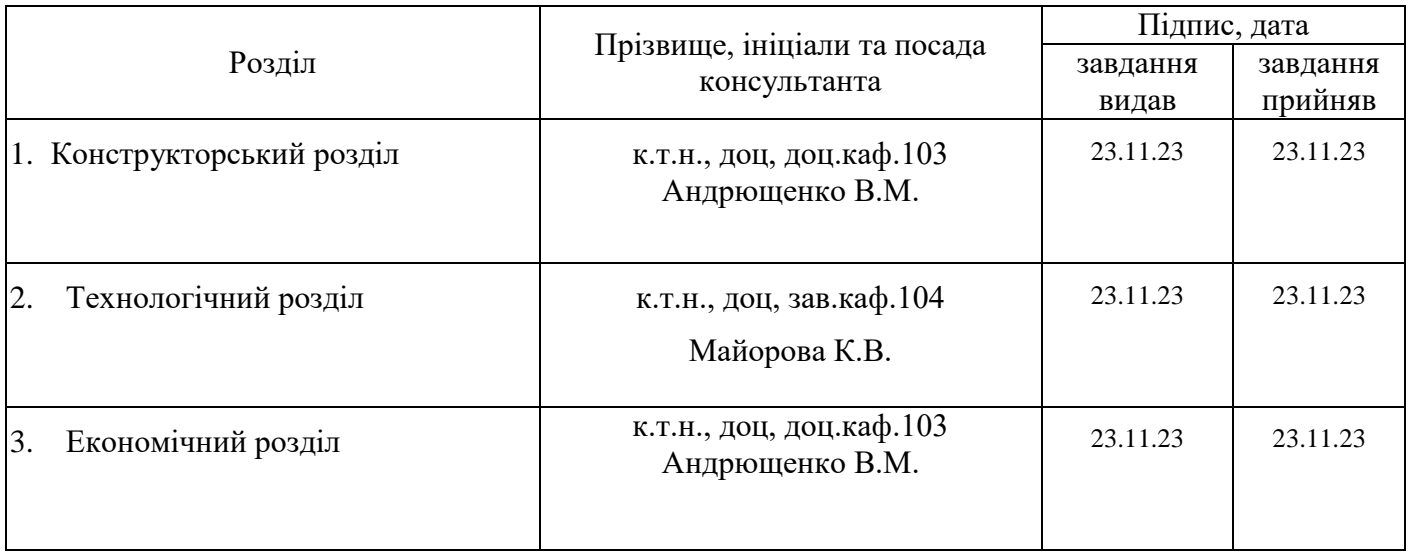

Нормоконтроль \_\_\_\_\_\_\_\_ Володимир АНДРЮЩЕНКО «18» січня 2024 р. (підпис) (ім'я та прізвище)

Дата видачі завдання « 23 » <u>листопада</u> 2023 р.

## **КАЛЕНДАРНИЙ ПЛАН**

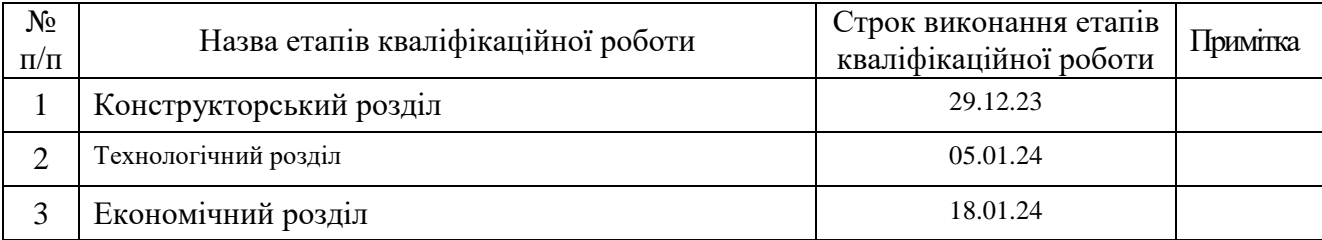

**Здобувач Васько\_** 

(підпис) (ім'я та прізвище)

#### **Керівник кваліфікаційної роботи**

**\_\_\_\_\_\_\_\_\_\_\_\_\_** Володимир АНДРЮЩЕНКО

(підпис) (ім'я та прізвище)

#### **РЕФЕРАТ**

 $\epsilon$ 

Дипломний проект бакалавра: 103 с., рис. 52, табл., 20 джерел, 2 додатка.

БЕЗПІЛОТНЕ ПОВІТРЯНЕ СУДНО, КОНСОЛЬ, ФЮЗЕЛЯЖ, ЛОНЖЕРОН, КОМПОЗТНА ОБШИВКА .

**Об'єкт дослідження** – безпілотне повітряне судно.

**Мета роботи** – спроектувати загальний вигляд літака, його конструктивносилову схему, кріплення двигуна, лонжерон крила, розрахувати технико-економічні показники літака і розробити технологію виготовлення деталі літака.

**Методи дослідження:** аналітичний, статистичний.

#### **Результати дипломного проекту магістра і його новизна:**

У дипломному проекті:

–сформовано зовнішній вигляд літака на основі статистичних даних, розроблено загальний літака, конструктивно-силова схема літака;

–спроектований літак моноплан з низькорозташованим крилом, палубним Vподібним оперенням, шасі трьохопорне з носовою опорою, що прибирається в фюзеляж вперед по польоту;

–злітна маса літака становить  $m_3 = 5.3$  кг;

–визначено геометричні характеристики елементів перерізу регулярної зони крила, побудовано сумарну епюру розподілу навантажень уздовж консолі крила, поперечних сил, згинальних моментів з урахуванням двигуна, проведено розрахунок силових елементів регулярної зони в перерізах крила;

–розроблено конструкцію лонжерона крила;

–розроблено конструкцію кріплення двигуна двигуна Motor AT4120 250KV , кріплення двигуна здійснюється за допомогою фермово-балкової системи кріплення до силової балки крила;

–розроблено конструкцію лонжерона крила, з умови мінімальної маси і заданого ресурсу, визначення параметрів з'єднань з умов статичної міцності;

–розроблена технологія виготовлення нижньої обшивки консолі за допомогою композитних матеріалів;

–розраховані показники економічної ефективності, розрахункова середня ціна літака, враховуючи вартість двигунів складає 00000 тис. дол.

Рекомендації щодо використання результатів роботи: результати дипломного проекту бакалавра будуть використані при подальшій розробці літака, його агрегатів і систем і при виконанні дипломної роботи магістра.

**Умови отримання:** за письмовим дозволом завідуючого кафедрою проектування літаків і вертольотів Національного аерокосмічного університету ім. М. Є. Жуковського «Харківський авіаційний інститут».

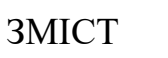

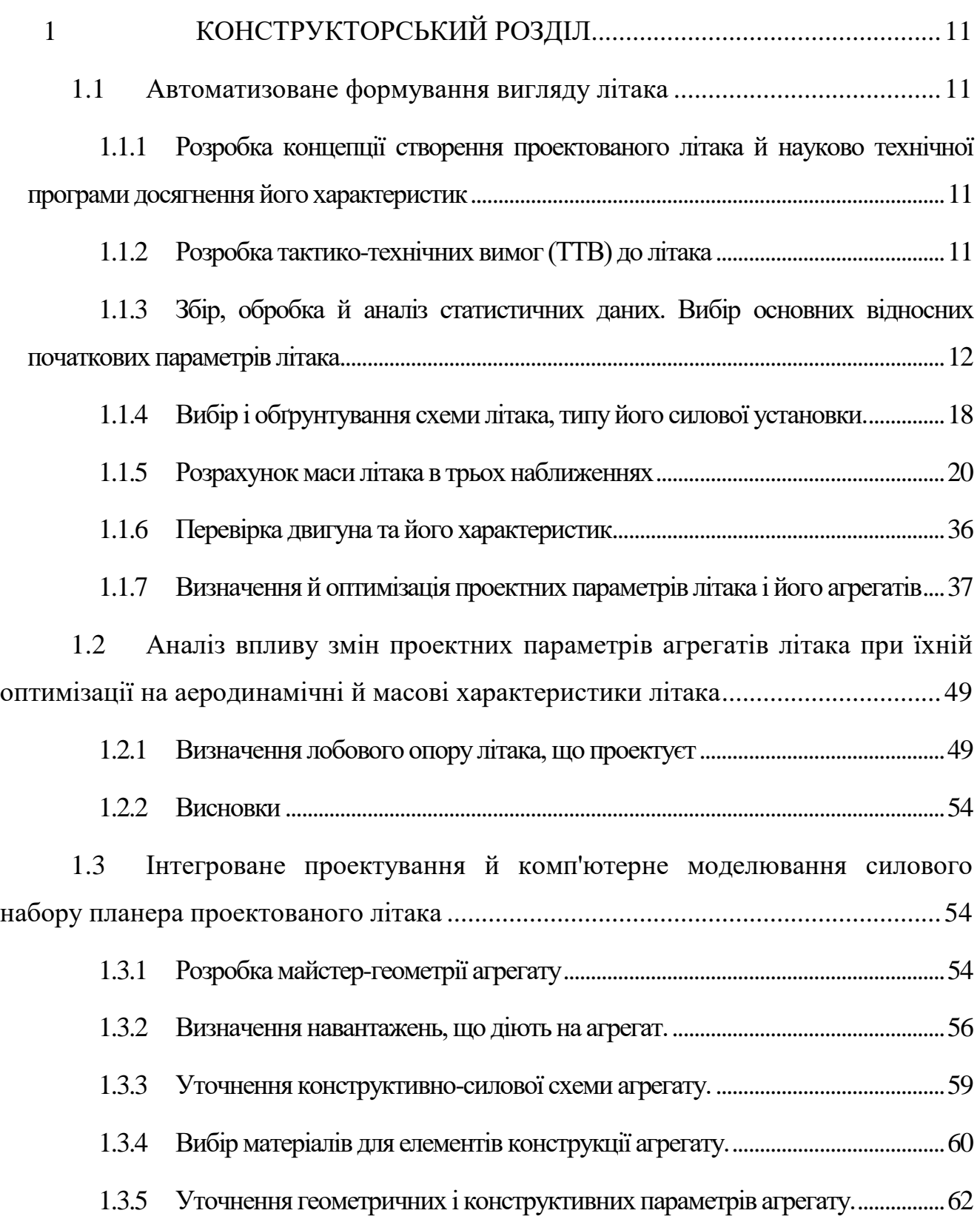

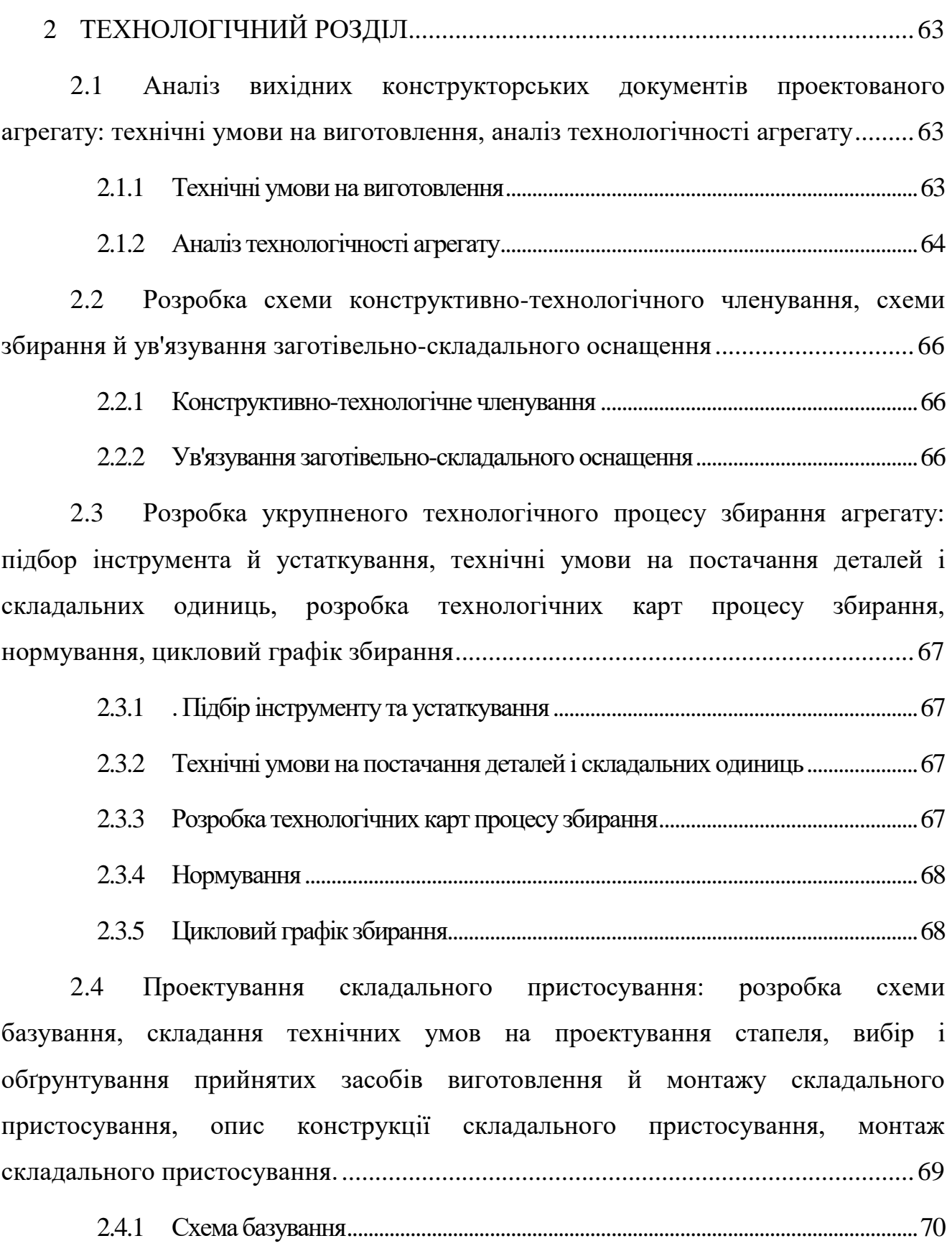

8

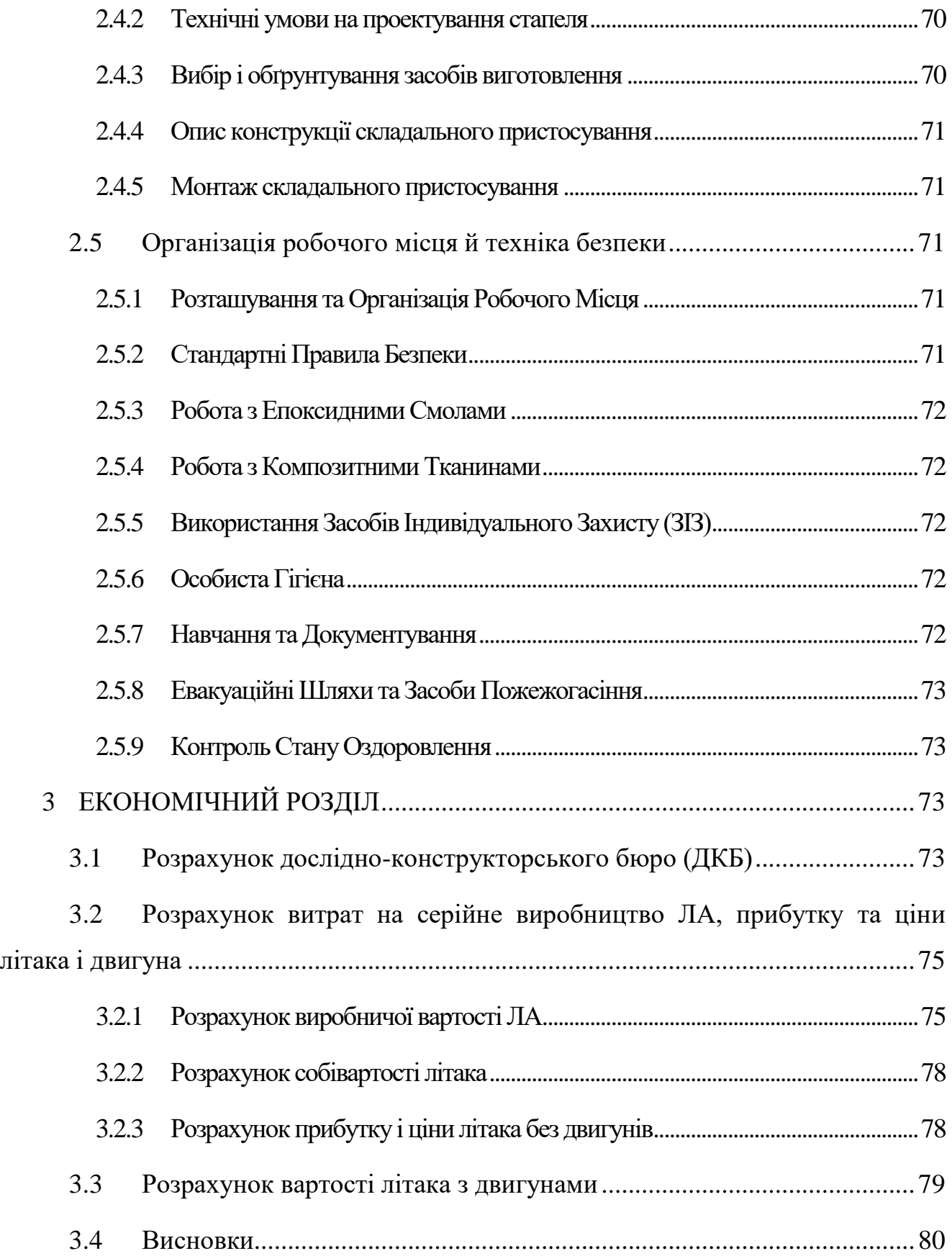

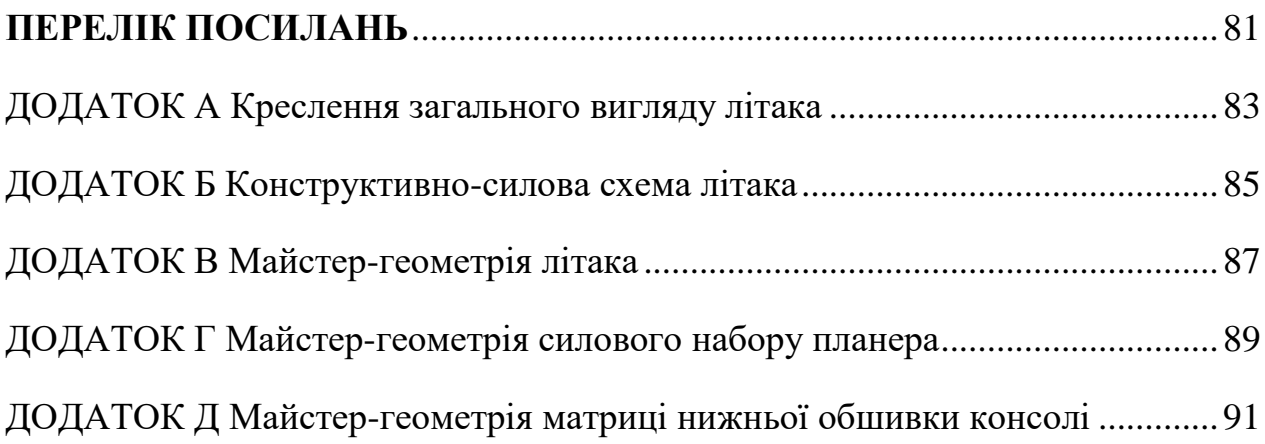

## **1 КОНСТРУКТОРСЬКИЙ РОЗДІЛ**

#### <span id="page-10-1"></span><span id="page-10-0"></span>**1.1 Автоматизоване формування вигляду літака**

## <span id="page-10-2"></span>*1.1.1 Розробка концепції створення проектованого літака й науково технічної програми досягнення його характеристик*

Безпілотні авіаційні комплекси в наш час стали дуже поширеними. Вони допомагають у вирішенні широкого спектра наукових та прикладних завдань, які включають геологію, екологію, метеорологію, сільське господарство, дослідження клімату та пошук корисних копалин.

Вони служать очима та вухами вчених, досліджуючи землю для археологічних об'єктів, виявляючи ознаки незаконного полювання та потенційну шкоду врожаю, а також фіксують дані всередині ураганів та інших потенційно небезпечних місць для їх дослідження.

Безпілотні літальні апарати мають великий діапазон застосувань, від цивільної фото- та відеозйомки ландшафту до військової розвідки та бойових вильотів, залежно від корисного навантаження БПЛА.

#### <span id="page-10-3"></span>*1.1.2 Розробка тактико-технічних вимог (ТТВ) до літака*

БПЛА ― VIO-1‖ призначений для аеророзвідки, виявлення наземних цілей, їх фіксації та передачі даних. Це робить його важливим інструментом для військових та цивільних застосувань, тому повиннен максимально забезпечети:

–сучасний рівень технічних й експлуатаційних характеристик;

–широкий діапазон функціональних можливостей по дальності, швидкості та автономності;

–конкурентоспроможність по відношенню до літаків-прототипів.

Досягнення зазначеної мети здійснено на основі розроблених концепцій з:

–аеродинаміки: розробка та створення аеродинамічного компонування літака з крейсерською аеродинамічною якістю;

–силової установки: можливістю зльоту з руки оператора;

–широке використання нових композиційних матеріалів в конструкції планера літака.

## <span id="page-11-0"></span>*1.1.3 Збір, обробка й аналіз статистичних даних. Вибір основних відносних початкових параметрів літака*

Аналіз статистичних даних в ході проектування літака дозволяє:

1. Отримати наочне уявлення про сучасний рівень розвитку літакобудування з урахуванням:

а) необхідних типів літаків;

б) завдань, які вони виконують;

в) льотно-технічних якостей;

г) засобів досягнення цих якостей: застосовуваних схем літаків, геометричних і масових параметрів, силової установки, конструкційних матеріалів, способів виробництва і т.ін.

2. Визначити тенденції та перспективи розвитку розробляємого типу літака, кількісні і якісні зміни ТТВ до літака, еволюцію його призначення, потрібну ефективність, умови виробництва й експлуатації.

3. Визначити ряд параметрів літака [1].

Аналіз статистичного матеріалу дає можливість розробити ТТВ до проектуємого літака, вибрати його схему. Зібрані статистичні дані зведені у таблицю 1.1.

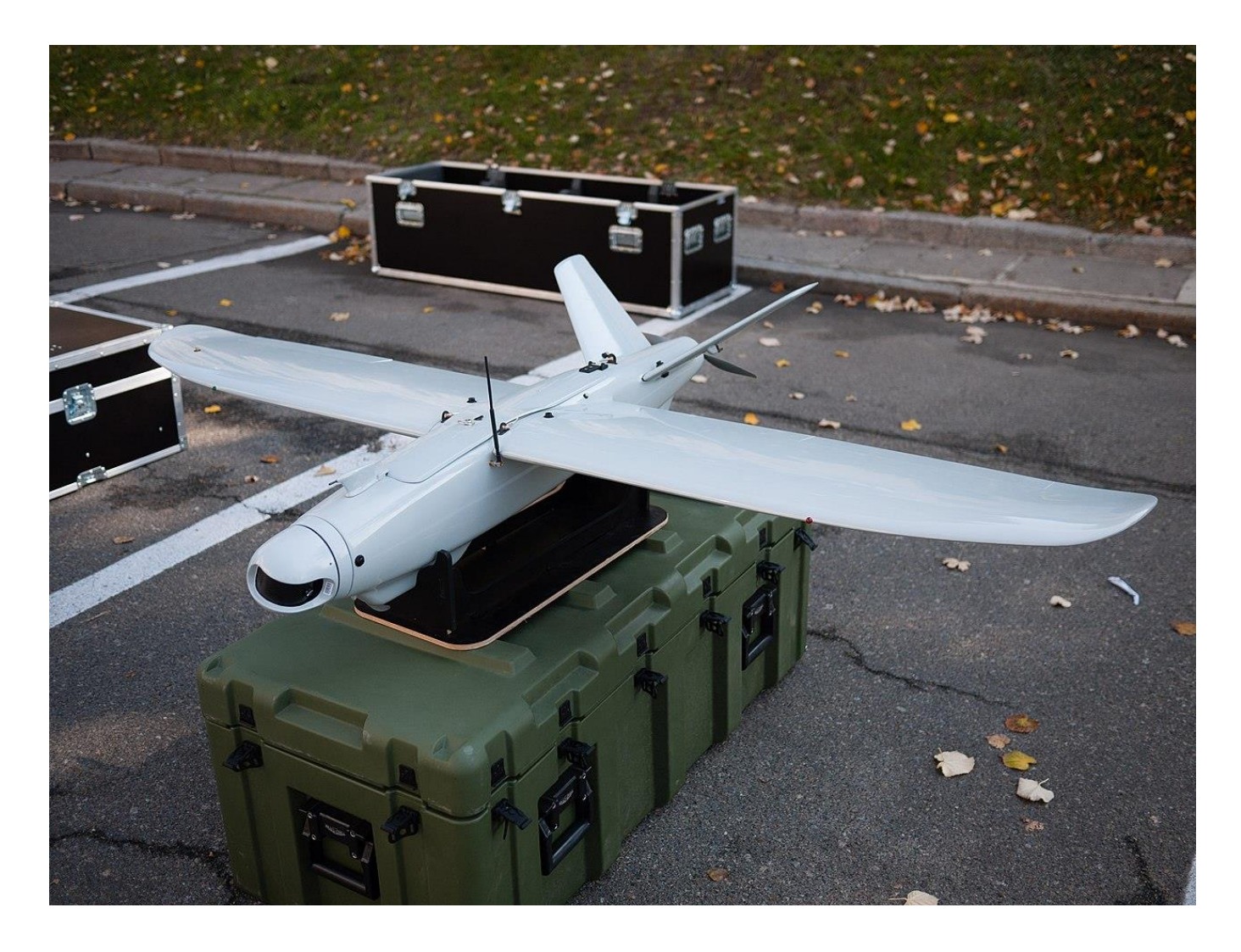

Рисунок 1.1 – Загальний вид БпЛА «Лелека-100»

Лелека-100 використовується для для вирішення завдань з аеророзвідки, патрулювання, картографування місцевості із можливістю передачі оперативної інформації та отримання точних географічних координат у режимі реального часу (див. рисунок 1.1). Крило пряме, механізація по задній кромці, з високорозташованим крилом. Оперення V-образної схеми. Двигун розташовані в задній частині фюзеляжу. Статистичні дані літаків-прототипів занесені в таблицю 1.1.

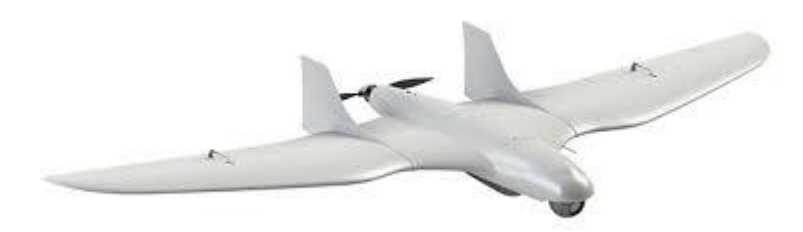

Рисунок 1.2 – Загальний вид БпЛА «Фурія»

(БпАК А1-СМ «Фурія» UAS А1-СМ "Furia" — український безпілотний авіаційний комплекс розвідки та корегування вогню артилерії.

(див. рисунок 1.2). Конструкція планера — «літне крило». При виготовленні безпілотника використовувалися склотканина, вуглецева тканина і карбон. Всі складові зроблені на потужностях підприємства «Атлон Авіа». Завдяки моніторам оператор може стежити за геоінформаційною системою з прив'язкою координат і GPS-позицій літака. Другий монітор призначений для ведення спостереження крізь оптичну камеру. Зображення передається в режимі дійсного часу. Силовий агрегат електричного типу. Живлення забезпечують дві батареї по 16 тисяч мА/год. БПЛА обладнується денною і нічною системою спостереження і може перебувати в повітрі до трьох годин. Статистичні дані літаків-прототипів занесені в таблицю 1.1.

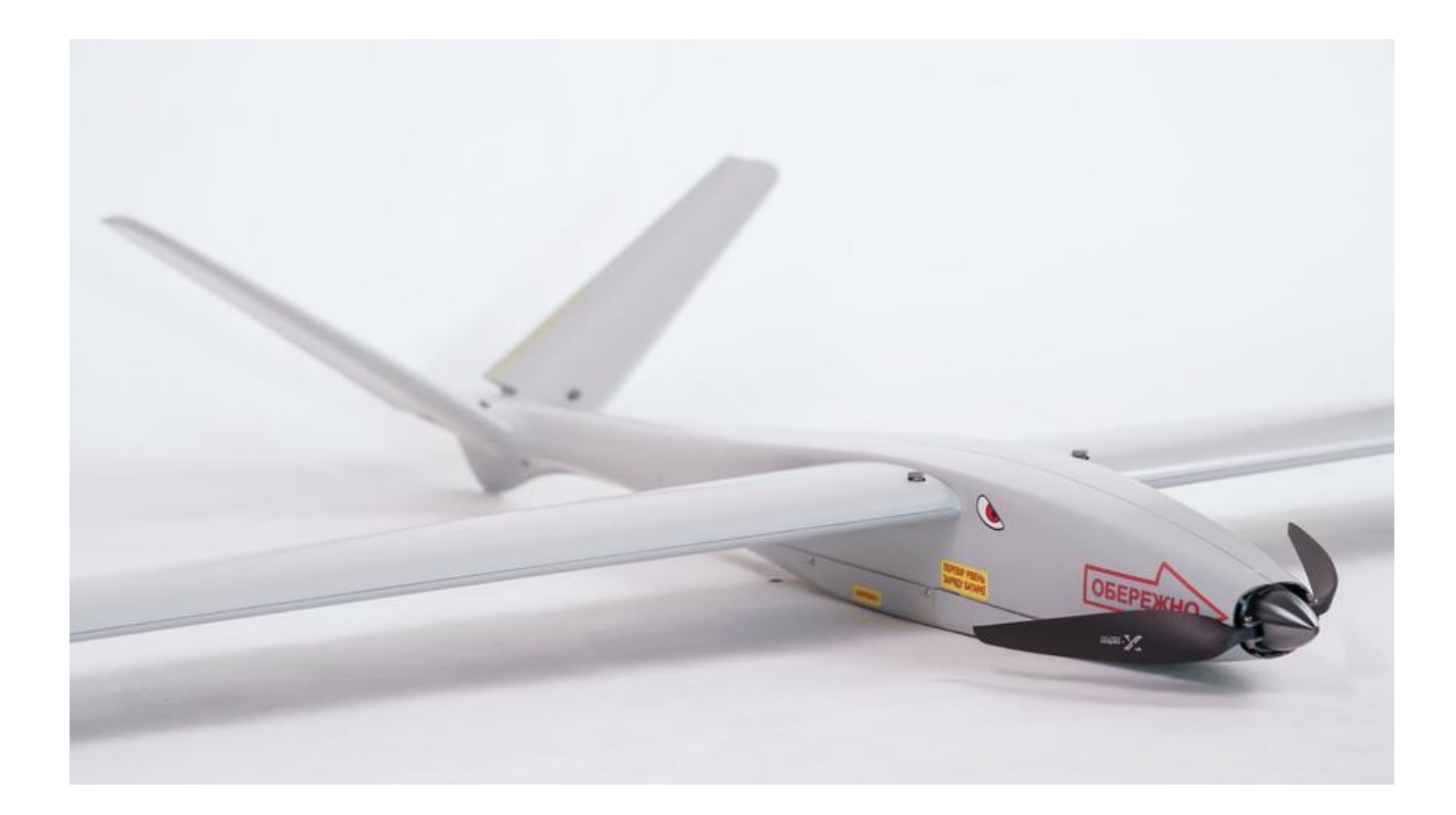

Рисунок 1.3 – Загальний вид БпЛА «MINI SHARK»

MINI SHARK — розвідувальний безпілотний комплекс, створений компанією Ukrspecsystems для спостереження та коригування вогню. (див. рисунок 1.3). Це зменшена модифікація однойменного БпЛА SHARK, який виконує бойові завдання в різних підрозділах Збройних Сил України. Головне призначення дрона — це аеророзвідка, виявлення наземних цілей, їх фіксація та передача даних. Основною перевагою цього БпЛА є його легкість. MINI може запускатись з руки та має функцію автономної посадки фюзеляжем. Комплекс вміщується у 2 рюкзаки, що дуже спрощує його транспортування, а на розгортання потрібно всього 5 хв. Статистичні дані літаків-прототипів занесені в таблицю 1.1.

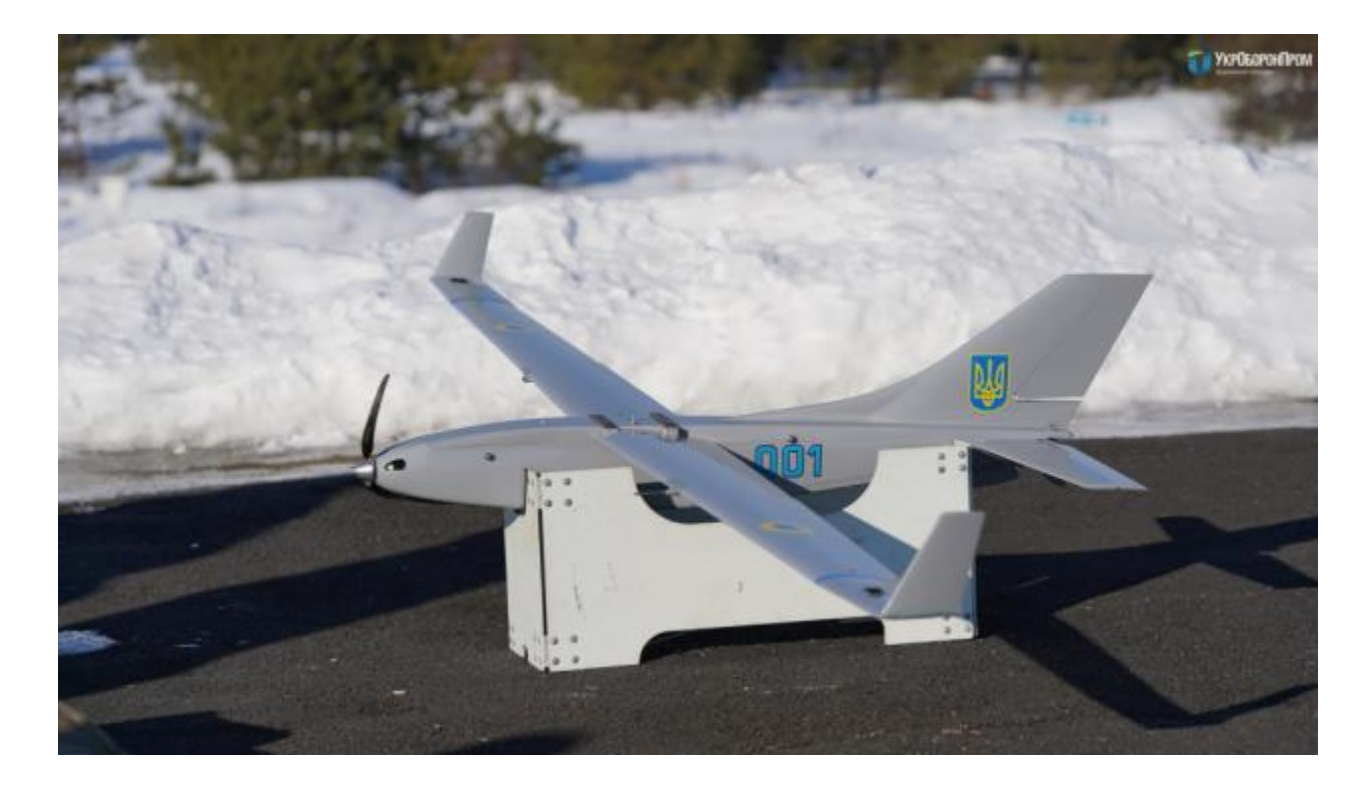

Рисунок 1.4 – Загальний вид БпЛА «Spectator»

БпАК-МП-1 «Spectator» — український безпілотний авіаційний комплекс, призначений для розвідки. Розроблений і вироблений ВАТ «Меридіан» імені С. П. Корольова. БпАК складається з наземної станції керування і трьох безпілотних літальних апаратів (див. рисунок 1.4). Літальні апарати компактні та малопомітні. Електрична силова установка літального апарату має низький рівень шуму. Безпілотник не потребує спеціальних вимог до стартового майданчика та додаткових пристроїв для зльоту — він може стартувати навіть з руки. Пристрій можна додатково оснастити камерою денного/нічного бачення із 10-кратним збільшенням, тепловізійною і мультиспектральною камерами, фотокамерою високої роздільної здатності, датчиком радіаційного фону та іншим обладнанням. «Spectator» здатні розвідувати та моніторити водні й лісові масиви, нафто- і газопроводи, державний кордон, здійснювати аерофотозйомку та задіюватись у пошуково-рятувальних операціях.. Статистичні дані літаків-прототипів занесені в таблицю 1.1.

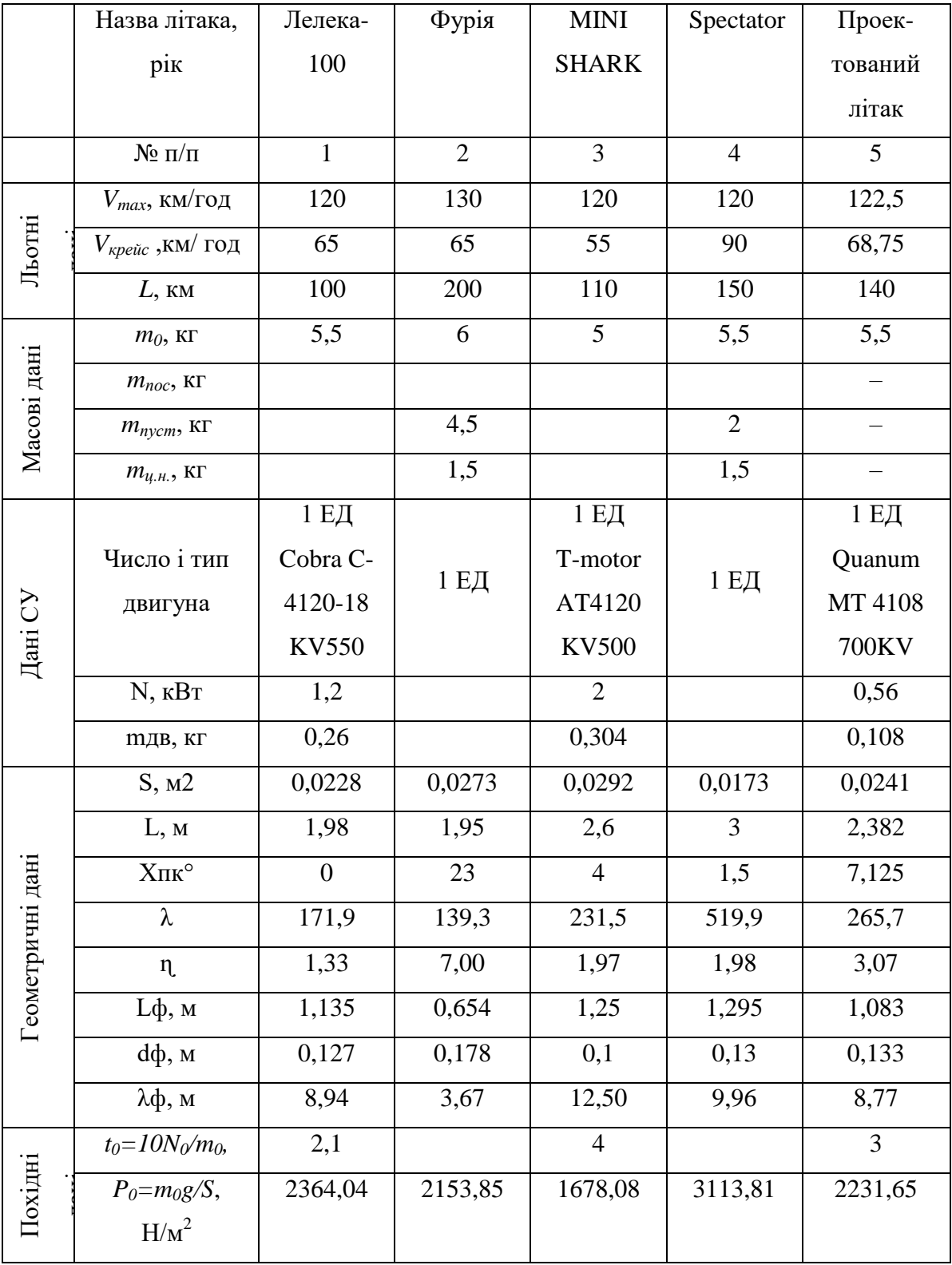

## Таблиця 1.1 – Статистичні дані літаків-аналогів

#### <span id="page-17-0"></span>*1.1.4 Вибір і обґрунтування схеми літака, типу його силової установки.*

На підставі зібраних статистичних даних обрана нормальну аеродинамічну схему ознакою, якої є розташування хвостового оперення позаду крила. Більшість літаків світу виконують за цією схемою, так як вона має значні переваги:

–крило працює в не завихрененому потоці, який плавно обтікає його і утворює значну підйомну силу;

–носова частина фюзеляжу вкорочена, що призводить до зменшення потрібної площі (а значить і маси) ВО;

–зменшення довжини носової частини фюзеляжу;

Слід врахувати і недоліки нормальної схеми, такі як:

–робота хвостового оперення в завихренинему крилом потоці значно зменшує його ефективність, що викликає необхідність використання хвостового оперення більшої площі і маси;

–наявність втрат на балансування. Для статично стійкого літака, балансувальне зусилля на хвостове оперення віднімається з підйомної сили крила.

Обрано трепецеподібне крило і V-образна схема оперення зі стрілоподібною конфігурацією для зменшення ваги, хвильового опору і збільшення максимальної швидкості. За формою поперечного перерізу фюзеляжу вибираємо еліптичний перетин. Фюзеляж еліпсною формою поперечного перерізу має меншу поверхність при заданому обсязі порівняно з іншими перетинами, таким чином, менший опір тертя. Крім того, еліпсний перетин є одним з найбільш раціональним для фюзеляжів.

Силова установка складається з однго ЕД, який розміщений в хвостовій частині фюзеляжу. Такий вибір обумовлений зручністю обслуговування і спрощенням КСС крила. Розміщення двигуна в задній частині фюзеляжу може мати декілька переваг. Зменшення лобового опору - двигуни і приєднані до них агрегати можуть бути розміщені в обтічні гондоли, що зменшує лобовий опір. Більше місця

для інтер'єру, усі силові агрегати є одним модулем, що розміщений біля двигуна. Це збільшує об'єм, доступний для пасажирів та багажу.Поліпшення характеристик маневреності, завдяки компактнішому розміщенню вантажів поблизу центру мас, зменшуються масові моменти інерції, що поліпшує характеристики маневреності. [1,2,11].

Проектований літак призначений для розвідки та корегування вогню артилерії.

Літак являє собою вільнонесучий низкоплан. Крило трапецеподібне, механізовано по задній кромці. Оперення нормальної схеми. Двигун кріпляться в мотошпангоут у задній частині фюзеляжу (рисунок 1.6).

Два турборектівних двигуна з високим ступенем двухконторності Motor AT4120 250KV , розташовані в гондолах під крилом.

Мінімальний склад екіпажу та кількість пасажирів літака:

–командир повітряного судна (КПС) – 1;

–оператор БпЛА– 1;

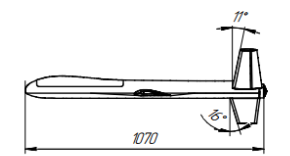

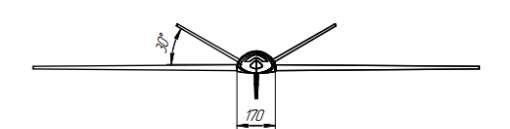

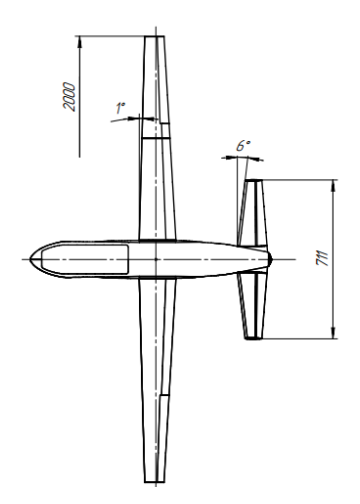

Рисунок 1.5 – Схема БпЛА VIO-1

#### <span id="page-19-0"></span>*1.1.5 Розрахунок маси літака в трьох наближеннях*

Злітна маса літака в нульовому наближенні розраховується за формулою 1.1 [1]:

$$
m_0 = \frac{m_{\mu,\text{H}} + m_{\text{CH}}}{1 - (\bar{m}_{\text{K}} + \bar{m}_{\text{C}} + \bar{m}_{\text{H}} + \bar{m}_{\text{O6.Kep}})},
$$
(1.1)

де  $m_0$  – злітна маса літака в нульовому наближенні, кг;

 $m_{\text{u},\text{h}}$  – маса цільового, комерційного навантаження, кг;

$$
m_{\rm H,H}^{\rm L} = 1.5~\rm{kt}
$$

На основі статистики для літака даного класу прийняті наступні величини:  $\bar{m}_{\rm K}$  =0,28;  $\bar{m}_{\rm cy}$  = 0,135;  $\bar{m}_{\rm o6. ynp}$ =0,12.

Масу палива розраховують за формулою 1.2 [1]:

$$
\overline{m}_{\text{na},\text{n}} = \frac{L_{\text{p}} \cdot c_{\text{ey},\text{n}}}{360 \cdot \eta_{\text{B}} \cdot K_{\text{kp}}},\tag{1.2}
$$

де  $L = 140$  – дальність польоту, км;  $C_p=0,3$  – витрата палива, кг/(даН·ч);  $\eta_{\text{\tiny B}}$  – коефіцієнт корисної дії (ККД) гвинта;  $K_{\text{kp}}$  – аеродинамічна якість в крейсерському польоті.

$$
\overline{m}_{\text{max}} = \frac{140*0.3}{360*0.8*11} = 0.132.
$$

Значення величин  $\overline{m_{\text{KOH}}}$ ,  $\overline{m_{\text{CV}}}$ ,  $\overline{m_{\text{o6,vnp}}}$ , приймаємо з таблиці діапазонів, а саме:  $\bar{m}_{\text{KOH}} = 0.28$ ;  $\bar{m}_{\text{CY}} = 0.12$ ;  $\bar{m}_{\text{0.5,\tiny{VHD}}} = 0.12$ .

В такому випадку  $m_0$  буде мати значення, згідно розрахунків:

$$
m_0 = \frac{1.5 + 1}{1 - (0.28 + 0.135 + 0.12 + 0.186)} = 8.9 \text{ кr} \approx 9 \text{ кr}.
$$

Отриманий результат знаходиться в прийнятному діапазоні злятних мас літаків

аналогів.

**Розрахунок маси конструкції основних агрегатів літака, маси силової установки, палива, обладнання та керування в нульовому приближенні**

З отриманої злітної маси визначаємо маси конструкції, палива, силової установки, обладнання та керування:

$$
m_{\text{KOH}} = \overline{m}_{\text{KOH}} \cdot m_0 = 0.28 \cdot 9 = 2.52 \text{ Kr.}
$$
  
\n
$$
m_{\text{H}} = \overline{m}_{\text{H}} \cdot m_0 = 0.186 \cdot 9 = 1.674 \text{ Kr.}
$$
  
\n
$$
m_{\text{CY}} = \overline{m}_{\text{CY}} \cdot m_0 = 0.12 \cdot 9 = 1.08 \text{ Kr.}
$$
  
\n
$$
m_{\text{06},\text{ynp.}} = \overline{m}_{\text{06},\text{ynp.}} \cdot m_0 = 0.05 \cdot 9 = 0.45 \text{ Kr.}
$$

Після визначення маси конструкціїї можемо визначити масу крила, фюзеляжу, оперення, шасі використовуючи відносні статистичні значення мас агрегатів конструкції літака [1,11]:

- маса крила  $\overline{m}_{k} = 0,396;$
- маса фюзеляжу  $\bar{m}_{\phi} = 0.357$ ;
- маса оперення  $\bar{m}_{\text{on}}$  = 0,066.

Масу агрегатів розраховують за формулою 1.3 [1]:

$$
m_i = \overline{m}_i \cdot m_{\text{KOH}},\tag{1.3}
$$

де  $m_i$  – i-та маса агрегата конструкціїї літака, кг;  $\overline{m}_{i}$  – відносна i-та маса агрегата конструкціїї літака, кг;  $m_{\text{koh}}$  – маса конструкції літака.

$$
m_{\text{kp}} = \overline{m}_{\text{kp}} \cdot m_{\text{KOH}} = 0,393 \cdot 2,52 = 0,99 \text{ kT}.
$$
  
\n
$$
m_{\phi} = \overline{m}_{\phi} \cdot m_{\text{KOH}} = 0,357 \cdot 2,52 = 0,899 \text{ kT}.
$$
  
\n
$$
m_{\text{on}} = \overline{m}_{\text{on}} \cdot m_{\text{KOH}} = 0,066 \cdot 2,52 = 0,166 \text{ kT}.
$$
  
\n
$$
m_{\text{m}} = \overline{m}_{\text{m}} \cdot m_{\text{KOH}} = 0,184 \cdot 2,52 = 0,463 \text{ kT}.
$$

Розраховані значення мас занесені до талиці 1.2.

| $m_{\rm KOH}$ , кг |      | $\mid m_{\text{na},n}$ , kt $\mid m_{\text{CV}}$ , kt $\mid m_{\text{06},\text{ynp}}$ , kt $\mid m_{\text{kp}}$ , kt | $m_{\phi}$ , KF | $m_{\text{off}}$ , кг |
|--------------------|------|----------------------------------------------------------------------------------------------------|-----------------|-----------------------|
| 2,56               | 1,08 | 0,45                                                                                                    |                 |                       |

Таблиця 1.2 – Значення розрахованих мас літака в нульвому наближенні

#### **Розрахунок маси літака в третьому наближенні**

Для розарахунку маси третого наближення необхідно обрати конкертні компоненти електрообладання для керування та повноцінного фунціонування літака. Також виписати їх масо-габаоритні характеристик.

Для управління різними аспектами польоту в безпілотних літальних апаратах використовується політний контролер. Ось деякі з основних функцій, які виконує цей контролер:

– Автопілот: Pixhawk 2.1 має вбудовану функцію автопілота, яка дозволяє БПЛА автономно виконувати польоти за заданими маршрутами;

– GPS-положення: Контролер може отримувати дані про положення БПЛА за допомогою GPS і використовувати цю інформацію для навігації;

– Вимірювання висоти та швидкості: Pixhawk 2.1 може вимірювати висоту та швидкість БПЛА і використовувати ці дані для контролю польоту;

– Ідентифікація: Контролер може використовувати різні сенсори та датчики для ідентифікації об'єктів або для визначення стану БПЛА;

– Управління двигунами: Pixhawk 2.1 контролює роботу двигунів БПЛА, що дозволяє змінювати швидкість, напрямок та висоту польоту.

Ці та інші функції роблять політний контролер HEX Pixhawk 2.1 Cube Orange+ (рисунок 1.6). важливою частиною будь-якого БПЛА. В таблиці 1.3 наведені характеристики польотного контролера.

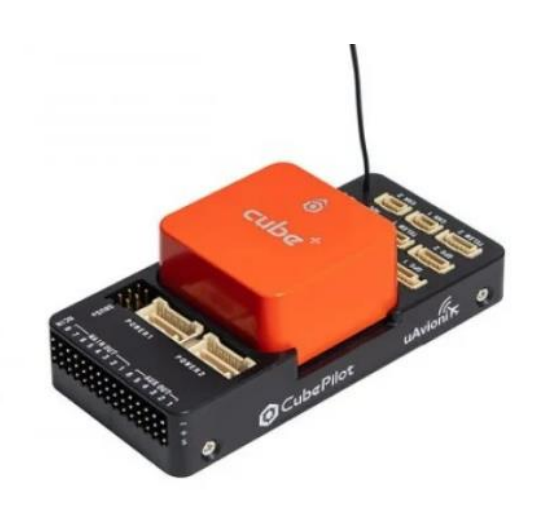

Рисунок 1.6 – Політний контролер HEX Pixhawk 2.1 Cube Orange+

Таблиця 1.3 – Характеристики інтерфейсної плати політного контролера HEX Pixhawk 2.1 Cube Orange+

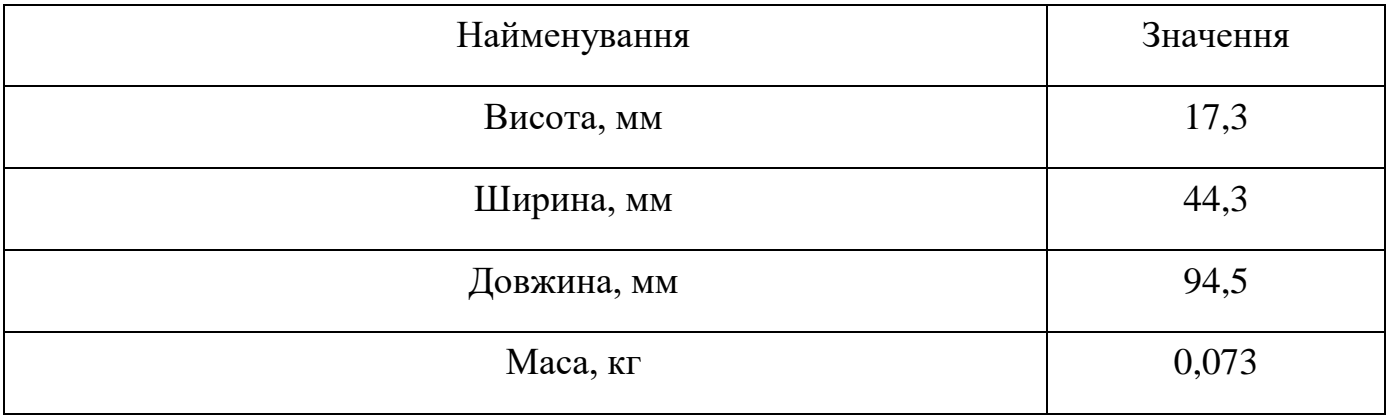

Для віддаленого управління та передачі дани в безпілотних літальних апаратах використовується комплект радіомодемів телеметрії RFDesign.

Ось деякі з основних функцій, які виконує цей комплект:

– Управління БПЛА: Комплект RFDesign дозволяє віддалено керувати

БПЛА з контролером Pixhawk (протокол Mavlink) та отримувати дані польоту на відстані до 40 км;

– Передача команд управління: За допомогою цього комплекту радіомодемів можна розгорнути передачу команд управління з пульта (прозора передача S.BUS/PPM) одночасно з окремим додатковим каналом для телеметрії з Mavlink (UART);

– Шифрування інформації: Комплект має повну апаратну підтримку шифрування інформації, що передається, за допомогою AES-128;

– Підтримка MESH-мереж: Комплект підтримує роботу в MESH-мережах, що складаються з однієї-двох базових станцій та ряду модулів, встановлених на беспилотниках.

Ці та інші функції роблять комплект радіомодемів телеметрії RFDesign RFD868x (рисунок 1.7) важливою частиною будь-якого БПЛА. В таблиці 1.3 наведені характеристики двигуна.

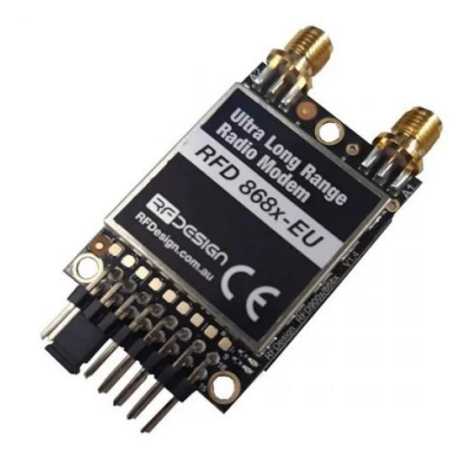

Рисунок 1.7 – Радіомодем телеметрії RFDesign RFD868x

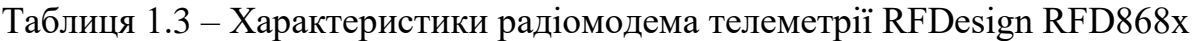

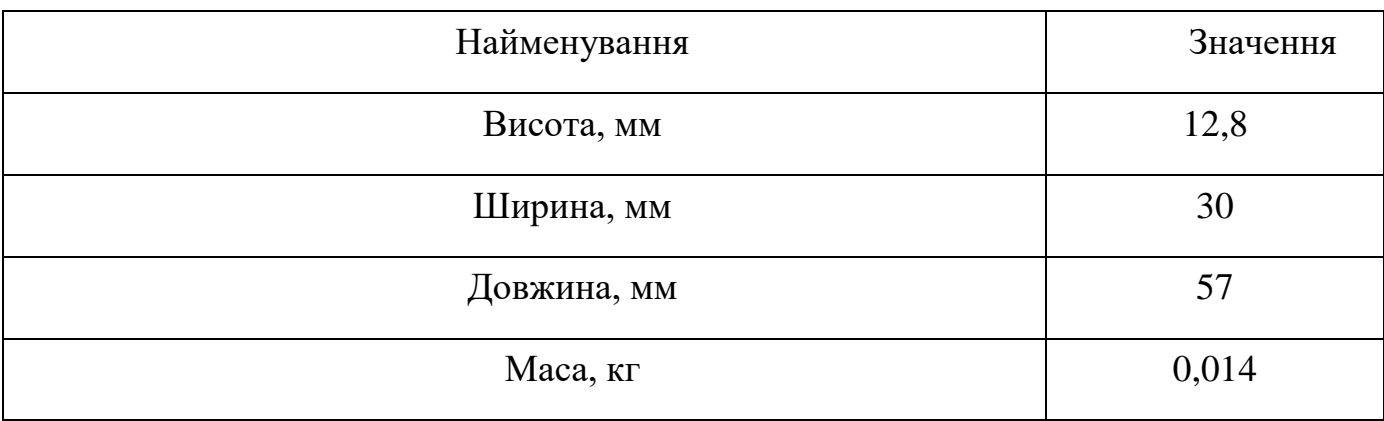

Для визначення місця розташування безпілотних літальних апаратах БПЛА в просторі використовується Приймач GPS HEX Here 3+. Ось деякі з основних функцій, які виконує цей приймач:

– Визначення місця розташування: Приймач GPS HEX Here 3+ використовується для визначення точного місця розташування БПЛА в просторі;

– Високоточна система GNSS: Here3+ GPS — це високоточна система GNSS, построєна на протоколі CAN (не сумісна з класичними), яка також підтримує режим навігації RTK;

– Вбудовані датчики: Приймач має вбудовані датчики, такі як компас, гіроскоп, акселерометр та світлодіодний індикатор стану;

– Шифрування інформації: Комплект має повну апаратну підтримку шифрування інформації, що передається, за допомогою AES-12.

Ці та інші функції роблять приймач GPS HEX Here 3+ (рисунок 1.8) важливою частиною будь-якого БПЛА. В таблиці 1.4 наведені характеристики приймача GPS.

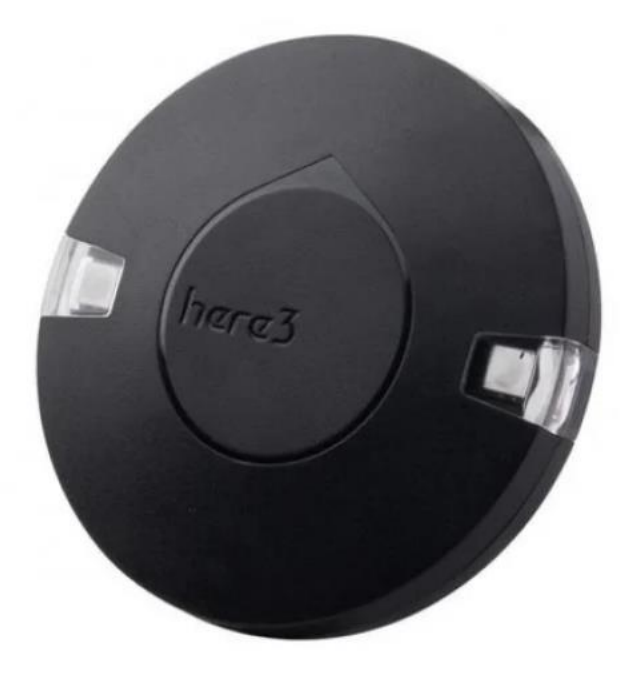

Рисунок 1.8 – Приймач GPS HEX Here 3+

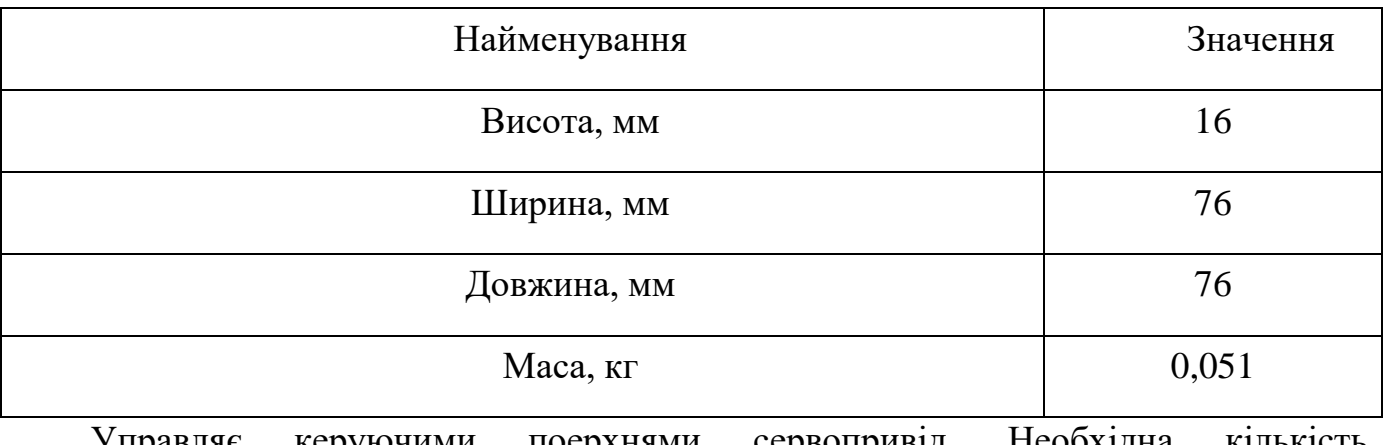

Таблиця 1.4 – Характеристики приймач GPS HEX Here 3+

Управляє керуючими поерхнями сервопривід. Необхідна сервоприводів для мого літака становить 6 шт. В крилі 2 шт – керування закрилкам та 2 шт керування елеронами. Також необхідні 2 шт для керування рулями Vобразного оперення.

За каталогом модельних авіаційних сервоприводів обираємо сервопривід - KST DS125MG WING Servo (рисунок 1.9). В таблиці 1.5 наведені характеристики сервопривіда.

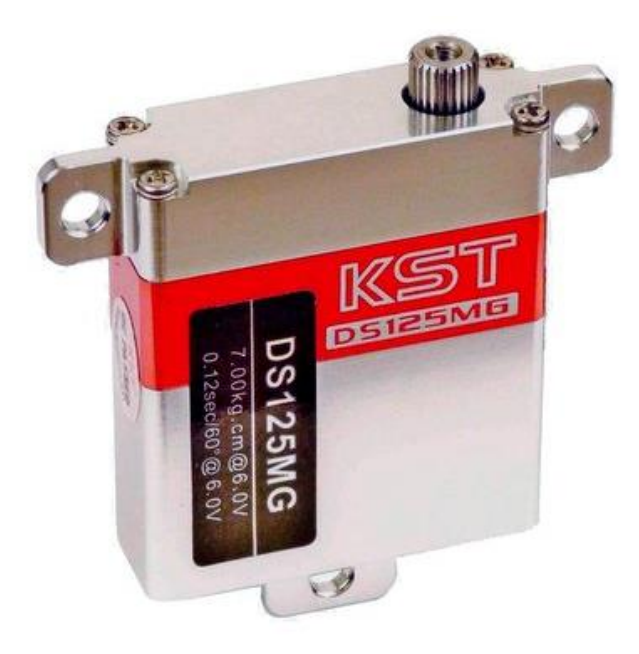

Рисунок 1.9 – Сервопривід KST DS125MG WING Servo

| Найменування          | Значення |
|-----------------------|----------|
| Крутний момент, кг    |          |
| Висота                | 35,5     |
| Ширина двигуна мм     | 30       |
| Довжина двигуна, мм   | 10       |
| Маса сервопривіда, кг | 0,028    |

Таблиця 1.5 – Характеристики сервопривіда KST DS125MG WING Servo

Виходячи із призначення літака, цільове навантаження скалдадається із системи камери, та блока обробки відео. Із доступних на ринку та, підхододящий по ваговій катеогрії підходить блок обробки відео USG-261. Це готове до використання рішення для системи камери (рисунок 1.10) на підвісах. Всі параметри ідеально налаштовані, інтеграція дуже проста. В таблиці 1.6 наведені характеристики системи камери USG-261.

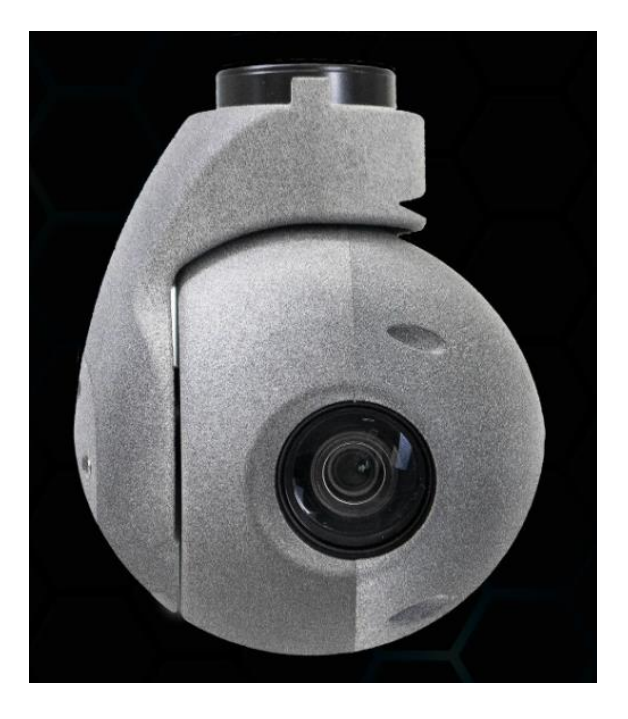

Рисунок 1.10 – Системи камери USG-261

| Найменування                      | Значення       |
|-----------------------------------|----------------|
| Розділька здадність камери        | <b>Full HD</b> |
| Висота, мм                        | 118            |
| Ширина, мм                        | 90             |
| Довжина, мм                       | 89             |
| Maca с системи камери USG-261, кг | 0,4            |

Таблиця 1.6 – Характеристики системи камери USG-261

Блок обробки відео USG-261 (рисунок 1.11) призначений для обробки відео з підвісів БПЛА або бортових камер у режимі реального часу. Він повністю сумісний з автопілотом сімейства Pixhawk і може використовуватися для обробки цифрових відеосигналів. Увімкнення таких функцій, як стабілізація цифрового відео, відстеження цілі та потокове передавання через IP. В таблиці 1.7 наведені характеристики блока обробки відео USG-261.

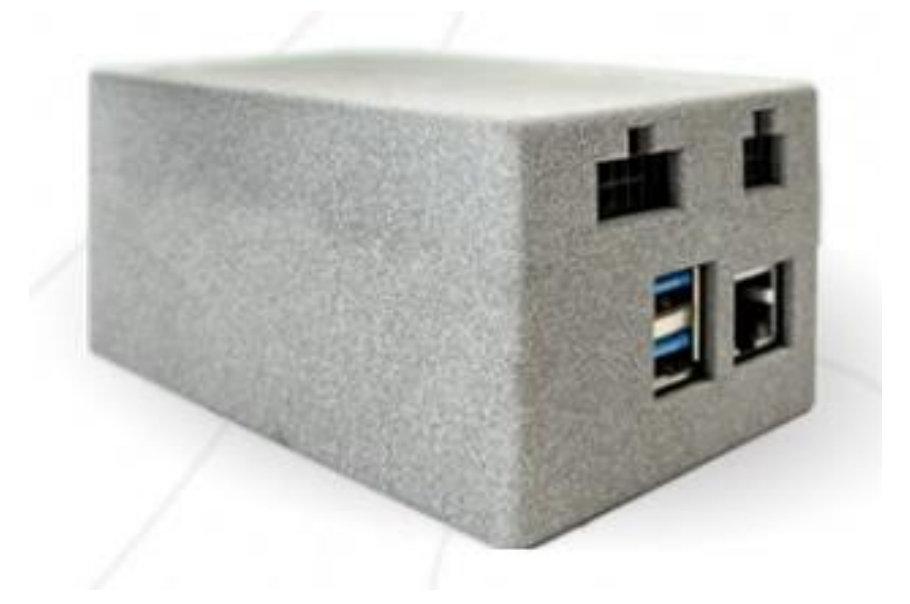

Рисунок 1.11 – Блок обробки відео USG-261

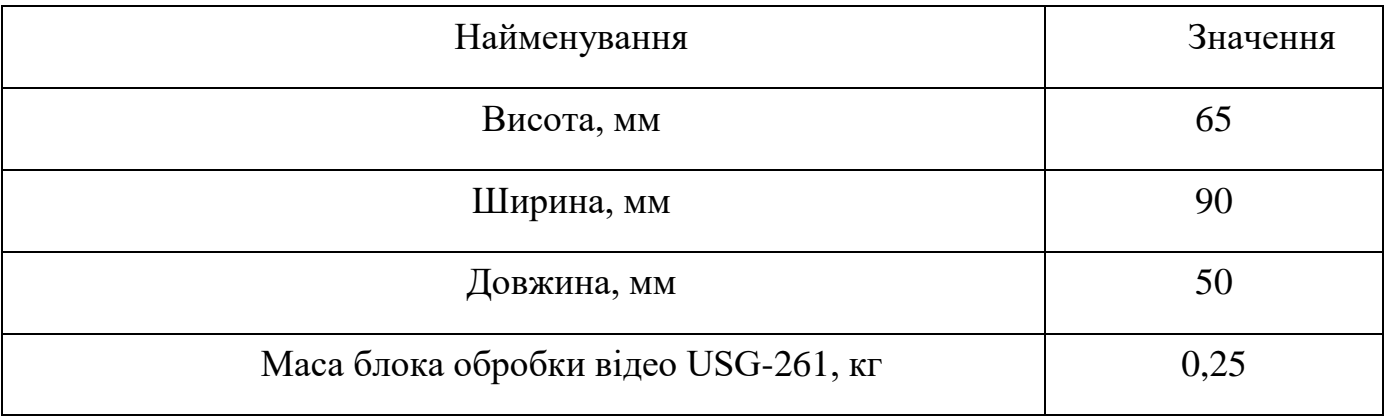

Таблиця 1.7 – Характеристики блока обробки відео USG-261

для живлення всіх електричних систем БПЛА, включаючи двигун, системи керування, радіообладнання, GPS, телеметрію та інші компоненти використовується Акумулятор (АКБ) 24 V 6S6P 20Ah

Ось деякі з основних функцій, які виконує АКБ в БПЛА:

– Живлення двигуна: В багатьох БПЛА, особливо в квадрокоптерах та інших мультироторах, АКБ живить електродвигуни, які забезпечують підйом та рух БПЛА;

– Живлення систем керування: АКБ живить системи керування БПЛА, включаючи політний контролер, сервоприводи, гіроскопи, акселерометри та інші сенсори;

– Живлення радіообладнання та телеметрії: АКБ живить радіопередавачі та приймачі, які використовуються для управління БПЛА та передачі телеметричних даних;

– Живлення GPS та інших навігаційних систем: АКБ живить GPS-приймачі

та інші навігаційні системи, які використовуються для визначення положення та шляху БПЛА.

Ці та інші функції роблять АКБ 24 V 6S6P 20Ah (рисунок 1.12) важливою частиною будь-якого БПЛА. В таблиці 1.8 наведені характеристики АКБ.

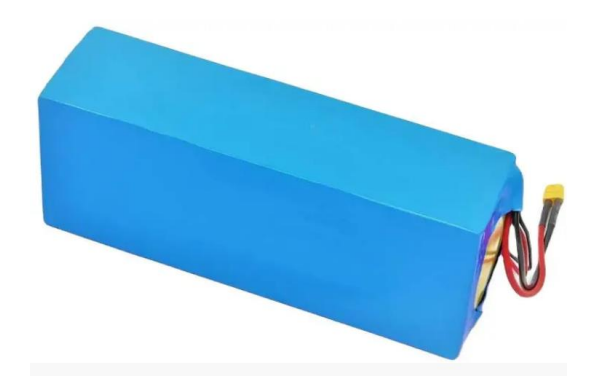

Рисунок 1.12 – АКБ 24 V 6S6P 20Ah

### Таблиця 1.8 – Характеристики АКБ 24 V 6S6P 20Ah

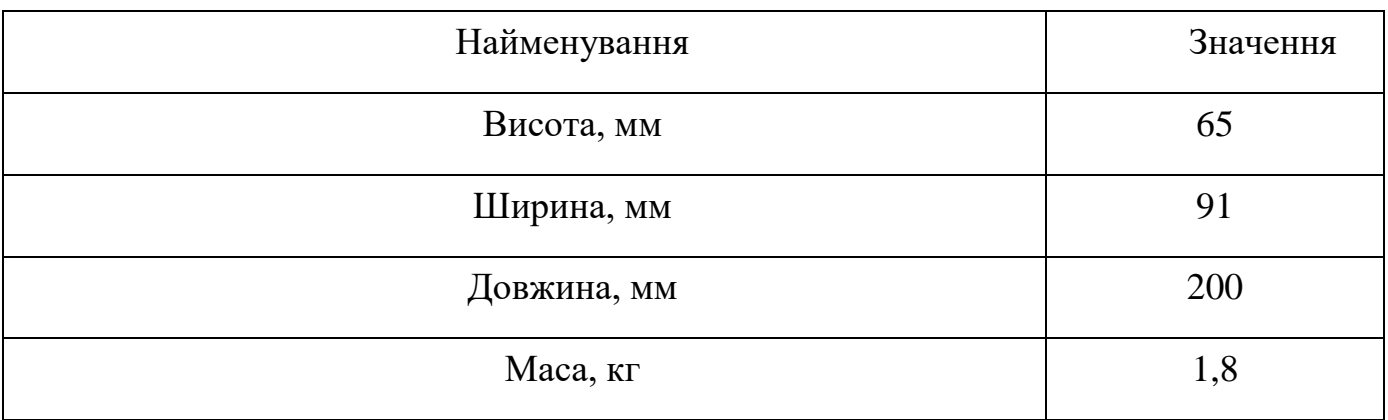

Для контролю швидкості та напрямку обертання електродвигунів в безпілотних літальних апаратах використовується Регулятор хода T-Motor AT55A 6S. Оснавніфункцій, які виконує цей регулятор це контроль швидкості. Регулятор хода контролює швидкість обертання двигунів, регулюючи напругу, яка подається на двигуни. Контроль напрямку, в деяких випадках, регулятор хода може змінювати напрямок обертання двигуна, що дозволяє БПЛА маневрувати. Захист від перевантаження, регулятор хода також може захищати двигуни від перевантаження, вимикаючи їх, якщо струм або напруга перевищують безпечні значення.

Ці та інші функції роблять регулятор хода T-Motor AT55A (рисунок 1.13) важливою частиною будь-якого БПЛА. В таблиці 1.9 наведені характеристики регулятора хода T-Motor AT55A.

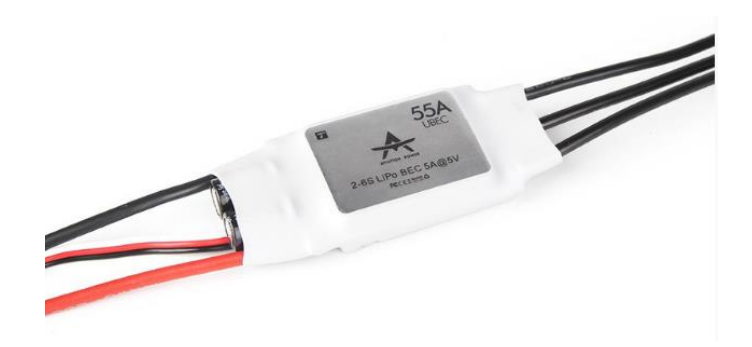

Рисунок 1.13 – АКБ 24 V 6S6P 20Ah

### Таблиця 1.9 – Характеристики АКБ 24 V 6S6P 20Ah

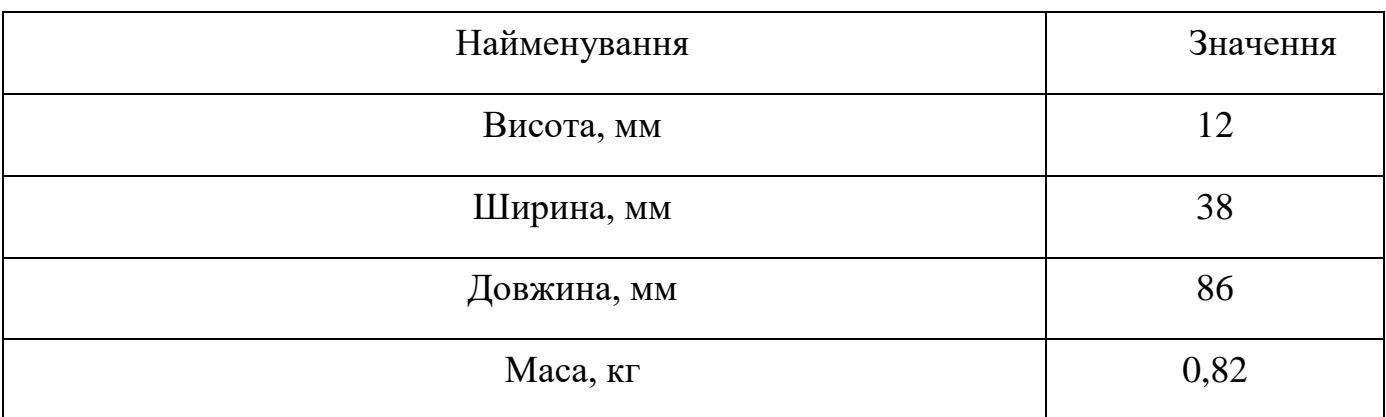

Для визначення маси паланеру необхідно визначити масу силовго набору та масу обшивок.

Визначити масу силовго набору можа за допомогою 3д моделі, використавши інструмет «масові характеристики» в програмі SolidWorks.

Цей інструмен використовує обєм 3д моделі та густину матеріала, який призначений відповідній деталі.

Для силового набора призначим стандарний матеріал Бальза, а для стиковочної труби консолей та оперення – Алюміній 2014-Т4

Визначено теоретичну масу планера виконуючі наступні кроки:

1. Виберати елементи (компоненти або тверді тіла), для яких ви хочете розрахувати масові характеристики. Якщо не вибрано жодного з компонентів або твердих тіл, то масові характеристики розраховуються для всієї сбірки або твердого тіла.

2. Натиснути на "Массові характеристики" (рисунок 1.14) (панель інструментів "Інструменти") або виберіть "Інструменти > Аналізувати > Массові характеристики".

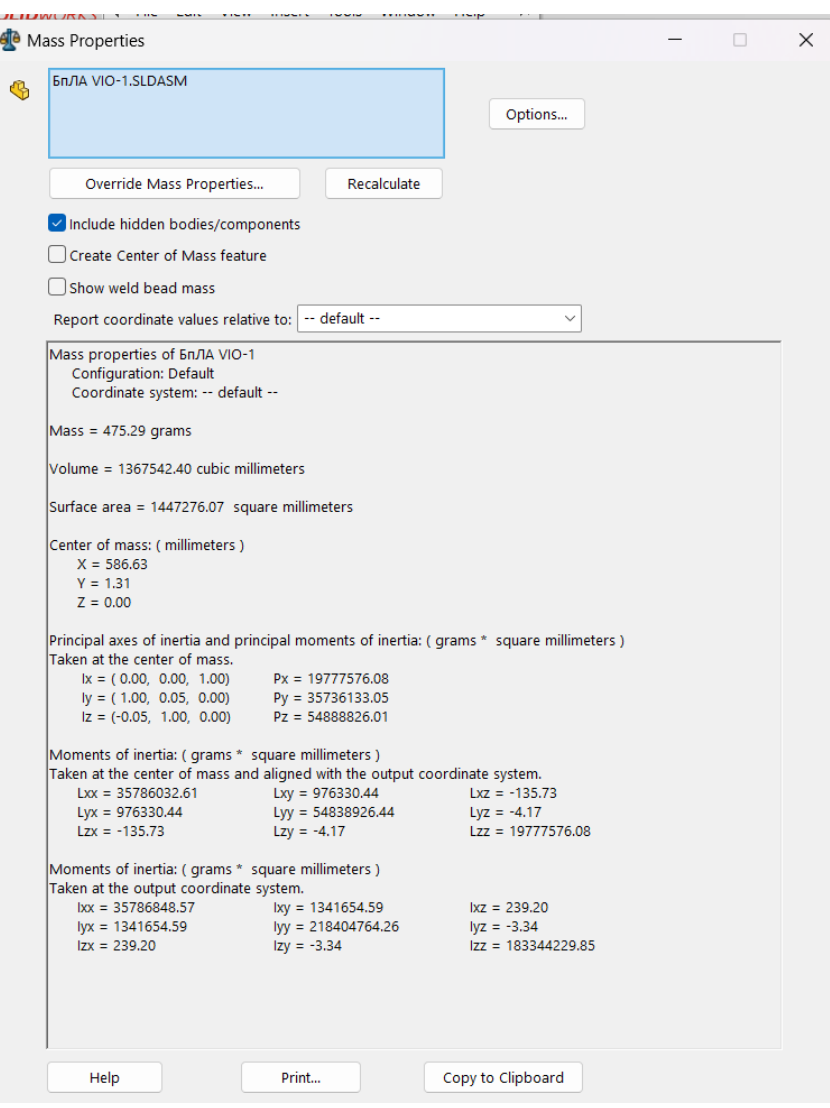

Рисунок 1.14 – Вікно програми SolidWorks «Массові характеристики»

3. Таким чином отримано значення маси силовго набору палнера БпЛА  $m_{\text{сил.наб.план.}}$  = 0,475 кг.

Для визначення маси обшивок літака, треба призначити матеріал, та визначити

його кількіть. Із статистичних данних відомо, що всі БпЛА аналоги використоують композитні через їх унікальні властивості, які роблять їх ідеальними для цього застосування:

1. Легкість: Композитні матеріали, такі як вуглецеве волокно або скловолокно, є набагато легшими за традиційні матеріали, такі як алюміній або сталь. Це дозволяє БПЛА мати більшу вантажопідйомність та тривалість польоту.

2. Міцність: Незважаючи на свою легкість, композитні матеріали дуже міцні та стійкі до деформацій. Це означає, що вони можуть витримувати високі навантаження, які часто виникають під час польотів.

3. Корозійна стійкість: Композитні матеріали стійкі до корозії, що робить їх ідеальними для використання в суворих умовах, таких як висока вологість або солоний морський повітря.

4. Гнучкість дизайну: Композитні матеріали можуть бути формовані в багато різних форм, що дозволяє інженерам оптимізувати дизайн БПЛА для конкретних завдань.

Ці переваги роблять композитні обшивки вибором номер один для багатьох БПЛА.

Для розрахунку маси композитних обшивок, необхідно обрати матеріал деталей та їх кількість. Данні про кількість деталей обшивки консолі та їх вагу наведені в таблиці 1.10.

| Матеріал      | Щільність г/ $M^2$               | Кількість, шт | Площа, м <sup>2</sup> | Маса деталі, кг |
|---------------|----------------------------------|---------------|-----------------------|-----------------|
| Склотканина   | 80                               |               | 0,2355                | 0,0188          |
| Склотканина   | 48                               |               | 0,2355                | 0,0113          |
| Матеріал      | Щільність кг/ м3   Кількість, шт |               | $O6'cm$ , м $3$       | Маса деталі, кг |
| Пінопласт ПВХ | 60                               |               | 0,0005                | 0,0283          |

Таблиця 1.10 – Данні про кількість деталей обшивки консолі та їх вагу

Данні про кількість деталей обшивки стабілізатора наведені в таблиці 1.11

| Матеріал    | Щільність г/м <sup>2</sup>   Кількість, шт   Площа, м <sup>2</sup>   Маса деталі, кг |        |         |
|-------------|--------------------------------------------------------------------------------------|--------|---------|
| Склотканина | 48                                                                                   | 0,0759 | 0,00729 |
| Матеріал    | Шільність кг/м3   Кількість, шт   Об'єм, м3   Маса деталі, кг                        |        |         |

Таблиця 1.11 – Данні про кількість деталей обшивки стабілізатора та їх вагу

Данні про кількість деталей обшивки фюзеляжу наведені в таблиці 1.12

 $\text{I}$   $\text{II}$   $\text{II}$   $\text{III}$   $\text{III}$   $\text{III}$   $\text{III}$   $\text{III}$   $\text{III}$   $\text{II}$   $\text{II}$   $\text{II}$   $\text{II}$   $\text{II}$   $\text{II}$   $\text{II}$   $\text{II}$   $\text{II}$   $\text{II}$   $\text{II}$   $\text{II}$   $\text{II}$   $\text{II}$   $\text{II}$   $\text{II}$   $\text{II}$   $\text{II}$   $\text{II$ 

Таблиця 1.12 – Данні про кількість деталей обшивки консолі та їх вагу

| Матеріал      | Щільність г/ $M^2$               | Кількість, шт | Площа, м        | Маса деталі, кг |
|---------------|----------------------------------|---------------|-----------------|-----------------|
| Склотканина   | 48                               |               | 0,430           | 0,020           |
| Склотканина   | 163                              |               | 0.430           | 0,140           |
| Матеріал      | Щільність кг/ м3   Кількість, шт |               | $O6'cm$ , м $3$ | Маса деталі, кг |
| Пінопласт ПВХ | 60                               |               | 0,000860        | 0,0516          |

Після визначення кількості деталей обшивки та їх маси можемо визначити масу обшивки консолі, фюзеляжу та стабілізатора з урахуванням маси звязуючого, яке залишиться в деталях обшивки після формування. Використовуємо кофіціент ваги звязуючого z=2,5 до сумарної ваги деталей.

Масу обшивик розраховують за формулою 1.4 :

$$
m_{\text{o6m}} = m_{\text{geranей}} \cdot \mathbf{z},\tag{1.4}
$$

де  $m_{\text{merangeй}}$  – маса деталей обшивик літака, кг;

z– кофіціент маси звязуючого, яке залишиться в деталях обшивки після формування.

$$
m_{\text{odd.kohco} \pi i} = 0.0584 \cdot 2.5 = 0.145 \text{ kT},
$$
  

$$
m_{\text{odd.c} \pi a 6} = 0.0072 \cdot 2.5 = 0.018 \text{ kT},
$$

$$
m_{\text{06III},\text{dHO3}} = 0.212 \cdot 2.5 = 0.531 \text{ Kr},
$$

З отриманої маси агрегатів визначаємо маси конструкції, за формулою 1.5:

$$
m_{\text{kOH}} = m_{\text{CHJ.HA6.II,JAH.}} + 2m_{\text{O6III.KOHCOJI}} + 2m_{\text{O6III.CTa6}} + m_{\text{O6III.}\phi_{\text{HO3}}}
$$
 (1.5)

$$
m_{\text{kOH}} = 0.475 + 2 \times 0.145 + 2 \times 0.018 + 2 \times 0.531 = 1.863 \text{ kT}
$$

Маса палива за формулою 1.6:

$$
m_{\rm \pi} = m_{\rm AKB} = 1.8 \, \text{kr.} \tag{1.6}
$$

Маса силової установки за формулою 1.7:

$$
m_{\text{CY}} = m_{\text{E},\text{I}} + m_{\text{peryn}} = 0.302 + 0.082 = 0.384 \text{ kT}.
$$
 (1.7)

Маса цільового навантаження за формулою 1.8:

$$
m_{\mu} = m_{\text{Kam}} + m_{6\text{mok.ofpof}} = 0.4 + 0.25 = 0.65 \text{ Kr}.
$$
 (1.8)

Маса обладнання та керуванняза формулою 1.9:

$$
m_{\text{o6},\text{ynp.}} = m_{\text{Habiraujiйне}} + m_{\text{e.} + \text{m.} + \text{e.} + \text{m.}} + m_{\text{ceps.}} =
$$
  
0,073 + 0,014 + 0,051 + 6 \* 0,028 = 0,171 кr. (1.9)

Розраховані значення мас занесені до талиці 1.13.

Таблиця 1.13 – Значення розрахованих мас літака в третьому наближенні

|       | $m_{\text{kOH}}$ , KT   $m_{\text{AKB}}$ , KF | $m_{\rm{Cy}},$ kf |      | $m_{\text{H,H}}$ , KT $ m_{\text{06. YHP}}$ , KT |
|-------|-----------------------------------------------|-------------------|------|--------------------------------------------------|
| 1,863 | 1,8                                           | 0,384             | 0,65 | 0,171                                            |

В такому випадку  $m_3$  буде мати значення, згідно розрахунків:

$$
m_3 = (m_{\text{KOH}} + m_{\text{AKB}} + m_{\text{CY}} + m_{\text{H,H}} + m_{\text{06},\text{YHP.}} \times 1,1 =
$$
  
(1,86 + 1,8 + 0,384 + 0,384 + 0,65 + 0,171) + 1,1 = 5,3 kr.

Отриманий результат знаходиться в прийнятному діапазоні злятних мас літаків аналогів.

#### <span id="page-35-0"></span>*1.1.6 Перевірка двигуна та його характеристик*

Потрібну тягу одного двигуна визначимо за формулою 1.10 [1].

$$
P_{0\text{ norm}} = \frac{t_0 \cdot m_0}{n_{AB}},\tag{1.10}
$$

де  $P_{0\text{ norm}}$  – потрібна тяга одного двигуна, кВт;  $m_0$  – злітна маса літака в нульовому наближенні, кг;  $t_0 = 3 -$  прийнята енергоозброєність проектуємого літака, ;  $n_{AB}$  – кількість двигунів.

$$
P_{0\,\text{norm}} = \frac{3*9}{1} = 27\,\text{KBT}
$$

За статистичною потрібною тягою, за каталогом модельних авіаційних двигунів, підбираємо двигун - Motor AT4120 250KV (рисунок 1.15). В таблиці 1.14 наведені характеристики двигуна.

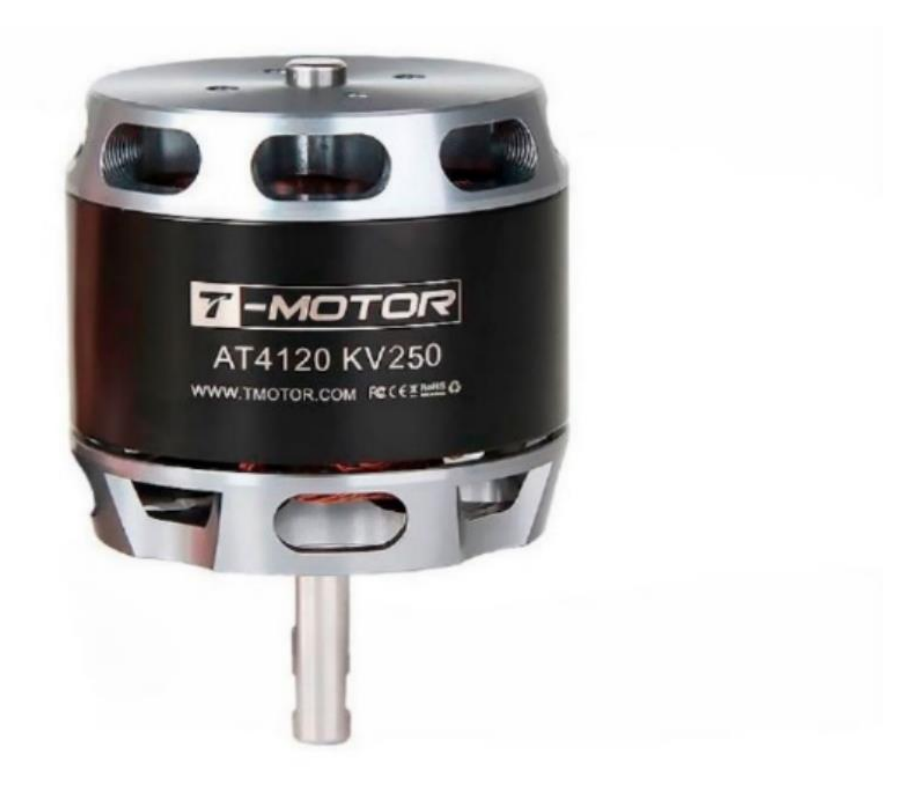

Рисунок 1.15 – Двигун Motor AT4120 250KV
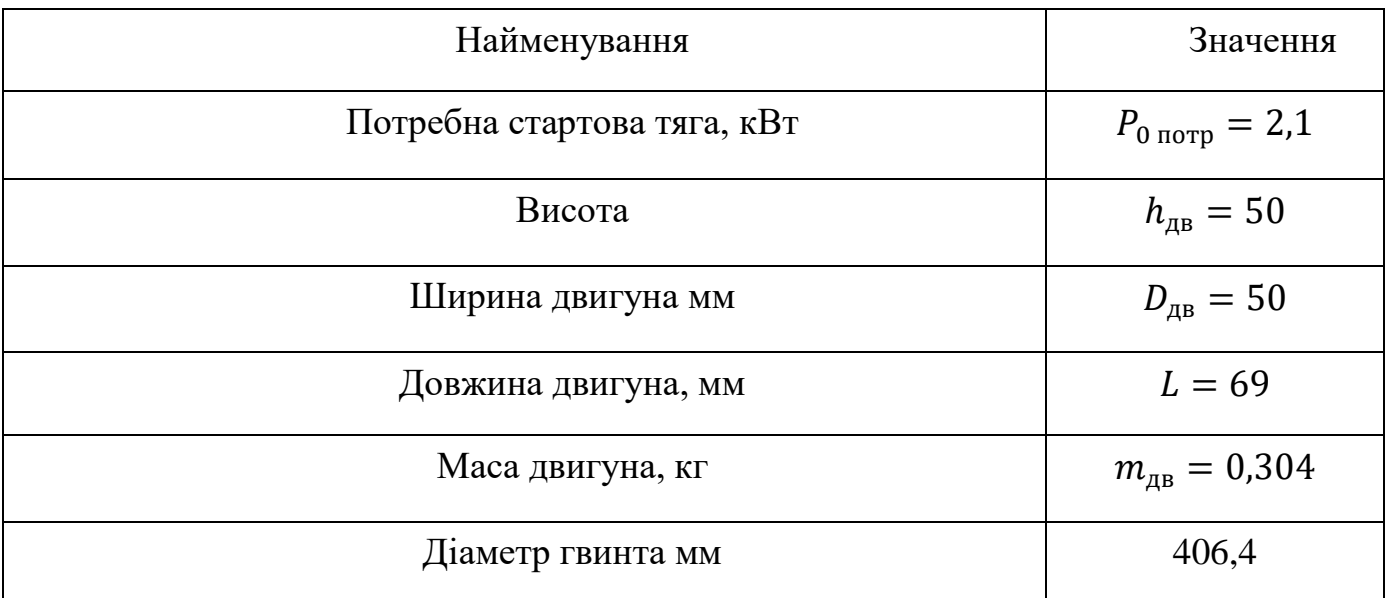

## Таблиця 1.14 – Характеристики двигуна Motor AT4120 250KV

# *1.1.7 Визначення й оптимізація проектних параметрів літака і його агрегатів*

## *Визначення геометричних характеристик крила* [1,11]

Площа крила розраховується за формулою 1.11.

$$
S = \frac{m_0 \cdot g}{10 \, p_0},\tag{1.11}
$$

де  $g = 9.82$  – прискорення вільного падіння на поверхні Землі, м/с<sup>2</sup>;  $m_0$  – злітна маса літака в нульовому наближенні, кг;  $p_0 = 180$  – питоме навантаження на крило при зльоті, визначається за статистичними даними з таблиці 1.1, Н/м $^2$ .

$$
S = \frac{9.9,82}{10*180} = 0,049 \text{ m}^2.
$$

Розмах крила (формула 1.12) при  $\lambda = 256.7$ .

$$
l = \sqrt{\lambda \cdot S},
$$
\n
$$
l = \sqrt{256.7 \cdot 0.049} = 3.5 \text{ m}.
$$
\n(1.12)

Кориневу  $b_0$  і кінцеву  $b_{\kappa}$  хорди крила визначаємо виходячи зі значень (формули 1.13, 1.14 ):  $S=0,049$ м<sup>2</sup>,  $\eta=3, l=3,5$  м

$$
b_0 = \frac{s}{l} \cdot \frac{2 \cdot \eta}{\eta + 1},
$$
(1.13)  

$$
b_0 = \frac{0.049}{3.5} \cdot \frac{2 \cdot 3}{3 + 1} = 0.021 \text{ m};
$$
  

$$
b_K = \frac{b_0}{\eta},
$$
(1.14)  

$$
b_K = \frac{0.021}{3} = 0.007 \text{ m}.
$$

Середню аеродинамічну хорду (САХ) крила розраховуємо за формулою 1.15.

$$
b_{A} = \frac{2}{3} \cdot b_{0} \cdot \frac{\eta^{2} + \eta + 1}{\eta \cdot (\eta + 1)},
$$
\n
$$
b_{A} = \frac{2}{3} \cdot 0.021 \cdot \frac{3^{2} + 3 + 1}{3 \cdot (3 + 1)} = 0.015 \text{m}.
$$
\n(1.15)

Координати САХ по розмаху крила визначаємо за співвідношенням 1.16.

$$
z_{A} = \frac{l}{6} \cdot \frac{\eta + 2}{\eta + 1},\tag{1.16}
$$

$$
z_{A} = \frac{3.5}{6} \cdot \frac{3+2}{3+1} = 0,729 \text{ M}.
$$

Координата САХ по осі 0х (формула 1.17):

$$
x_A = \frac{l}{6} \cdot \frac{\eta + 2}{\eta + 1} \cdot \tan \chi_{\Pi,K},\tag{1.17}
$$

де  $\tan \chi_{\text{n.K}}$  – тангенс кута стрілоподібності крила по передній кромці крила (формула 1.18).

$$
\tan \chi_{\text{n.k}} = \tan \chi + \frac{\eta - 1}{\lambda \cdot (\eta + 1)},
$$
\n
$$
\tan \chi_{\text{n.k}} = 0.0349 + \frac{3 - 1}{259.7 \cdot (3 + 1)} = 0.871.
$$
\n(1.18)

Тоді

$$
X_{A} = z_{A} \tan \chi_{\text{II.K.}} = 0.729 \times 0.871 = 0.634 \text{ M.}
$$

*Визначення геометричних характеристик ГО (горизонтального оперення)* [1,11]

Площа горизонтального оперення розраховується за формулою 1.19.

$$
S_{\Gamma 0} = \bar{S}_{\Gamma 0} \cdot S, \qquad (1.19)
$$

де  $\bar{S}_{\Gamma0}{=}0{,}3-$ відносна площа горизонтального оперення;  $S-$ площа крила, м $^2$ .

$$
S_{\Gamma 0} = 0.3 \cdot 0.049 = 0.0147
$$
 m<sup>2</sup>.

Розмах горизонтального оперення (формула 1.20) при  $\lambda_{\text{TO}} = 4$ .

$$
l_{\rm T0} = \sqrt{\lambda_{\rm T0} \cdot S_{\rm T0}},
$$
\n
$$
l_{\rm T0} = \sqrt{4 \cdot 0.0147} = 0.242 \text{ m}.
$$
\n(1.20)

Кориневу  $b_{0}$  і кінцеву  $b_{\kappa}$ р хорди горизонтального опереня визначаємо виходячи зі значень (формули 1.21, 1.22 ):  $S_{\Gamma 0}$ =0,0147 м<sup>2</sup>,  $\eta$ = 2,  $l$  = 0,242 м

$$
b_{0\Gamma0} = \frac{s_{\Gamma0}}{l_{\Gamma0}} \cdot \frac{2 \cdot \eta_{\Gamma0}}{\eta_{\Gamma0} + 1},
$$
\n
$$
b_{0\Gamma0} = \frac{0.0147}{0.242} \cdot \frac{2 \cdot 2}{2 + 1} = 0.8 \text{ m};
$$
\n
$$
b_{\kappa\Gamma0} = \frac{b_{0\Gamma0}}{\eta_{\Gamma0}},
$$
\n
$$
b_{\kappa\Gamma0} = \frac{0.8}{2} = 0.4 \text{ m}.
$$
\n(1.22)

Середню аеродинамічну хорду (САХ) горизонтального оперення розраховуємо за формулою 1.23.

$$
b_{\text{ATO}} = \frac{2}{3} \cdot b_{\text{OTO}} \cdot \frac{\eta_{\text{TO}}^2 + \eta_{\text{TO}} + 1}{\eta_{\text{TO}} \cdot (\eta_{\text{TO}} + 1)},
$$
  
\n
$$
b_{\text{ATO}} = \frac{2}{3} \cdot 0.8 \cdot \frac{2^2 + 2 + 1}{2 \cdot (2 + 1)} = 0.62 \text{ M}.
$$
\n(1.23)

Координати САХ по розмаху горизонтального оперення визначаємо за співвідношенням 1.24.

$$
z_{\text{ATO}} = \frac{l_{\text{TO}}}{6} \cdot \frac{\eta_{\text{TO}} + 2}{\eta_{\text{TO}} + 1},
$$
\n
$$
z_{\text{ATO}} = \frac{0.242}{6} \cdot \frac{2 + 2}{2 + 1} = 0,0537 \text{ M}.
$$
\n(1.24)

Координата САХ по осі 0х (формула 1.25):

$$
x_{\text{ATO}} = z_{\text{ATO}} \cdot \tan \chi_{\text{n.k.}\Gamma\text{O}}\tag{1.25}
$$

де  $\tan \chi_{\text{max}}$ го – тангенс кута стрілоподібності ГО по передній кромці ГО (формула 1.26).

$$
\tan \chi_{\text{n.k.}\Gamma0} = \tan \chi_{1/4\Gamma0} + \frac{\eta_{\text{TO}} - 1}{\lambda_{\text{TO}} \cdot (\eta_{\text{TO}} + 1)},
$$
\n
$$
\tan \chi_{\text{n.k.}\Gamma0} = 0,176 + \frac{2 - 1}{4 \cdot (2 + 1)} = 0,259.
$$
\n(1.26)

Тоді

$$
x_{\text{ATO}} = 0.0537 * 0.259 = 0.013 \text{ m}.
$$

*Визначення геометричних характеристик ВО (вертикального оперення)*  [1,11]

Площа ВО розраховується за формулою 1.27.

$$
S_{\rm B0} = \bar{S}_{\rm B0} \cdot S,\tag{1.27}
$$

де  $\bar{S}_{\rm B0}$ =0,2 – відносна площа ВО; S – площа крила, м<sup>2</sup>.

$$
S_{\text{B0}} = 0.2 \cdot 0.049 = 0.0098 \text{ m}^2
$$
.

Розмах ВО (формула 1.28) при  $\lambda_{B0} = 2$ .

$$
l_{\text{B0}} = \sqrt{\lambda_{\text{B0}} \cdot S_{\text{B0}}},
$$
\n
$$
l_{\text{B0}} = \sqrt{2 \cdot 3.556} = 0.14 \text{ m}.
$$
\n(1.28)

Кориневу  $b_{0B0}$  і кінцеву  $b_{\kappa B0}$  хорди вертикального опереня визначаємо виходячи зі значень (формули 1.29, 1.30):  $S_{\rm BO}$ =0,0098 м<sup>2</sup>,  $\eta$ = 2,  $l=0,14$  м

$$
b_{0B0} = \frac{S_{B0}}{l_{B0}} \cdot \frac{2 \cdot \eta_{B0}}{\eta_{B0} + 1}
$$
\n
$$
b_{0B0} = \frac{0.0098}{0.14} \cdot \frac{2 \cdot 2}{2 + 1} = 0.093 \text{ m};
$$
\n
$$
b_{KBO} = \frac{b_{0B0}}{\eta_{B0}},
$$
\n
$$
b_{KBO} = \frac{0.093}{2} = 0.0465 \text{ m}.
$$
\n(1.30)

Середню аеродинамічну хорду (САХ) ВО розраховуємо за формулою 1.31.

$$
b_{\text{ABO}} = \frac{2}{3} \cdot b_{\text{0BO}} \cdot \frac{\eta_{\text{BO}}^2 + \eta_{\text{BO}} + 1}{\eta_{\text{BO}} \cdot (\eta_{\text{BO}} + 1)},
$$
(1.31)  

$$
b_{\text{ABO}} = \frac{2}{3} \cdot 0.0465 \cdot \frac{2^2 + 2 + 1}{2 \cdot (2 + 1)} = 0.093 \text{ M}.
$$

Координати САХ ВО по осі 0y визначаємо за співвідношенням 1.32.

$$
y_{\rm ABO} = \frac{l_{\rm BO}}{3} \cdot \frac{\eta_{\rm BO} + 2}{\eta_{\rm BO} + 1},\tag{1.32}
$$

$$
y_{\text{ABO}} = \frac{0.14}{3} \cdot \frac{2+2}{2+1} = 0.0622 \text{ M}.
$$

Координата САХ по осі 0х (формула 1.33):

$$
x_{ABO} = y_{ABO} \cdot \tan \chi_{\text{n.k.BO}}\tag{1.33}
$$

де  $\tan \chi_{\text{n.k.BO}}$  – тангенс кута стрілоподібності ВО по передній кромці ВО (формула 1.34).

$$
\tan \chi_{\text{\tiny{H.K.BO}}} = \tan \chi_{1/4\text{BO}} + \frac{\eta_{\text{BO}} - 1}{\lambda_{\text{BO}} \cdot (\eta_{\text{BO}} + 1)},\tag{1.34}
$$

$$
\tan \chi_{\text{\tiny{II.K.BO}}} = 1 + \frac{2-1}{2 \cdot (2+1)} = 1,166.
$$

Тоді

$$
x_{\text{ABO}} = 0.0622 \times 1.66 = 0.10 \text{ M}.
$$

Координати центру мас літака визначаємо щодо  $b_A$  крила уздовж осі 0х за формулою 1.35:

$$
x_{\mu, M} = 0.2 \cdot b_A,
$$
\n(1.35)  
\n
$$
x_{\mu, M} = 0.2 \cdot 0.015 = 0.003 \text{ M}.
$$

$$
f_{\rm{max}}(x)=\frac{1}{2} \int_{0}^{1} \left( \frac{1}{\sqrt{2}} \right)^{2} \left( \frac{1}{\sqrt{2}} \right)^{2} \left( \frac{1}{\sqrt{2
$$

Визначення розмірів фюзеляжу формулою 1.36:

$$
l_{\phi} = \lambda_{\phi} \cdot D_{\phi},\tag{1.36}
$$

де  $l_{\phi}$  – довжина фюзеляжу, м;  $\lambda_{\phi}$  – подовження фюзеляжу;  $D_{\phi}$  – діаметр фюзеляжу, м.

$$
l_{\phi} = 8,77 \cdot 0,13 = 1,14 \text{ m}.
$$
  

$$
l_{\mu,\mu,\phi} = \lambda_{\mu,\mu,\phi} \cdot D_{\phi},
$$
 (1.37)

де  $l_{H,4,\phi}$  – довжина носової частини фюзеляжу, м;  $\lambda_{H,4,\phi}$  – подовження носової частини фюзеляжу.

$$
l_{H, \Psi, \Phi} = 1,8 \cdot 0, 13 = 0,234 \text{ m}.
$$
  

$$
l_{XB, \Psi, \Phi} = \lambda_{XB, \Psi, \Phi} \cdot D_{\Phi},
$$
 (1.38)

де  $l_{\text{xBH},\phi}$  – довжина хвостової частини фюзеляжу, м;  $\lambda_{\text{xBH},\phi}$  – подовження хвостової частини фюзеляжу.

$$
l_{\text{XB.H.}\phi}
$$
 =2,6 · 0,13 = 0,338 m.

При виборі конструктивно-силових схем агрегатів літака необхідно враховувати наступні умови:

–маса конструкції планера літака для заданих умов повинна бути меншою, що досягається раціональної передачею навантаження на елементах конструкції при необхідній жорсткості;

–конструкція повинна бути технологічною, тобто такою, щоб для її виготовлення могла бути застосована найбільш проста й раціональна технологія;

–конструкція повинна забезпечувати найбільші зручності в експлуатації літака завдяки раціональному розміщенню люків і експлуатаційних роз'ємів в агрегатах для підходу до силовій установки, обладнання та ін. [1,2].

#### *Вибір і обґрунтування конструктивно-силової схеми крила*

Для наближеного вибору конструктивно-силової схеми крила використовується поняття умовного лонжерона, ширина пояса якого становить  $0,6$ хорди крила в розрахунковому перерізі. При розрахунках використовуємо значення кореневої хорди  $b_0$ . Товщину умовного пояса лонжерона визначаємо за формулою:

$$
\delta_{\mathbf{y}} = \frac{(p_0 \cdot S \cdot z_A - 2 \cdot m_i \cdot g \cdot z_i - m_{\mathbf{kp}} \cdot g \cdot z_A) n_{\mathbf{p}}}{0.96 \cdot \bar{\mathbf{c}} \cdot b_0^2 \cdot \sigma_{\mathbf{p}}}
$$
(1.39)

де:  $\,p-2231\,{\rm H}/{\rm M}^2$  – питоме навантаження на крило при зльоті;

 $S = 0,256$  м<sup>2</sup> — площа крила;

 $Z_A = 0.543$  м – координата середньої аеродинамічної хорди від подовжньої осі літака по розмаху крила;

 $m_i$  – маса вантажу, розташованого на консолі крила;

 $m_i = m_{06,\text{kep}} = 0.45 = 0.45 \text{ K}$ r;

 $g = 9.81$  м/ $c^2$  – прискорення вільного падіння;

 *–* координата центру мас вантажу, розташованого на крилі, від подовжньої осі літака по розмаху крила;

 $Z_i = 0,646$  M;

 $n_e = 6 -$  коефіцієнт експлуатаційного навантаження;

 $m_{\text{KD}} = 1 \text{ кr}$  – маса консолі крила;

 $\bar{c} = 0.17 -$  відносна товщина профілю крила;

 $b_0 = 0.164$  – коренева хорда крила;

*–* руйнівна напруга матеріалу поясу лонжерона із Бальси;

$$
\delta_{y} = \frac{(2231 \cdot 0.256 \cdot 0.543 - 2 \cdot 0.45 \cdot 9.81 \cdot 0.646 - 1 \cdot 9.81 \cdot 0.543) \cdot 6}{0.96 \cdot 0.17 \cdot (0.164)^{2} \cdot 7.3 \cdot 10^{6}} = 1.56 \text{ mm};
$$

Так як  $\delta_y = 1.56 < 2$  мм, приймаємо лонжеронну схему крила [1,2].

Конструктивно-силову схему крила можна вибрати також за критерієм інтенсивності моментного навантаження, що діє на крило. Величина інтенсивності моментного навантаження для кореневого перерізу крила визначається за виразом:

$$
\frac{M}{H^3} = \frac{((p_0 \cdot S - m_{\text{KP}} \cdot g) \cdot z_A - 2 \cdot m_i \cdot g \cdot z_i) n_p}{1,03 \cdot (\bar{c} \cdot b_0)^3},\tag{1.40}
$$

де  $M$  – згинаючий момент,  $H/m$ ;  $H$  – розрахункоа висота профіля крила, м.

$$
\frac{M}{H^3} = \frac{((2231 \cdot 0.049 - 1 \cdot 9.82) \cdot 0.543 - 2 \cdot 0.45 \cdot 9.81 * 0.646) \cdot 6}{1.03 \cdot (0.17 \cdot 0.164)^3} = 2{,}197 \text{ M} \text{Ra}.
$$

Так як  $\frac{M}{H^3}$  = 2,197 < 15 МПа, приймаємо лонжеронну схему крила, більш вигідну у масовому відношенні.

Поздовжній набір крила складається з 1-го лонжерона та задньої стінки. Консоль кріпиться до силових шпангоутів 13 і 17 відповідно. Розташуємо лонжерони на відстані 0,2 і 0,6 хорд крила.

Всього на одній консолі крила 8 нервюр, 5 з яких - силові: 1, 2, 3, 4, 5.

1, 4, 6, 9, 12, 16 – служать для навішування закрилків.

1, 2, 3, 4, 5– служать для навішування закрилків.

5, 6, 7, 8 – служать для навішування елерона.

8 – кінцева нервюра, до неї кріпеться законцовка крила.

Крок нервюр – 128 мм [1,2]. Конструктивно-силова схема консолі крила показана на рисунку 1.16.

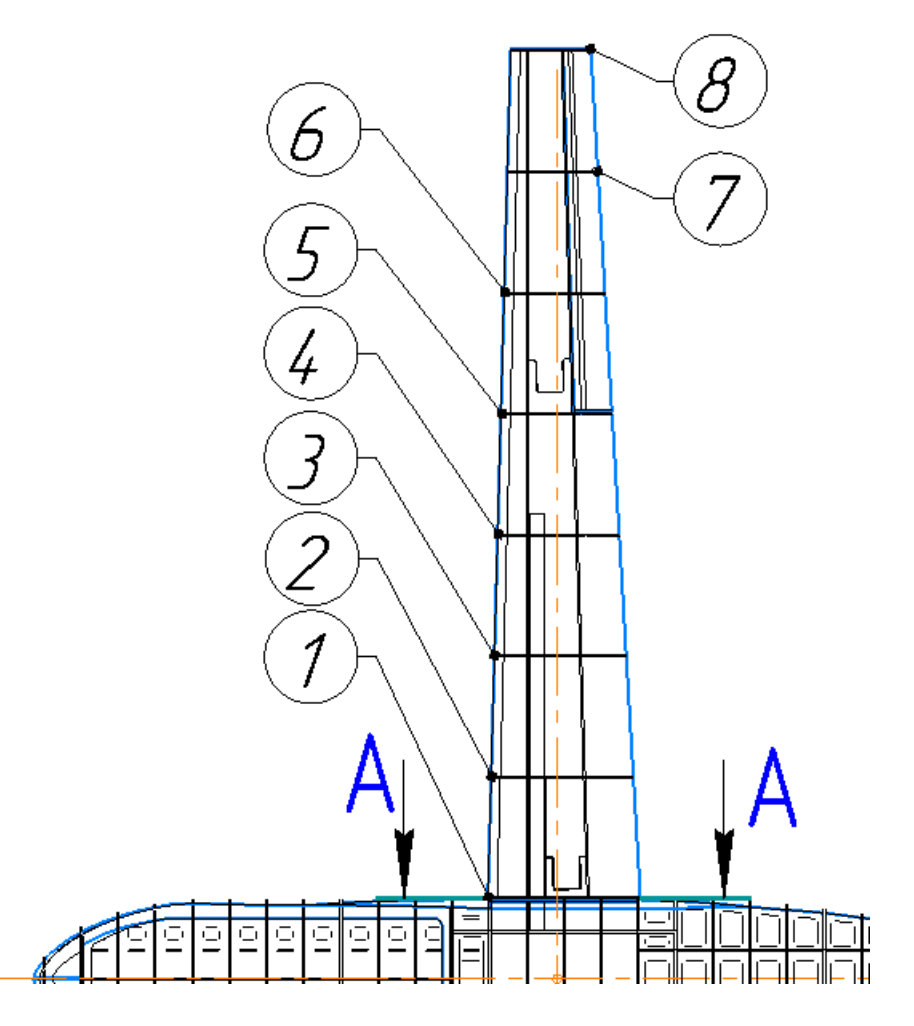

Рисунок 1.16 – Конструктивно-силова схема крила

## *Вибір і обґрунтування конструктивно-силової схеми фюзеляжу*

Більшість сучасних літаків мають схему фюзеляжу балочно-стрингерну, що складається з обшивки, підкріпленої стрінгерами і шпангоутами, яка сприймає разом із стрінгерами вісьові сили (розтягання-стискання) при сприйнятті згинаючих моментів  $M_z$  і  $M_y$ , і на зсунення від перерізують сил  $Q_B$  і  $Q_r$ , і від крутильного моменту Мк. У балочно-стрингерного фюзеляжу шпангоути ставляться частіше, щоб підвищити стійкість роботи стрингерів на стискання і обшівку – на зсунення та стискання за рахунок зменшення відстаней між їх опорами.

Всього на фюзеляжі розміщено 29 шпангоутів, 12 з яких – силові: 1, 2, 5, 6, 15, 18, 20, 21, 29, 30, 34, 36.

До шпагоута 1 кріпеться носова частини фюзеляжу. Люк цільового спорядження кріпеться до шпангоута 2, 12. Центроплан крила кріпиться до силових шпанготів 13, 14, 15, 16. V-образне оперння та фальшкіль кріпляться до шпанготів 25, 26, 27, 28, і 29. Відстань між шпангоутами: 38 мм.

Технологічними роз'ємами фюзеляж розділений на носову, середню і хвостову частини. У носовій частині фюзеляжу розташоване відділення для бортовй компютер, АКБ, спеціальне обладнання.

У середній частині фюзеляжу розташований візол кріплення консолей [1,2].Конструктивно-силова схема фюзеляжу показана на рисунку 1.17.

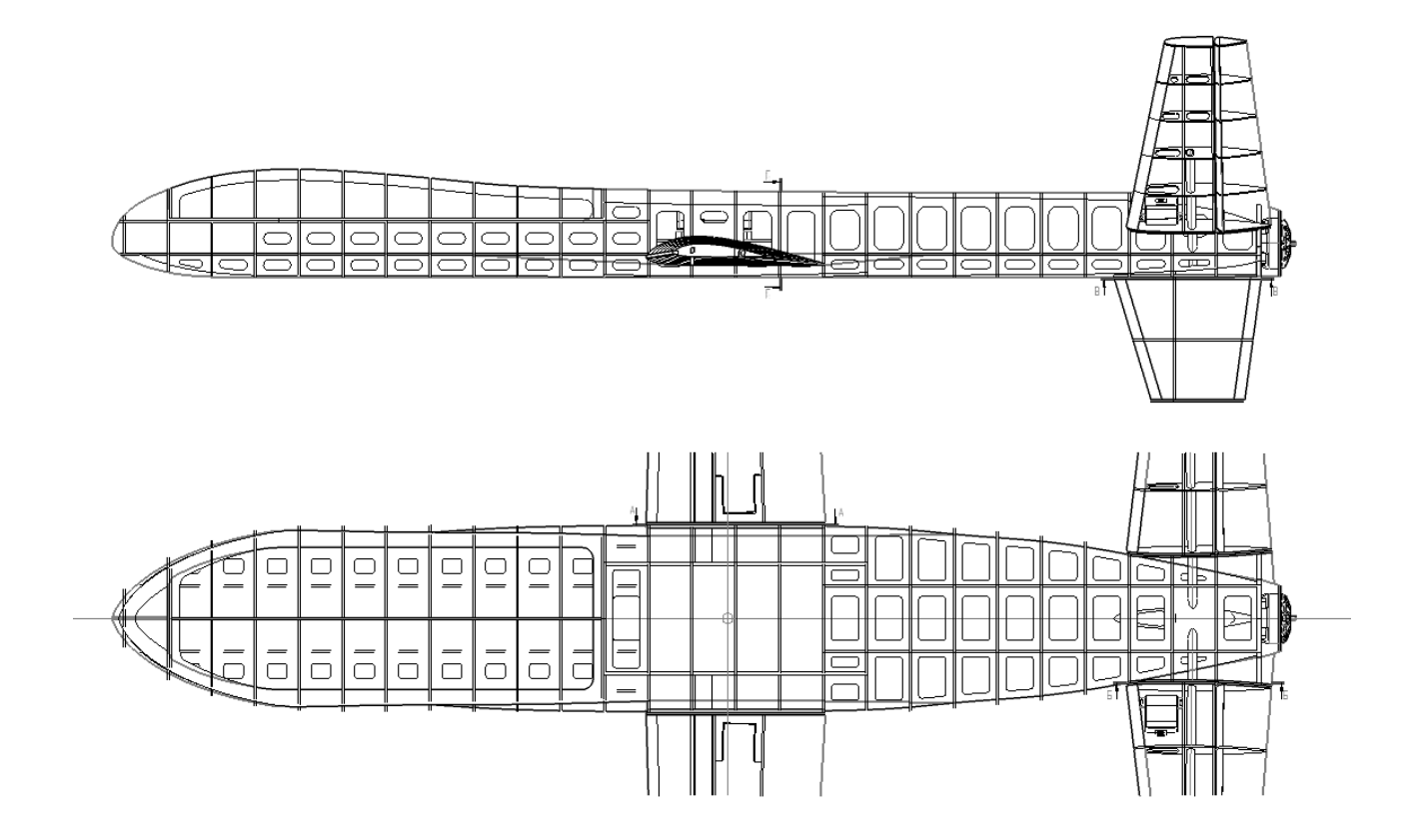

Рисунок 1.17 – Конструктивно-силова схема фюзеляжу

## *Вибір і обґрунтування конструктивно-силової схеми оперення*

Силові елементи V-образного оперння та фальшкіля повинні бути пов'язані

один з одним силовими елементами фюзеляжу, розташування яких залежить від компонування хвостової частини. Стабілізатор однолонжеронної конструкції нерозрізний. Кожна консоль включає силові нервюри і звичайні нервюри, розташовані з кроком 65 мм, верхні і нижні обшивки, хвостову частину і кронштейни навіски рулів висоти.

На одній консолі ГО 1 лонжерон, розташований на 39% в процентному співвідношенні по хорді ГО. Всього на одній консолі ГО 6 нервюр і 6 з яких силов. 1 – бортова нервюра, всі нервюри – служать для навішування керма висоти, 6 – служить для кріплення законцовки ГО.

Виберемо фальшкіль стрілоподібний однолнжеронної конструкції. Він складається з лонжеронів, панелей, бортової, торцевої, силових і звичайних нервюр.

Розташуємо на кілі 2 лонжерона: в процентному співвідношенні по хорді кіля на 19% і 61%. На кілі розміщено 17 нервюр, 1 з яких силові: 1, 5, 10, 15.

 $1 - 6$ ортова нервюра, 5, 10, 15 – служать для навішування керма напряму.

Також на кілі розташуємо 18 стрингерів на відстані 180 мм. (9 підкріплюють верхню обшивку і 9 – нижню) [1,2]. Конструктивно-силові схеми оперення показані на рисунка 1.18, 1.19.

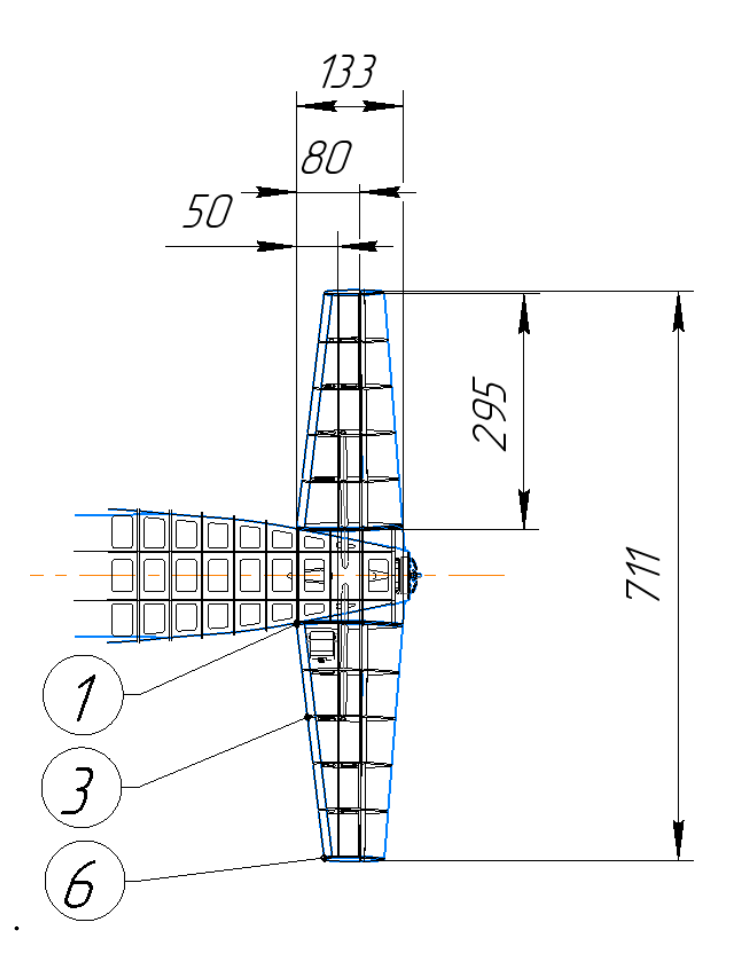

Рисунок 1.18 – Конструктивно-силова схема горизонтального оперення

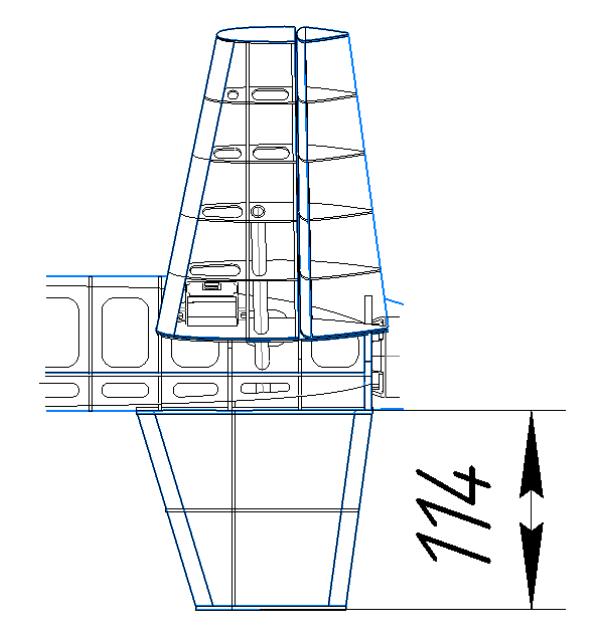

Рисунок 1.19 – Конструктивно-силова схема вертикального оперення

#### **Висновки**

У цій частині роботи були оброблені статистичні дані пасажирських літаківаналогів. Була обрана схема проектованого літака, розроблені тактико-технічні вимоги до літака, пораховані його маса в нульовому наближенні і маси основних його агрегатів. Визначено геометричні розміри самого літака і його агрегатів.

В результаті отримано загальний вигляд літака і розроблена його конструктивно-силова схема.

**1.2 Аналіз впливу змін проектних параметрів агрегатів літака при їхній оптимізації на аеродинамічні й масові характеристики літака**

#### *1.2.1 Визначення лобового опору літака, що проектуєт*

Лобовий опір є однією з основних характеристик для оцінки крила в аеродинамічному відношенні. Сила лобового опору зазвичай представляється у вигляді суми складових: опору тиску при нульовій підйомній силі, тертя та індуктивного опору. Кожна складова характеризується власним безрозмірним коефіцієнтом опору (формула 1.41) і певною залежністю від швидкості руху [10].

$$
C_x = C_{x \text{ qab} \pi} + C_{x \text{ Tpeh} \mu \pi} + C_{x \text{ uHqyk} \pi \text{ uB} \text{ ee}}.
$$
 (1.41)

Розрахунок лобового опору представлений Додатку А , залежності лобового опору літака та його агрегатів від чисел Маха показані рисунку 1.20.

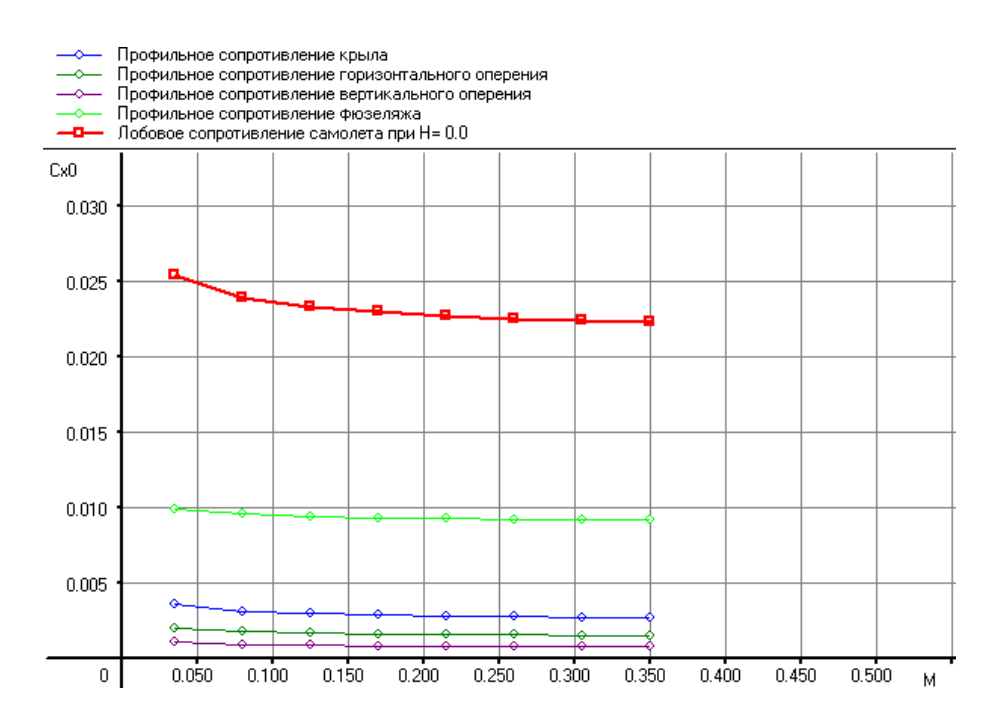

Рисунок 1.21 – Графік залежностей лобового опору літака та його частин від чисел Маха

# **1.2.2 Підйомна сила, індуктивний опір, поляра літака, аеродинамічна якість літака**

Підйомна сила У<sub>а</sub>розраховується за формулою(

$$
Y_{a} = C_{ya} \cdot \frac{\rho \cdot V^{2}}{2} \cdot S = C_{ya} \cdot \frac{\rho \cdot a^{2}M^{2}}{2} \cdot S = C_{ya} \cdot \frac{\gamma \cdot p \cdot M^{2}}{2} \cdot S =
$$
  
= C<sub>ya</sub> \cdot 0.7 \cdot p \cdot M^{2} \cdot S, (1.42)

де С<sub>уа</sub> – коефіцієнт підйомної сили;

- $\rho$  щільність повітря;
- р атмосферний тиск;
- справжня швидкість польоту;
- М число М польоту;
- площа крила.

Розрахункові дані коефіцієнта підйомної сили представлені у Додатку А , графік залежності коефіцієнта підйомної сили від чисел Маха – рисунку 1.22.

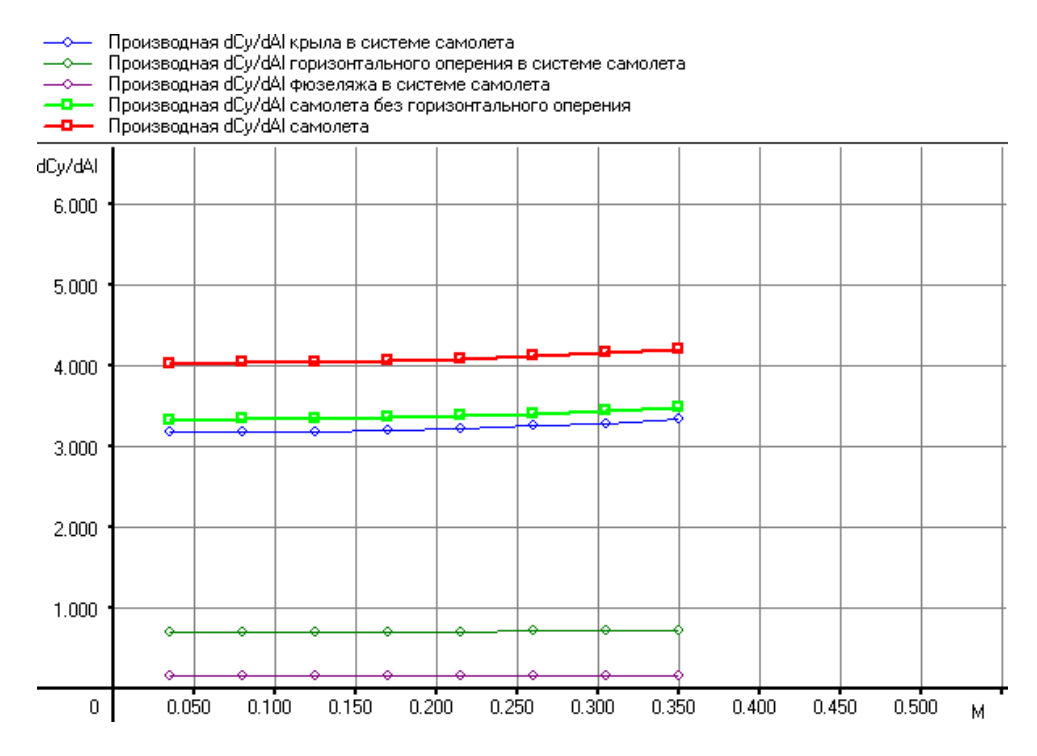

Рисунок 1.22 – Графік залежностей похідної коефіцієнта підйомної сили

літака та його частин від чисел Маха

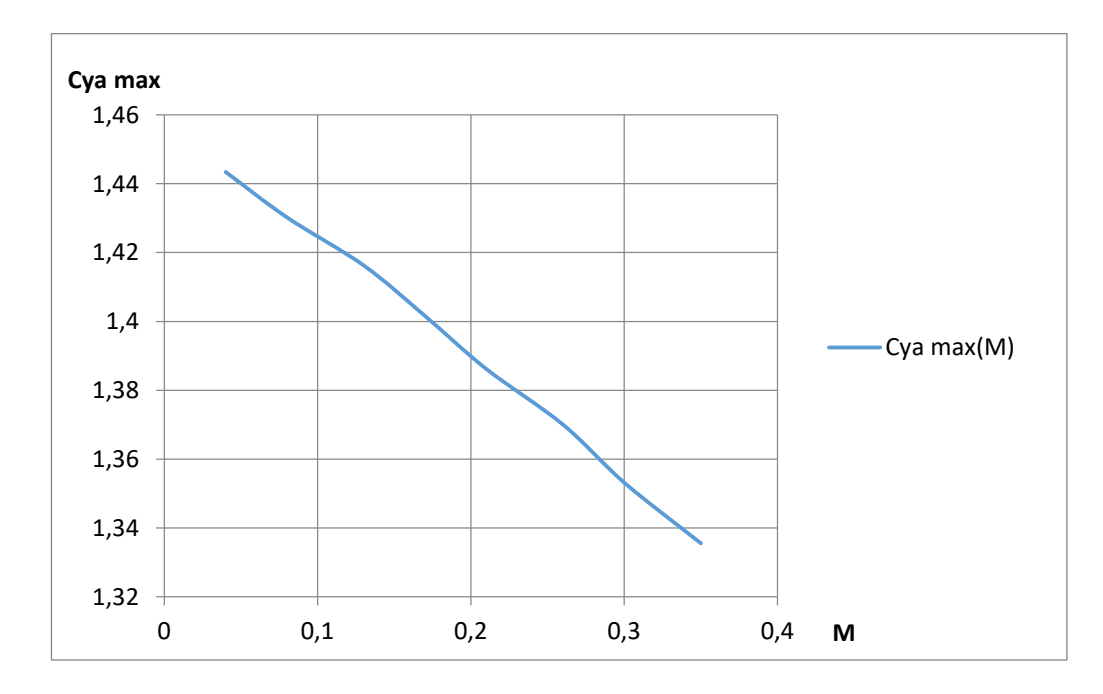

Рисунок 1.23 – Графік залежності коефіцієнта підйомної сили від чисел Маха

При зменшенні швидкості польоту для збереження незмінної підйомної сили льотчик повинен збільшувати кут атаки і разом з ним коефіцієнт підйомної сили, що зростає до *С уа max* .

Відповідно до заданої форми та розмірів літака розраховані поляри літака в польотній конфігурації та швидкісній системі координат для ряду значень числа М  $= 0.04$ ; 0,08; 0,13; 0,17; 0,21; 0,26; 0,30; 0,35 в розквіті польоту Н=0. Значення аеродинамічних коефіцієнтів у вузлових точках поляр дано у Додатку А. Графіки поляр показано рисунку 1.24.

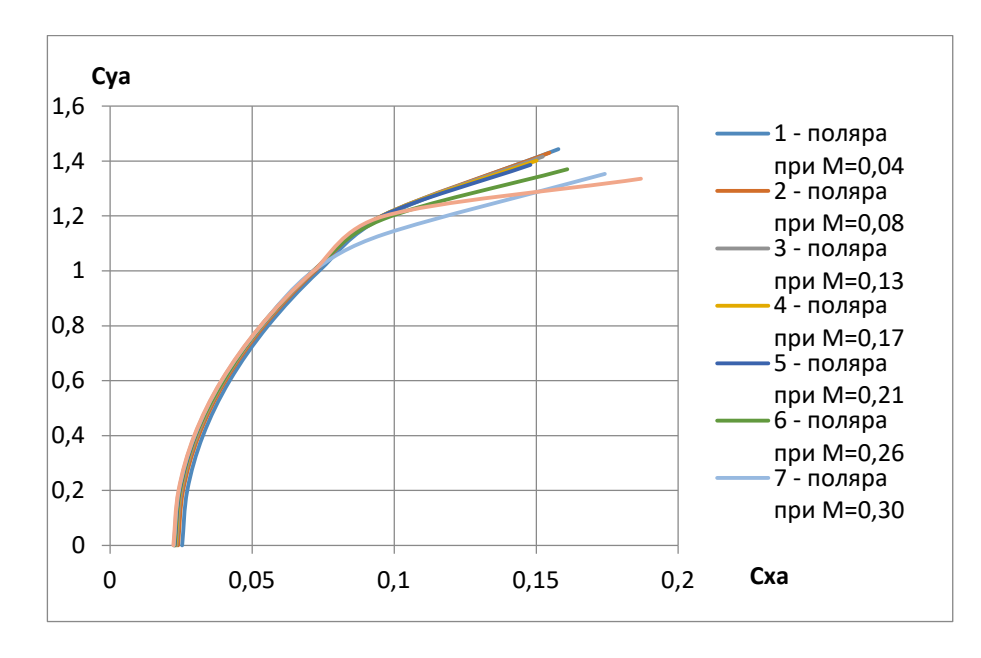

Рисунок 1.24 – Польотні поляри літака на висоті Н = 0

Значення максимальної якості <sub>max</sub> від числа висоти Н наведені в таблиці 1.15 для чисел Маха М = 0,04; 0,3; 0,35, і рисунку 1.25 побудовані графічні залежності.

|               |        |        |        | $M = 0.04$   M = 0.08   M = 0.13   M = 0.17   M = 0.21   M = 0.26   M = 0.30   M = 0.35 |        |        |        |        |
|---------------|--------|--------|--------|-----------------------------------------------------------------------------------------|--------|--------|--------|--------|
| $ $ H=0.0 $ $ | 14,906 | 15,355 | 15,542 | 15,659                                                                                  | 15,744 | 15,812 | 15,870 | 15,920 |
| $H=4.0$       | 14,641 | 15,167 | 15,374 | 15,497                                                                                  | 15,584 | 15,652 | 15,708 | 15,758 |

Таблиця 1.15 - Значення максимальної якості

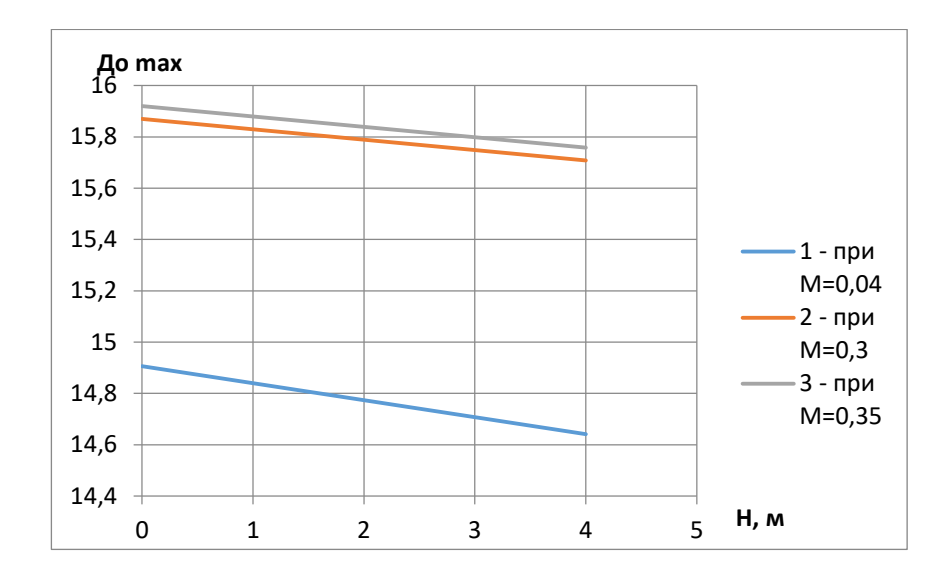

Рисунок 1.25 – Максимальна якість літака за М = 0,04; 0,3; 0,35

З графіка бачимо, що максимальна якість літака К <sub>max</sub> = 15,920 відповідає максимальному числу Маха М = 0,35.

# **1.2.3 Поздовжній момент та розташування аеродинамічного фокусу літака**

Розрахунок аеродинамічного фокусу літака представлений у Додатку А. Положення фокусу показано рисунку 1.26.

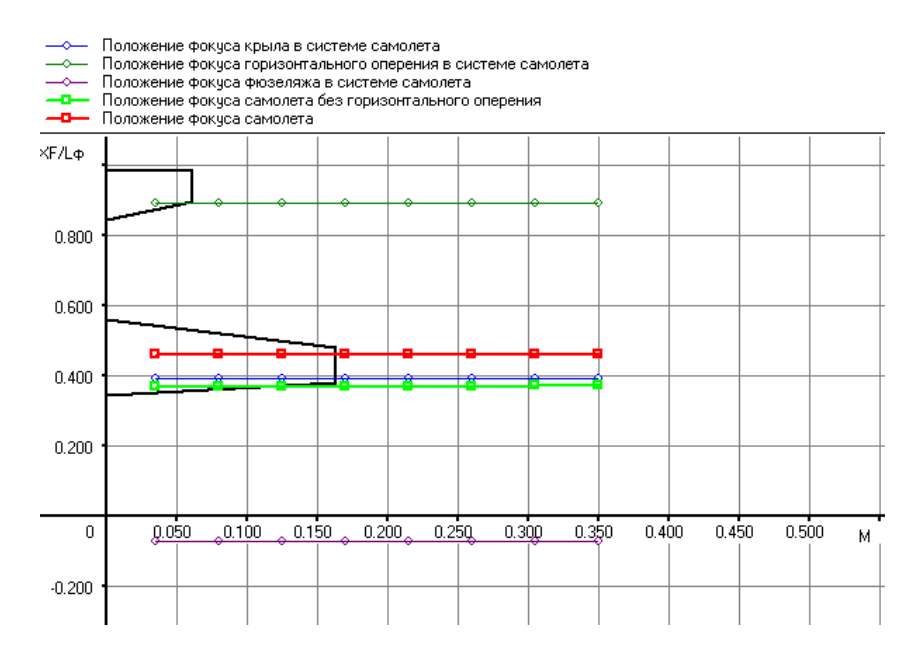

Рисунок 1.27 – Положення фокусу Х<sub>F</sub>, виражене у довжині фюзеляжу L  $_{\phi}$ 

#### *1.2.2Висновки*

Виконано: розрахунок повітряних і масових навантажень, що діють на крило, побудова епюр поперечних сил, згинальних і крутильних моментів; проектувальний розрахунок силових елементів регулярної зони в перерізах агрегату.

# **1.3 Інтегроване проектування й комп'ютерне моделювання силового набору планера проектованого літака**

### *1.3.1 Розробка майстер-геометрії агрегату*

У розділі 1.1 було проведено детальний аналіз та визначення геометричних параметрів проектованого літака. Результати цього аналізу використовувалися як вхідні дані для розробки майстер-геометрії агрегату.

Майстер-геометрія літака визначена на основі тактично-технічних вимог і враховує основні параметри та характеристики повітряного судна.

Геометричні Розміри Літака:

- Розмах крила 2000 мм;
- Довжина 1070 мм;
- Висота 100 мм;
- Ширина фюзеляжу: 170 мм.

Враховуючи геометричні та конструктивно-силові параметри, майстергеометрія літака визначена з урахуванням потреб у вантажопідйомності, маневреності та стійкості в польоті. Розміри та розташування силових елементів оптимізовані для досягнення оптимальних льотних характеристик.

Майстер модель літака рисунка 1.28, та конструктивно-силової схеми планера рисунка 1.29 створені в програмі SolidWorks відповідно до наступних кроків:

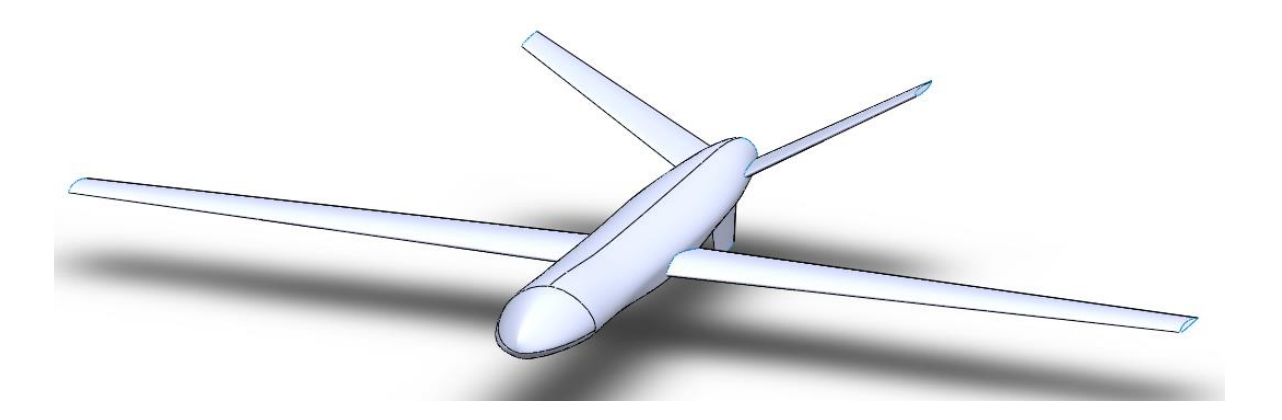

Рисунок 1.28 – Конструктивно-силова схема горизонтального оперення

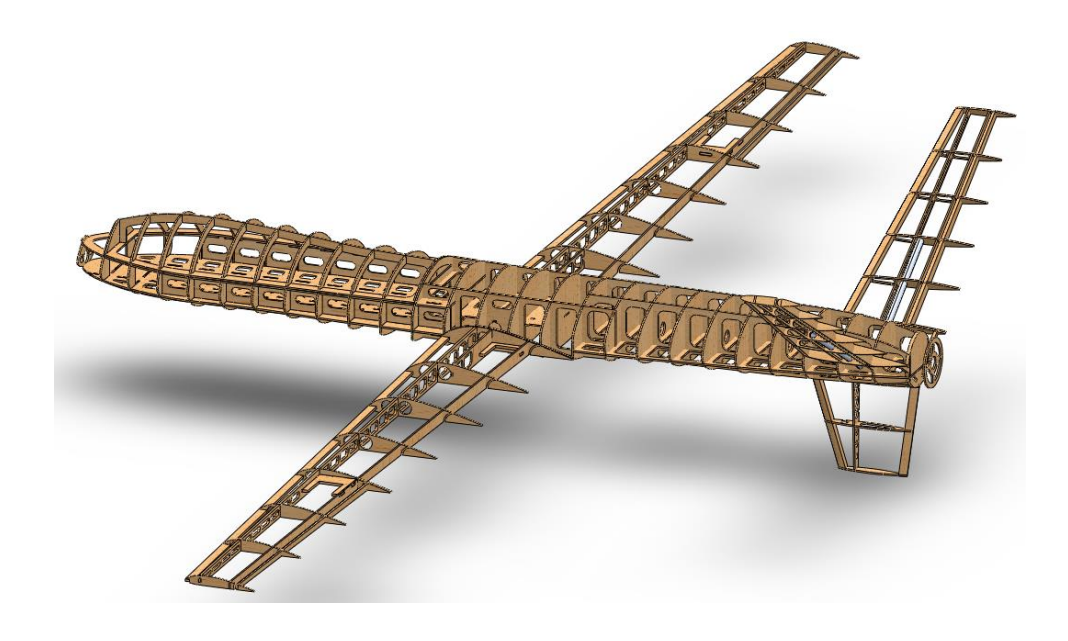

Рисунок 1.29 – Конструктивно-силова схема планера

Крок 1: Запуск програми SolidWorks і створення нового проекту.

Крок 2: Вибір типу моделювання (частини, збірки).

Крок 3: Створення базової форми планера. Використання інструменту «площини» для створення загальної форми агрегату.

Крок 4: Додавання деталей та складання. Додавання деталей до базової форми, щоб утворити повну структуру силового планера. Використання інструментів SolidWorks для забезпечення точного узгодження та збірки.

Крок 6: Перевірка геометричних параметрів. Перевірка та налаштування геометричних параметрів латка, таких як розміри, форма та конфігурація.

Крок 7: Внесення корекцій та оптимізація. Внесення необхідних корекцій, щоб відповідати конструктивним, аеродинамічним та іншим вимогам проекту. Оптимізація геометрії для досягнення оптимальних характеристик.

Крок 8: Експорт отриманої майстер-моделі для подальшого використання в інших етапах проекту.

Це загальний огляд процесу розробки майстер-моделі в SolidWorks. Конкретні кроки та відомості можуть змінюватися в залежності від конкретних вимог проекту та деталей конструкції

#### *1.3.2 Визначення навантажень, що діють на агрегат.*

Аналіз перевантажень на крило. Визначити максимальне експлуатаційне та руйнівне перевантаження.

Вхідні дані:

- БпЛА злітною вагою 5,3 кг з розмахом крила 2 м;

- Крило складається з двох консолей. Вага консолі 0,604 кг, площа 0,2271 м<sup>2</sup>;

- Підфюзеляжна площа крила 0,028 м<sup>2</sup>;

- Кути атаки прийняти для профілю NASA/LANGLEY LS(1)-0417, при Reynolds  $=$  500000;

- Значення густини повітря за міжнародною стандартною атмосферою (МСА) для висоти польоту 1000 м;

Розрахунок підйомної сили крила, та перевантаження

Для визначення максимального експлуатаційного навантаження необхідно визначити підйомну силу крила, результуючу силу (яка створює момент).

Основою розрахунку є рівняння літака в горизонтальному польоті:

$$
Y=P,[1]
$$

де Y – підйомна сила літака,  $Y = Cy_{\alpha} \frac{\rho V^2}{2\alpha}$  $\frac{v}{2} * S$ ; [2]

P – вага літака,  $P = m_{\text{airaka}}$ ; [3]

Для розрахунків консоль розмахом 910 мм поділено на 7 ділянок, довжиною 130 мм. (рис. – 1.30)

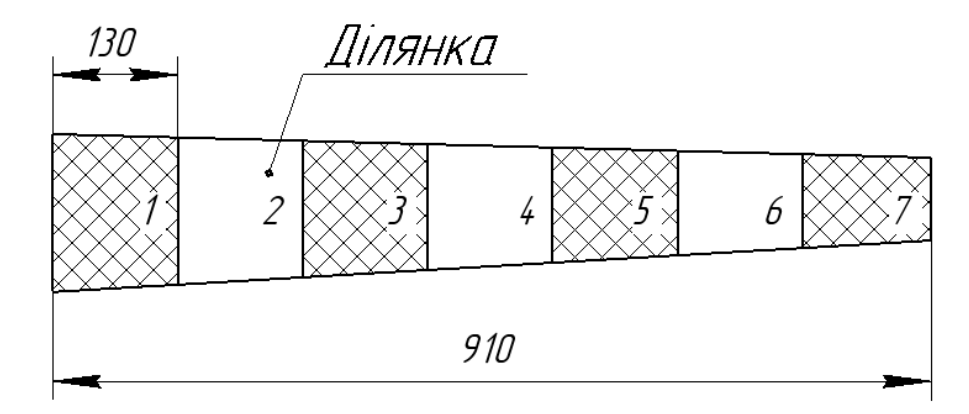

Рисунок 1.30 – Розмітка перерізів та ділянок консолі VIO-1

Приймаємо, що кут атаки відносно будівельної вісі літака дорівнює 0. Кут атаки α для кожної ділянки крила, знаходимо через кут атаки α у місці САХ цієї ділянки.

Крило не має геометричне закручування по довжині. Кути атаки для кожної ділянки та відповідні  $Cy_\alpha$ , вказані в табл. 1.16

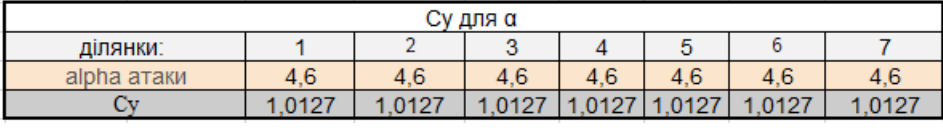

Таблиця 1.16 – кутів α та відповідні  $C_{\chi_{\alpha}}$ 

За допомого таблиці 1.16 розраховано  $Y_{\text{d,i}}$ янки за формулою [4]:

$$
Y_{\text{ділянки}} = C y_{\alpha} \frac{\rho V^2}{2} * S_{\text{ділянки}}, [4]
$$

Для розрахунку перевантаження врахуємо  $Y_{\phi\mu\sigma\sigma}$ , та  $m_{\pi\mu\sigma\mu\kappa\mu}$  для формули [6]:

$$
\sum_{i=1}^{n} Y_{i_{\text{QI}J}I_{HKOK}} + Y_{\phi_{b03}} * 0.6 = P; [7]
$$
\n
$$
m_{\text{HAB}I_{HTKK}} = ((Y_{\text{QI}J_{HKKK}} - m_{\text{QI}J_{HKKK}}) * G) - m_{\text{QI}J_{HKKK}} [8]
$$

де G – перевантаження, 0.6 – коефіцієнт підфюзеляжної частини для низькорозташованого крила.

Результати розрахунків записані в таблиці 1.17.

|                   | ДІЛЯНКИ    | Перевантаження, кг |      |      |       |       |       |  |  |
|-------------------|------------|--------------------|------|------|-------|-------|-------|--|--|
| маси ділянок [кг] | 130, мм    |                    | 2    | 3    |       | 5     | 6     |  |  |
| 0.109             |            | 0.16               | 0.43 | 0.71 | 0.98  | 1.25  | 1,52  |  |  |
| 0.101             |            | 0.15               | 0.40 | 0,66 | 0.91  | 1.16  | 1,41  |  |  |
| 0.094             |            | 0.14               | 0,37 | 0,61 | 0.84  | 1.07  | 1,31  |  |  |
| 0.086             |            | 0.13               | 0.34 | 0,56 | 0.77  | 0.99  | 1,20  |  |  |
| 0.078             |            | 0,12               | 0,31 | 0.51 | 0.70  | 0.90  | 1.10  |  |  |
| 0.071             | 6          | 0.11               | 0,28 | 0.46 | 0.64  | 0.81  | 0.99  |  |  |
| 0,065             |            | 0.10               | 0.26 | 0.42 | 0.58  | 0.75  | 0.91  |  |  |
| 0,604             | на консолы | 0,90               | 2,41 | 3,92 | 5,43  | 6,93  | 8,44  |  |  |
|                   | на крило   | 1,81               | 4,82 | 7.84 | 10.85 | 13,86 | 16,88 |  |  |

Таблиця 1.17 – Розрахунок  $m_{\text{HABAHTAK}}$  для однієї консолі

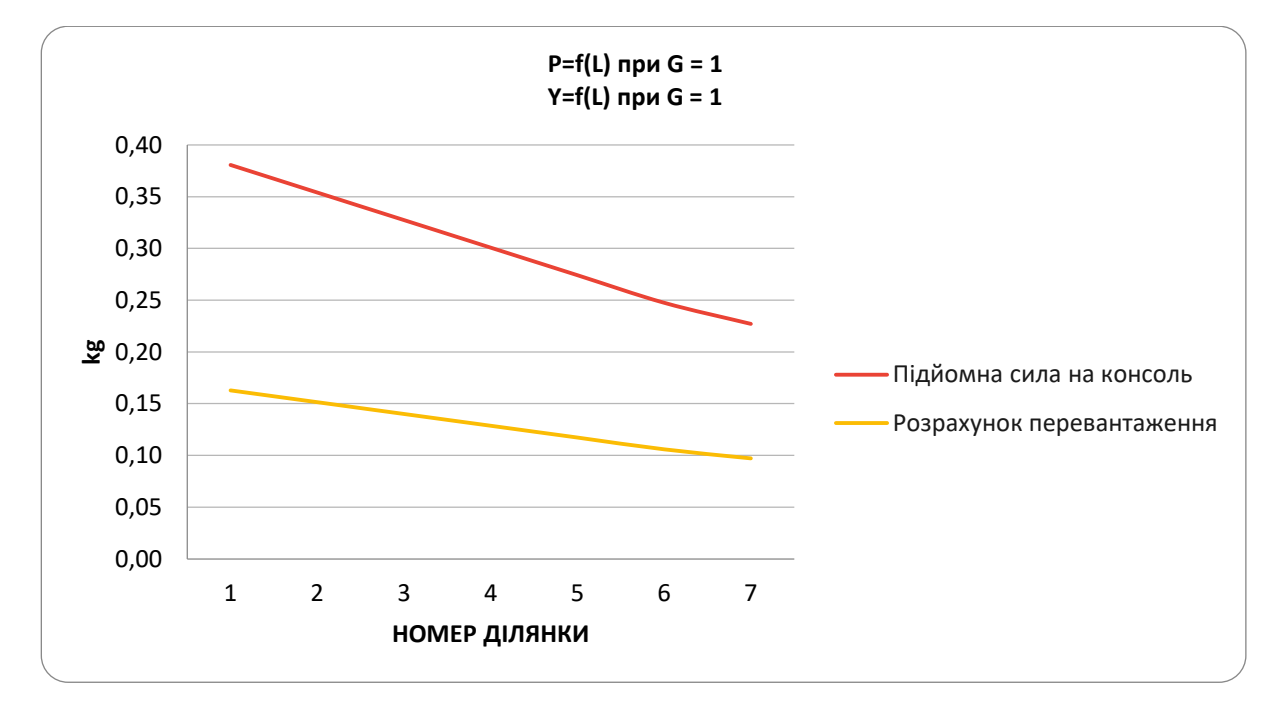

Рисунок 1.31 – Розрахунок перевантаження консолі при 1G

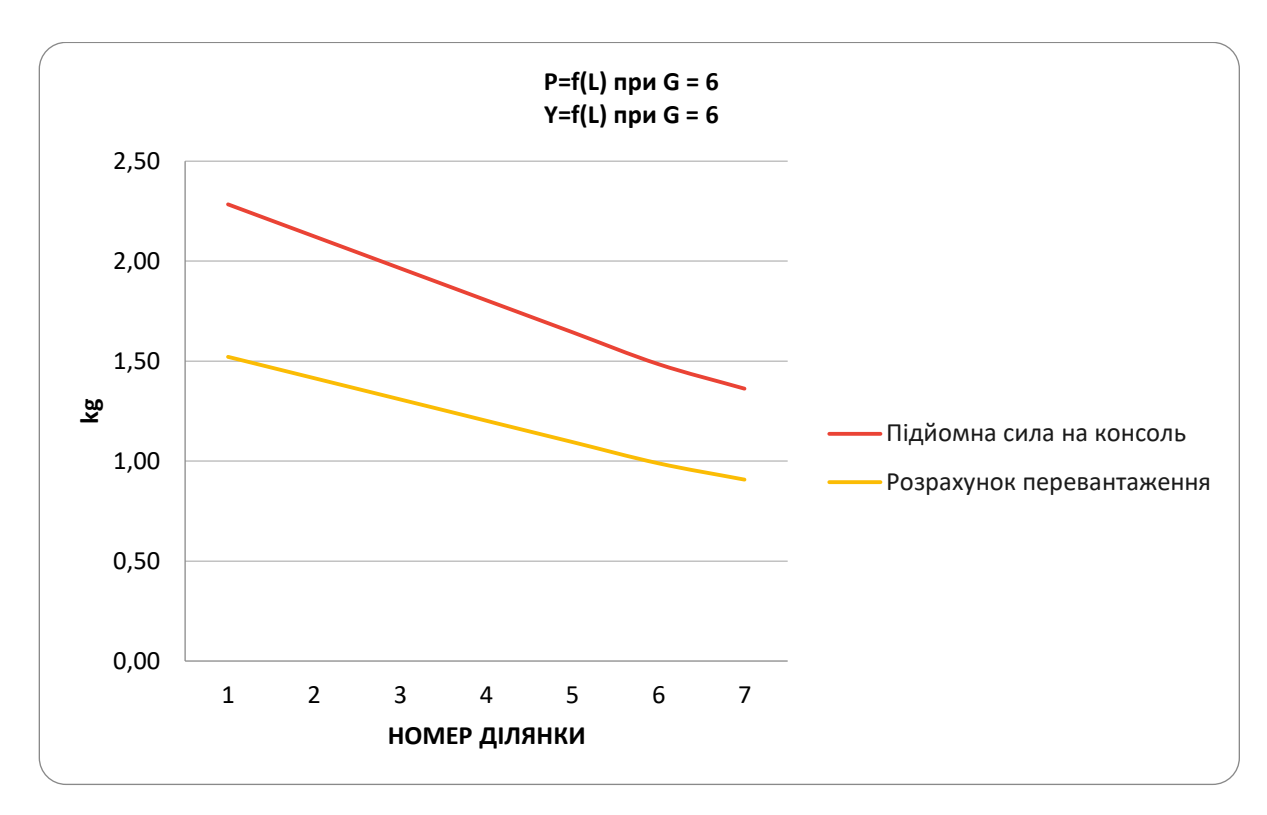

Рисунок 1.32 – Розрахунок перевантаження консолі при 6G

#### *1.3.3 Уточнення конструктивно-силової схеми агрегату.*

Ураховуючи подані геометричні розміри та вагові параметри агрегату, а також інформацію щодо розташування силових елементів, здійснено уточнення конструктивно-силової схеми для кожного з агрегатів: фюзеляжу, оперення та ін.

1) Фюзеляж:

а) Розташування шпангоутів та стрінгерів. Для підвищення стійкості роботи стрингерів на стискання та обшивки на зсунення та стискання, шпангоути розташовані на відстані 38 мм. Зазначено, що на фюзеляжі розташовано 28 шпангоутів, 15 із яких є силовими (1, 2, 3, 4, 12, 13, 14, 15, 16, 17, 24, 25, 26, 27, 28).

б) Розташування силових елементів:

Шпангоут 1- кріплення носової частини фюзеляжу.

Шпангоут 2 та 12 - кріплення люка цільового спорядження.

Силові шпангоути 13, 14, 15, 16 - кріплення центроплана крила.

Силові шпангоути 24, 25, 26, 27, 28 - кріплення V-образного оперення та фальшкіля.

2) V-образне оперення:

а) Всього 6 силових нервюр на одній консолі.

в) Задня стінка служить для навішування керма висоти.

3) Фальшкіль:

а) Всього 3 нервюр на кілі.

б) Силова нервюра 1 служать для зав'язування фальшкіля із каркасом фюзеляжа.

Зазначимо, що вага силовго набору та обшивок була визначена у попередніх розділах.

#### *1.3.4 Вибір матеріалів для елементів конструкції агрегату.*

Для реалізації конструкції агрегату були вибрані наступні матеріали з метою оптимізації маси та забезпечення необхідних механічних характеристик:

Обшивка консолі:

1. Склотканина (щільність 48 г/м2): Використовується для деяких деталей консолі, де не потрібна така висока щільність, але зберігається необхідна міцність;

2. Пінопласт ПВХ (щільність 60 кг/м3): Використовується як зв'язуючий матеріал для обшивок, забезпечуючи структурну цілісність та підтримуючи легкість конструкції;

3. Склотканина (щільність 80 г/м2): Обрана через свою високу міцність та легкість, що сприяє зменшенню маси конструкції.

Обшивка стабілізатора:

1. Склотканина (щільність 48 г/м2): Знову вибрана через свою міцність та легкість для забезпечення оптимальних масових характеристик стабілізатора;

2. Пінопласт ПВХ (щільність 60 кг/м3): Зв'язуючий матеріал для обшивки стабілізатора;

Обшивка фюзеляжу:

1. Склотканина (щільність 48 г/м2): Використовується для деяких областей фюзеляжу, де необхідні підсилення;

2. Склотканина (щільність 163 г/м2): Використовується для основної частини фюзеляжу, забезпечуючи високу міцність та легкість конструкції;

3. Пінопласт ПВХ (щільність 60 кг/м3): Зв'язуючий матеріал для обшивки фюзеляжу.

Вибір цих матеріалів здійснено з урахуванням їхніх фізичних та механічних властивостей, що дозволяє забезпечити оптимальні характеристики літака, такі як міцність, легкість та аеродинамічність.

Додаткові переваги обраних матеріалів для елементів конструкції.

Радіопрозорі властивості – використання склотканини у вибраних матеріалах забезпечує радіопрозорість, що є критично важливим для безперешкодного функціонування систем безпілотних літальних апаратів (БПЛА). Радіопрозорість дозволяє ефективніше використовувати радіосигнали для зв'язку та навігації;

Економічність – Вибрані матеріали є відносно дешевими, що сприяє економічній ефективності проекту. Доступність та низька вартість склотканини та пінопласту ПВХ роблять їх привабливими з точки зору виробництва;

Зменшення аеродинамічного опору – використання легких та міцних композитних матеріалів сприяє зменшенню загальної маси літака, а отже, і його аеродинамічного опору. Це дозволяє забезпечити більшу плавність руху та покращити ефективність польоту;

Гнучкість у виробництві – склотканина та пінопласт ПВХ є матеріалами, які легко піддаються формуванню та обробці. Це надає інженерам та дизайнерам гнучкість у виборі форм та оптимізації конструкції для досягнення найкращих аеродинамічних та масових характеристик.

Стійкість до корозії – композитні матеріали, використовувані у вибраній конструкції, мають стійкість до корозії. Це важливо при експлуатації в різних погодних умовах та високій вологості.

Обрані матеріали враховують не лише технічні вимоги, а й важливі аспекти експлуатації та виробництва, роблячи їх оптимальним вибором для проекту БПЛА.

## *1.3.5 Уточнення геометричних і конструктивних параметрів агрегату.*

Уточнення геометричних і конструктивних параметрів агрегату полягало у деталізації та уточненні розмірів та конфігурації окремих елементів літака. Зокрема:

Геометричні параметри:

Розмах крила (b): 2000 мм (визначено з попереднього аналізу). Довжина (l): 1070 мм (визначено з попереднього аналізу). Висота (h): 100 мм (визначено з попереднього аналізу). Ширина фюзеляжу (D): 170 мм (визначено з попереднього аналізу).

Для фюзеляжу врахована технологічна роздільність на носову, середню і хвостову частини. Розташовано відділення для бортового комп'ютера, АКБ та спеціального обладнання.

Встановлено кріплення носової частини фюзеляжу до шпангоута 1, люка цільового спорядження до шпангоутів 2 та 12, центроплана крила до силових шпанготів 13, 14, 15, 16, а також визначено кріплення V-образного оперення та фальшкіля до шпангоутів 25, 26, 27 і 28.

Визначено розташування лонжеронів, нервюр, стрингерів та інших елементів конструкції, що уточнює конструктивну схему агрегату.

Уточнені параметри дозволяють забезпечити більш деталізоване та точне визначення геометрії та конструкції літака, що є критичним для подальших етапів проектування та виготовлення БПЛА.

## **2 ТЕХНОЛОГІЧНИЙ РОЗДІЛ**

# **2.1 Аналіз вихідних конструкторських документів проектованого агрегату: технічні умови на виготовлення, аналіз технологічності агрегату**

## *2.1.1 Технічні умови на виготовлення*

Матеріали консолі:

– Обшивик консолі виготовляється з легких та міцних композитних матеріалів, зокрема використовуючи вуглецеві та скловолоконні тканини. Обрані матеріали забезпечують високу міцність та мінімальну вагу;

– Внутрішній силовий набір виготовляється з бальзи. Використання бальзового матеріалу забезпечує оптимальну жорсткість та легкість конструкції.

Технологія виготовлення основних вузлів консолі:

1. Обшивка консолі:

– Виготовлення обшивки здійснюється методом ручної формовки з використанням вакуумної інфузії. Цей метод дозволяє отримати високоякісні та однорідні композитні деталі;

– Вакуумна інфузія гарантує повне просочення тканини смолою та уникнення повітряних включень.

2. Силовий набір:

– Внутрішні структурні елементи силового набору виготовляються з бальзового матеріалу. Бальза забезпечує необхідну жорсткість та міцність при невеликій вазі;

– З'єднання між обшивкою та силовим набором виконуються за допомогою

склеювання, використовуючи клей на основі епоксидної смоли.

## *2.1.2 Аналіз технологічності агрегату*

Консоль літака виготовляється з композитних матеріалів, зокрема, бальзи для силового набору та тканини, просоченої смолою, для обшивки. Матеріал обрано з урахуванням вимог до маси, міцності та аеродинамічних властивостей. Аналіз технологічності виробництва консолі включає наступні етапи:

Підготовка матеріалів, обробка бальзи для створення силового набору. Підготовка тканини для обшивки та нарізка її відповідно до конструкторських вимог.

Формування консолі, застосування техніки вакуумної інфузії для формування композитних деталей. Забезпечення рівномірного просочення тканини смолою для досягнення необхідної міцності та структури.

Склейка силового набору та обшивки, використання високоміцних клеїв для з'єднання бальзи та тканини.

Контроль якості склейки та правильне вирівнювання елементів.

Фінальне доведення, перевірка стикування всіх вузлів та відхилень рулів на необхідний кут. Доопрацювання та перевірка надійності конструкції. Забезпечення взаємозамінності вузлів планера.

Аналіз технологічності вказує на те, що виробництво консолі вимагає точності та уважного виконання кожного етапу для забезпечення високої якості та ефективності літака.

Технологічність виготовлення консолі за використання композитних матеріалів, таких як бальза та тканина, просочена смолою, має свої переваги і недоліки.

Переваги:

- Легкість. Використання композитів дозволяє досягти високої відносної міцності конструкції при невеликій вазі. Це сприяє поліпшенню аеродинамічних характеристик та ефективності літака;
- Міцність і жорсткість. Композитні матеріали мають властивості поєднання міцності та жорсткості, що дозволяє створювати конструкції з високою стійкістю до деформацій та навантажень;
- Аеродинамічна форма. Виріб з композитів може мати складні аеродинамічні форми, що покращує характеристики літака та зменшує опір повітря;
- Можливість гнучкого дизайну. Завдяки властивостям гнучкості та формовки тканини під вакуумом, можна створювати конструкції зі складними геометричними формами.

Недоліки:

- Високі витрати на матеріали: Композитні матеріали можуть бути високо вартісними, що може впливати на вартість виробництва;
- Складність виготовлення: Процес вакуумної інфузії та інших технологій формування композитів може бути трудомістким та вимагати високої кваліфікації працівників;
- Обмежені температурні умови: Деякі смоли та клеї можуть мати обмежені температурні рамки експлуатації, що обмежує використання літака в екстремальних умовах;
- Потреба в спеціалізованому обладнанні: Деякі етапи виготовлення, такі як вакуумна інфузія, вимагають спеціалізованого обладнання та контролю.

Загалом, необхідно збалансувати переваги та недоліки для визначення оптимального способу виготовлення консолі з урахуванням конкретних вимог та обмежень проекту.

# **2.2 Розробка схеми конструктивно-технологічного членування, схеми збирання й ув'язування заготівельно-складального оснащення**

#### *2.2.1 Конструктивно-технологічне членування*

Планер літака складається з таких роз'ємних частин, як люк цільвого спорядження, консолі крила та стабілізатори. Це дозволяє легко встановлювати та від'єднувати ці елементи до фюзеляжу для транспортування та зберігання.

Схема збирання консолі крила складається з неуступних етапів:

– Розкрій тканин. Відбувається розкрій тканин зазначених типів, відповідно до конструкторського розділу, з урахуванням необхідної структури та орієнтації волокон;

– Формовка. Використовується ручна формовка з вакуумною інфузією.

Тканини розкладаються відповідно до потрібної структури та орієнтації, після чого застосовується епоксидна смола та створюється вакуум для рівномірного просочення матеріалів;

– Склейка. Обшивка консолі склеюється з силовим набором, виготовленим з бальзового матеріалу, за допомогою епоксидної смоли;

– Доведення. Здійснюється фінальне доведення консолі, включаючи перевірку стикування всіх вузлів, надійність роботи з'єднань, та забезпечення легкості складання та розкладання без заїдань чи затирань.

#### *2.2.2 Ув'язування заготівельно-складального оснащення*

Комплект матриць використовується для формування верхньої та нижньої обшивки консолі. Ці матриці служать для склеювання обшивок із силовим набором та між собою, створюючи заготовку консолі. Матриці розроблені з урахуванням геометрії конструкції та забезпечують високу точність та повторюваність процесу виготовлення.

**2.3 Розробка укрупненого технологічного процесу збирання агрегату: підбор інструмента й устаткування, технічні умови на постачання деталей і складальних одиниць, розробка технологічних карт процесу збирання, нормування, цикловий графік збирання**

## *2.3.1. Підбір інструменту та устаткування*

– Вимірювальні інструменти (рулетки, калібри, мікрометри) для контролю розмірів та взаємозамінності деталей;

– Електроінструмент (свердла, шліфувальники) для обробки та підготовки деяких деталей;

– Ручний інструмент (гайковерти, ключі) для збирання та регулювання вузлів;

– Спеціалізовані виробничі прилади для обслуговування вакуумної формувальної дільниці та для роботи з композитними матеріалами.

## *2.3.2 Технічні умови на постачання деталей і складальних одиниць*

– Забезпечення вчасної поставки розкроєних тканин відповідно до технологічної карти;

– Постачання силових наборів, виготовлених із бальзового матеріалу, готових для склеювання;

– Забезпечення комплекту матриць для верхньої та нижньої обшивок консолі.

### *2.3.3 Розробка технологічних карт процесу збирання*

– Розробка детальних технологічних карт для кожного етапу збирання консолі, включаючи розкрій тканин, формовку, склейку та фінальне доведення;

– Уточнення параметрів та умов для кожного процесу з метою забезпечення високої якості та ефективності виробництва.

## *2.3.4 Нормування*

– Встановлення норм часу на виконання кожного етапу збирання для оптимізації виробничого процесу;

– Визначення кількості робочих годин на один літак та регулювання відповідно до обсягу виробництва.

## *2.3.5 Цикловий графік збирання*

– Розробка циклового графіка, враховуючи час на підготовку обладнання, збирання, контроль якості та інші технологічні паузи;

– Координація графіка з іншими цехами та дільницями Розроблено план дільниці композитного цеху та операції:

- 1. Підготовча дільниця. Операції:
- прийом та інвентаризація сировинних матеріалів (тканин, бальзи);
- Тканини перевіряються на відповідність якості та розмірам.
- 2. Розкрійна дільниця. Операції:
- розкрій тканин за шаблоном;
- виготовлення розкрою із ПНП;
- виготовлення вакуумних плівок та мішків.
- 3. Формувальна дільниця. Операції:
- підготовка форм для формовки;
- форми підготовлюються для прийняття розкроєних тканин;
- здійснення вакуумної інфузії для формування нижньої обшивки консолі.
- 4. Склейка деталей. Операції:
- обробка деталей для нанесення клею;
- з'єднання верхньої обшок та силового набору для створення заготовки консолі.
- 5. Дільниця обрізки гарту. Операції:
- обрізка та обробка країв консолі;
- вирізання рулів керування та технологічних отворів.
- 6. Дільниця фарбування. Операції:
- закриття технологічних отворів та стикувань перед фарбуванням;
- приготування фарбувальної суміші;
- застосування фарби негативним способом в покрасочній камері;
- проведення сушки фарбованої консолі в спеціальній пічі.
- 7. Фінальне доведення. Операції:
- перевірка стикування та відхилень рулів;
- встановлення зстібок консолей та перевірка їх надійності;
- контрольна перевірка якості та функціональності виготовленої консолі;
- забезпечення взаємозамінності вузлів планера.
- **2.4 Проектування складального пристосування: розробка схеми базування, складання технічних умов на проектування стапеля, вибір і обґрунтування прийнятих засобів виготовлення й монтажу складального пристосування, опис конструкції складального пристосування, монтаж складального пристосування.**

Для розробки складального пристосування використована майстер-геометрія матриці нижньої обшивки крила консолі. У цьому розділі враховано важливі

аспекти, такі як схема базування, технічні умови на проектування стапеля, вибір і обґрунтування засобів виготовлення та монтажу складального пристосування.

#### *2.4.1 Схема базування*

Схема базування визначає положення та орієнтацію заготовки на пристосуванні. У випадку майстер-геометрії для нижньої обшивки консолі, основна точка базування відповідає точці нульових координат консолі.

## *2.4.2 Технічні умови на проектування стапеля*

Технічні умови визначаються врахуванням конструкційних особливостей консолі. Стапель повинен надійно утримувати та фіксувати заготовку під час складання та збирання.

### *2.4.3 Вибір і обґрунтування засобів виготовлення*

Матриця для складального пристосування розроблена з алюмінію. Вибір алюмінію обґрунтований його вагою, міцністю та корозійною стійкістю. Алюміній є легким матеріалом, що сприяє простоті обробки та монтажу пристосування.

Переваги та недоліки використання алюмінію:

Переваги:

– Легкість і вага матеріалу;

– Міцність та стійкість;

– Корозійна стійкість.

#### Недоліки:

– Вища вартість порівняно з іншими матеріалами;

– Обмежена теплопровідність порівняно зі сталлю.

Обрана конструкція та матеріал сприяють ефективному та надійному виготовленню основи консолі з використанням складального пристосування.

## *2.4.4 Опис конструкції складального пристосування*

Конструкція складального пристосування передбачає алюмінієву плиту товщиною 20мм, в якій відфрезерований контур однієї із обшивок (рис. – 2.1).

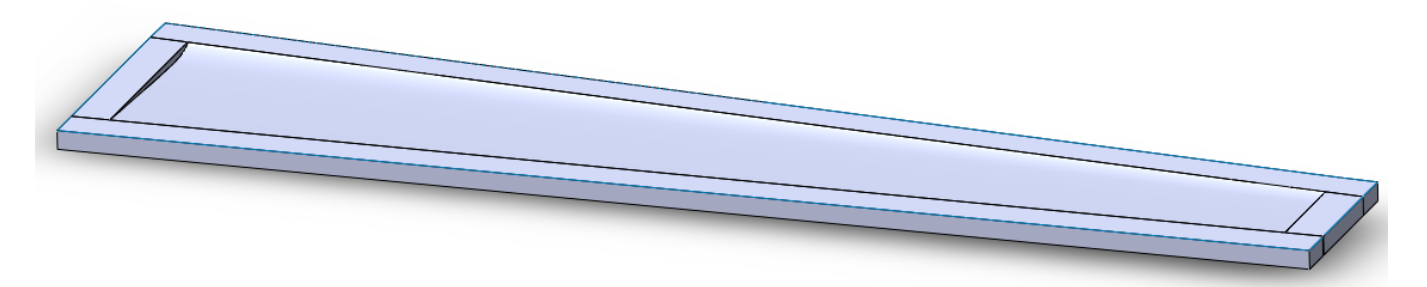

Рисунок 2.1 – Матриця нижньої обшивки консолі VIO-1

## *2.4.5 Монтаж складального пристосування*

Монтаж складального пристосування виконується з врахуванням точності та надійності фіксації матриці. Засоби кріплення та регулювання дозволяють адаптувати пристосування для різних розмірів та геометрій заготовок.

# **2.5 Організація робочого місця й техніка безпеки**

## *2.5.1 Розташування та Організація Робочого Місця*

- Забезпечення чистоти та порядку на робочому місці;
- Ідентифікація та виділення робочих зон;
- Розміщення необхідного обладнання та інструментів для максимальної зручності та ефективності роботи.

# *2.5.2 Стандартні Правила Безпеки*

Знайомство та дотримання загальних правил техніки безпеки на виробництві, таких як правила пожежної безпеки, управління відходами, та електробезпека.

### *2.5.3 Робота з Епоксидними Смолами*

– Носіння засобів індивідуального захисту, включаючи респіратор та рукавички, під час роботи з епоксидними смолами;

– Відповідне вентилювання робочого приміщення для уникнення вдихання парів смоли.

## *2.5.4 Робота з Композитними Тканинами*

– Використання захисного одягу та рукавичок для запобігання контакту з гострими краями та волокнами композитних матеріалів;

– Зберігання композитних тканин у безпечних умовах для запобігання забрудненню та пошкодженню.

## *2.5.5 Використання Засобів Індивідуального Захисту (ЗІЗ)*

– Надання та використання респіраторів для захисту від вдихання шкідливих парів смоли;

– Використання нетрилових чи латексних рукавичок для запобігання контакту з епоксидними смолами та хімікатами.

#### *2.5.6 Особиста Гігієна*

– Працівникам рекомендується мити руки після роботи з композитами та перед прийомом їжі;

– Забезпечення доступу до засобів особистої гігієни, таких як мило та рушники.

## *2.5.7 Навчання та Документування*

– Навчання персоналу правилам безпеки та користуванням засобами індивідуального захисту.
– Документування всіх навчальних заходів, щоб забезпечити відповідність стандартам безпеки.

### *2.5.8 Евакуаційні Шляхи та Засоби Пожежогасіння*

– Забезпечення доступу до евакуаційних шляхів та пожежогасіння;

– Організація регулярних навчань з евакуації та використання засобів пожежогасіння.

#### *2.5.9 Контроль Стану Оздоровлення*

– Забезпечення медичних оглядів та контроль стану здоров'я працівників, які працюють з епоксидними смолами та композитами.

### **3 ЕКОНОМІЧНИЙ РОЗДІЛ**

### **3.1 Розрахунок дослідно-конструкторського бюро (ДКБ)**

Попереднє укрупнене визначення витрат визначається на етапі аванпроекту. Тому окремі витрати – аванпроект, ескізне та робоче проектування – доцільно об'єднати, в один етап – проектування . Витратами на етапі передачі документації на серійний завод можна знехтувати. Отже розрахунок витрат ведеться окремо по етапах:

– проектування;

– виготовлення дослідних зразків;

– витрати на випробування та корегування конструкторських креслень ЛА.

Для розрахунку економічного розділу звернемося до першої частини чинної дипломної роботи. У таблциці 1 представлені основні початкові данні, які використовувались у розрахунку собівартості та виконання економічного родзілу.

#### Таблиця 1 – Початкові данні

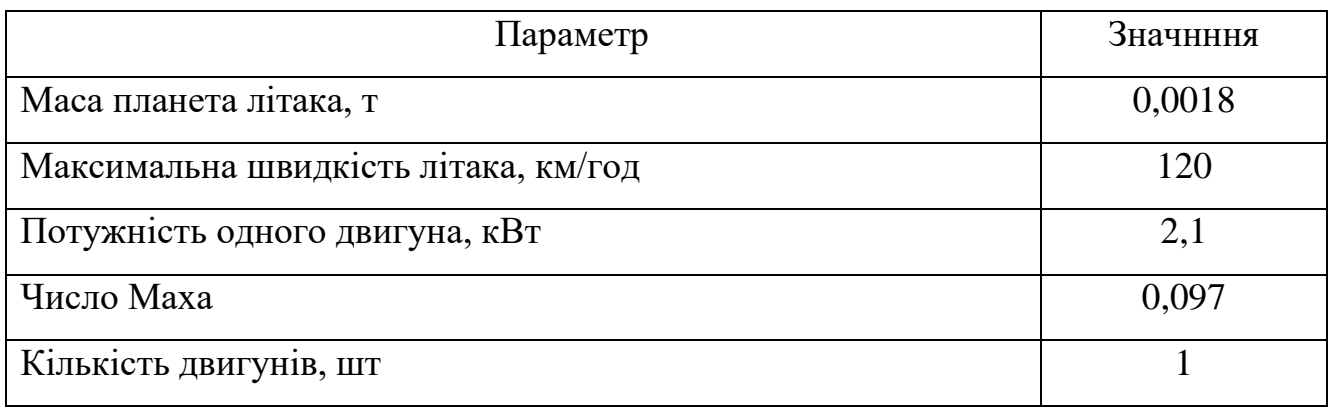

Сумарні витрати на проектування конструкції ЛА визначаються формулою:

$$
B_{\text{mpoek}T} = 1.5 \cdot m_{\text{mJ}}^{0.1} \cdot \frac{\Gamma_{(M+1)}}{\alpha^{(M+1)}},\tag{3.1}
$$

де  $\quad$  В<sub>проект</sub> – витрати на проектування , тис. дол.;  $m_{\text{\tiny{I,II}}}^{0,1}$  – маса планера літака з обладнанням, включаючи масу службового навантаження та екіпажу без маси силових установок, т;  $\Gamma_{(M+1)}$  – гама функція; М – максимальна швидкість проектуємого літака в числах М див. додаток 2 [10];  $\alpha^{(M+1)}$  – параметр, характеризуючий вірогідне відхилення або міру розсіяння випадкової величини за таблицею 3.2 [10].

$$
B_{\text{mpoekt}} = 1.5 \cdot 0.0018^{0.1} \cdot \frac{3.1}{0.004^{1.29}} = 608.8 \text{ TMC. q.o.}
$$

Витрати на виготовлення дослідних зразків ЛА визначаються за формулою:

$$
B_{N \text{ BHT}} = 1.5 \cdot m_{\text{HJ}}^{1,237} \cdot V_{\text{max}}^{0,699} \cdot N^{0,2}, \tag{3.2}
$$

де  $B_{N_R}$  – вартість виготовлення n-го дослідного зразка, тис. дол.,  $V_{max}$  – максимальна швидкість літака,  $N$  – порядковий номер дослідного зразка.

 $B_{N \text{ BHT}} = 1.5 \cdot 0.0018^{1.237} \cdot 120^{0.699} \cdot 1^{0}$ 

Витрати на випробування ЛА та корегування конструкторських креслень ЛА визначаються за формулою:

$$
B_{\text{BHI}} = 1.5 \cdot n_{\text{3p}} \cdot K_{\text{s}} \cdot [1 + 0.01(n_{\text{3p}} - 1)], \tag{3.3}
$$

де  $n_{\text{3D}}$  – кількість льотних зразків;  $K_3$  – коефіцієнт, залежний від довжини злітної смуги,  $L_{\text{B3J}} < 1 \text{ km}, K_3 = 1$ .

$$
B_{\text{bHH}} = 1.5 \cdot 3 \cdot 1 \cdot [1 + 0.01(3 - 1)] = 4.59 \text{ TMC. QOL}.
$$

Сумарні витрати ДКБ та ціна проекту ЛА визначається за формулами:

$$
B_{\text{JKB}} = B_{\text{mpoekr}} + B_{\text{N BHr}} + B_{\text{BHI}}.
$$
\n(3.4)  
\n
$$
B_{\text{JKB}} = 608,8 + 188,13 + 0,0136 + 4,59 = 801,5 \text{ trc. qo.},
$$
\n
$$
H_{\text{AKB}} = B_{\text{AKB}} + \Pi_{\text{AKB}};
$$
\n(3.5)  
\n
$$
H_{\text{AKB}} = 801,5 + 20\% = 961,8 \text{ trc. qo.},
$$

де  $\Pi_{AKB}$  - плановий прибуток ДКБ 20%.

# **3.2 Розрахунок витрат на серійне виробництво ЛА, прибутку та ціни літака і двигуна**

#### *3.2.1 Розрахунок виробничої вартості ЛА*

Виробнича середня собівартість одного літака із річної програми випуску в N штук визначається наступним чином, дол.:

$$
C_{\text{Bup}} = B_{\text{mar}} + B_{\text{IIB}} + B_{\text{CO}} + B_{\text{nocr}} + B_{3\text{II}} + B_{\text{CCB}} + B_{3\text{B}}, \tag{3.6}
$$

де В<sub>мат</sub> - вартість основних матеріалів, сировини, докупних напівфабрикатів (поковок, штамповок, лиття); В<sub>ПВ</sub> - вартість покупних виробів (приладів, бортового обладнання та установок, за винятком двигунів); В<sub>СО</sub> - витрати на виготовлення спеціальної технологічної оснастки; В<sub>пост</sub> - постановочні витрати на розробку технологічних, серійних технологічних процесів, їх обробку. Розраховуються в відсотковому співвідношенні від витрат на виготовлення технологічної оснастки  $(B<sub>CO</sub>)$ ;  $B<sub>3II</sub>$  - витрати на заробітну плату (основна та додаткова) виробничих робочих;  $B_{\text{CCB}}$  - відрахування на соціальні заходи;  $B_{3B}$  - загальновиробничі витрати.

Витрати на основні матеріали, сировину та покупні напівфабрикати (поковок, штамповок, лиття) обчислюється:

$$
B_{\text{mar}} = 1.95 \cdot 10^4 \cdot m_{\text{mJ}}^{0.93} \cdot 0.9^{3.32 \lg N}, \tag{3.7}
$$

де N – річна програма випуску ЛА.

$$
B_{\text{mat}} = 1.95 \cdot 10^4 \cdot 1.8^{0.93} \cdot 0.9^{3.32lg10} = 23.74 \text{ TMC. q.o.}
$$

Вартість покупних виробів (приладів, бортового обладнання та установок, за винятком двигунів) визначається:

$$
B_{\Pi B} = 1.95 \cdot (2.37 \cdot V_{max} + 14.15 \cdot m_{\pi\pi} - 1280) \cdot N^{-0.09}; \tag{3.8}
$$

 $B_{\text{TB}} = 1.95 \cdot (2.37 \cdot 120 + 14.15 \cdot 0.0018 - 1280) \cdot 10^{-0.09} = 2.22$  тис. дол.

Витрати на вχиготовлення спеціальної технологічної оснастки визначаються:

$$
B_{CO} = T_{OCH} \cdot \bar{C};\tag{3.9}
$$

$$
T_{\text{och}} = T_{\text{k}} + K_1 + K_2 + K_3 + K_4, \tag{3.10}
$$

де - трудомісткість виготовлення комплекту технологічної оснастки, нормогод;  $K_1$  - коефіцієнт враховуючий об'єм випуску;  $K_2$  - коефіцієнт, який враховує рівень використання нормалізованого оснащення;  $K_3$  - коефіцієнт, який враховує рівень наступності створеної конструкції; К<sub>4</sub> - коефіцієнт, що враховує виготовлення дублерів оснащення, її ремонт та відновлення 1,48;  $\bar{C}$  - вартість виробництва одного нормо-часу технологічної оснастки;  $n$  - кількість двигунів на ЛА.

$$
T_{K} = (2,943 + 0,0775 \cdot m_{n\pi} - 2,58 \cdot 10^{-4} m_{n\pi}^{2}) \cdot 1,05^{n};
$$
(3.11)  
\n
$$
T_{K} = (2,943 + 0,0775 \cdot 1,8 - 2,58 \cdot 10^{-4} \cdot 1,8^{2}) \cdot 1,05^{2} = 3,397 \text{ Hopmo-rod};
$$
  
\n
$$
K_{1} = 2,27 \cdot 10^{-3} \cdot N + 0,64 = 2,27 \cdot 10^{-3} \cdot 10 + 0,64 = 0,663;
$$
  
\n
$$
K_{2} = 1,2 - 0,005 \cdot \chi = 1,2 - 0,005 \cdot 25 = 1,075;
$$
  
\n
$$
K_{3} = 10^{-2} \cdot \left[ 220 - \sqrt{250,6^{2} - (X - 220)^{2}} \right] = 10^{-2} \cdot \left[ 220 - \sqrt{250,6^{2} - (25 - 220)^{2}} \right] = 1;
$$
  
\n
$$
K_{4} = 1,48;
$$
  
\n
$$
T_{\text{och}} = 3,397 + 0,663 + 1,075 + 1 + 1,48 = 7,615 \text{ Hopmo-rod};
$$
(3.11)

$$
B_{C0} = 7{,}615 \cdot 2{,}5 = 19{,}023 \text{ тис. дол.};
$$

$$
CO_c = \frac{B_{CO}}{N_1 + N_2};
$$
\n(3.12)

$$
CO_c = \frac{19,023}{10 + 10} = 0,952 \text{ tric. qoj.}
$$
  
\n
$$
B_{\text{nor}} = 0,44 \cdot B_{\text{CO}} = 0,44 \cdot 19,04 = 8,3767 \text{ tric. qoj.}
$$

Витрати на заробітну плату (основна та додаткова) виробничих робочих визначаються:

$$
B_{3\Pi} = 1.5 \cdot 3.013 \cdot m_{\text{mJ}}^{0.903} \cdot M^{0.42} \cdot N^{-0.32} \cdot K_{\text{np}}, \quad (3.13)
$$

де – коефіцієнт враховуючий підвищення продуктивності праці робочих при освоєнні виробництва ЛА на протязі 7 років ( $K_{np}$ =1,08).

 $B_{3\Pi} = 1.5 \cdot 3.013 \cdot 1.8^{0}$ 

Сума обов'язкових соціальних внесків (ЄСВ) від витрат на оплату праці робітників всіх категорій промислово-виробничого персоналу на річну програму випуску, визначається, дол.:

$$
B_{\text{ECB}} = \frac{I_{\text{ECB}} \cdot B_{3\Pi} \cdot N}{100},\tag{3.14}
$$

де I<sub>ЄСВ</sub> - відрахування на соціальні заходи (згідно діючого законодавства є обов'язковою, т ставка ЄСВ дорівнює 22% для усіх категорій платників);

$$
B_{\text{ECB}} = \frac{22 \cdot 2,36 \cdot 10}{100} = 5,195 \text{ TMC. QOL}.
$$

Загальновиробничі витрати на організацію виробництва та управління цехами, дільницями, відділеннями та іншими підрозділами основного й допоміжного виробництва а також витрати на утримання та експлуатацію машин і обладнання, укрупнено обчислюються:

$$
B_{3B} = 1,92 \cdot 3,701 \cdot B_{3\Pi} \cdot N^{-0,359};
$$
\n(3.15)  
\n
$$
B_{3B} = 1,92 \cdot 3,701 \cdot 2,361 \cdot 10^{-0,359} = 7,3426 \text{ TMC. QOL}.
$$

Сума всіх вищеозначених витрат буде складати середню виробничу вартість ЛА.

 $C_{BHD} = B_{MAT} + B_{IIB} + B_{CO} + B_{IOCT} + B_{3II} + B_{CCB} + B_{3B}$ 

$$
C_{\text{bup}} = 23.74 + 65 + 19.04 + 8.37 + 2.36 + 5.195 + 7.34 = 131.05 \text{~TAC}. \text{q.o.m.}
$$

### *3.2.2 Розрахунок собівартості літака*

Витрати на збут включають такі витрати, що пов'язані з реалізацією продукції.

Витрати на збут, укрупнено можна планувати в розмірі 1,5% від виробничої собівартості:

$$
B_{36yr} = C_{Bup} \cdot 0.015;
$$
\n(3.16)  
\n
$$
B_{36vr} = 131.05 \cdot 0.015 = 1.965
$$
 *THEOREM*.

Тоді повна собівартість літака із річної програми випуску в *N* штук, складає:

$$
C_{\text{TOB}} = C_{\text{Bup}} + B_{36\text{yr}};
$$
\n
$$
C_{\text{TOB}} = 131,05 + 1,965 = 133 \text{ TMC. Q0J}.
$$
\n(3.17)

### *3.2.3 Розрахунок прибутку і ціни літака без двигунів*

Розрахунковий прибуток від одного літака без вартості двигунів може бути визначений по коефіцієнту, планує мого прибутку (рентабельності) наступним чином:

$$
\Pi_{JIA} = \frac{K_R \cdot C_{\text{rob}}}{100},\tag{3.18}
$$

де  $K_R$  - коефіцієнт рентабельності (рекомендований для реалізації на ринках чистої конкуренції, дорівнює 25%)

$$
\Pi_{JA} = \frac{25 \cdot 133}{100} = 33,255 \text{ TMC. Q0J.}
$$

Розрахункова середня ціна літака без двигунів визначається:

$$
IIJIA 6e3 HAC = C10B + \PiJIA; \qquad (3.19)
$$

$$
H_{JIA \text{ 6e3 HAC}} = 133 + 33,255 = 166,279 \text{ тис. дол.};
$$
\n
$$
H_{JIA} = H_{JIA \text{ 6e3 HAC}} + HAC;
$$
\n(3.20)

 $I_{JIA} = 166,279 + 33,255 = 199,53$  тис. дол.,

де НДС – податок на додану вартість ЛА (держподаток в бюджет держави), НДС = 0,2 · Ц<sub>ЛА без НДС</sub> = 0,2 · 166,279 = 33,255 тис. дол.

#### **3.3 Розрахунок вартості літака з двигунами**

При оцінці вартісних показників двигуна його можна розглядати як самостійний об'єкт або з урахуванням льотно-технічних та вартісних показників літака, які можуть бути отримані при застосуванні на ньому двигунів з різними параметрами [6,10]. В другому випадку літак є лише засобом оцінки двигуна. При цьому такі параметри літака, як комерційне навантаження розрахункова дальність польоту при повному комерційному навантаженні на заданих висоті та швидкості польоту, довжина розбігу літака, залишаються незмінними, а питома маса, тяга, витрати палива, лобова площа двигуна позначаються на злітній масі гіпотетичного літака, а значить на масі та ціні планера. Таким чином, при вартісній оцінці різних варіантів проектуємого двигуна проміжною задачею є визначення злітної маси гіпотетичного літака. При цьому методика розрахунків їх точність та трудомісткість залежить від конкретної задачі вартісної оцінки двигуна, типу літака, на якому він буде встановлений, від етапу ДКР, серійності та ін..

Розрахунок вартості двигуна, придбаємих для літаків серійного виробництва, розраховуються укрупнено за наступними формулами:

Вартість ТВД в середньому дорівнює:

$$
\mathcal{L}_{AB} = 61,183 \cdot \mathcal{K}_{\text{HBO}} \cdot N_{\text{emax}},\tag{3.20}
$$

де  $N_{\text{emax}}$  – максимальна еквівалентна потужність на валу, кВТ.

 $I_{\text{LB}} = 61,183 \cdot 2 \cdot 2, 1 = 0,256$  тис. дол.

Тоді розрахункова середня ціна одного літака з двигунами буде складати:

 $I_{CAB} = I_{CAB} + 2 \cdot I_{CAB} = 199,534 + 2 \cdot 0,256 = 199,86$  тис. дол

### **3.4 Висновки**

В даному розділі була розрахована собівартість ЛА і ціна ЛА, з двигуном та без:

– виробнича собівартість виготовлення одного літака складає 131,057 тис. дол.;

– повна собівартість одного літака складає 133,023 тис. дол.;

– розрахункова середня ціна літака, без врахування вартості двигуна складає 199,534 тис. дол.;

– розрахункова середня ціна літака, враховуючи вартість комплекту двигунів складає 199,86 тис. дол.

#### **ПЕРЕЛІК ПОСИЛАНЬ**

- 1. Разработка авантроекта самолета [Текст]: учеб. пособие / А.К. Мялица, Л.А. Малашенко, А.Г. Гребенников и др. – Х.: Нац. аэрокосм. ун-т «Харьк. авиац. ин-т», 2010. – 233 с.
- 2. Авиационные правила. Ч. 25. Нормы летной годности самолетов транспортной категории. – МАК, 1994.
- 3. Расчет на прочность самолета [Электронный ресурс] : консп. лекций / П. А. Фомичев, А. В. Заруцкий, С. Ф. Мандзюк. – Харьков: Нац. аэрокосм. ун-т им. Н. Е. Жуковского «Харьков. авиац. ин-т», 2017. – Ч. 1. – 165 с.
- 4. Airbus A319-100 [Электронный ресурс] / Режим доступа: или URb: ://www.lufthansa.com/ru/ru/31h
- 5. MD-90. [Электронный ресурс] / Режим доступа: или URb: :// http://www.airwar.ru/enc/aliner/md90.html
- 6. A318 [Электронный ресурс] / Режим доступа: или URb: <https://www.airbus.com/aircraft/passenger-aircraft/a320-family/a318.html>
- 7. BRJ-X [Электронный ресурс] / Режим доступа: или URb: <http://www.airwar.ru/enc/aliner/brjx.html>
- 8. Boeing 737-300 (Боинг 737-300) / Режим доступа: или URb: <https://www.avianews.com/airlines/planes/boeing/737300.shtml>
- 9. Кривцов, В.С. Основы аэрокосмической техники [Текст]: учебник для высших учебных заведений (направление «Авиация и космонавтика») / B.C. Кривцов, Я.С. Карпов, М.Н. Федотов. Ч. 2. – Харьков: Нац. аэрокосмический ун-т "Харьк. авиац. ин-т", 2003.-901 с.
- 10. Высокоплан [Электронный ресурс] / Режим доступа: или URb: <https://ru.wikipedia.org/wiki/Высокоплан.html>
- 11. Конструкция самолетов: Учебник для студентов авиационных специальностей и вузов[Текст] / Житомирский Г.И. – М.: Машиностроение, 1991.–400 с.: ил.
- 12. Конструкция самолетов и вертолетов: − учебник [Текст] / В. С. Кривцов, Л. А. Малашенко, С. В. Трубаєв. – Х.: Нац. аэрокосм. Ун-т «Харьк. авиац. ин-т», 2010.  $-366c.$
- 13. Авіаційні силові установки [Текст] : консп. лекцій / Р. Ю. Цуканов, О. І. Риженко, С. В. Єпіфанов. — Х.: Нац. аерокосм. ун-т «ХАІ», 2017. — 550 с.
- 14. Проектирование самолетов: Учебник для вузов [Текст]/ С.М. Егер, В.М. Мишин, Н.К. Лисейцев и др. М.: Машиностроение, 1983 – 616 с*.*
- **15.** Романовский В.П. Справочник по холодной штамповке. Л.: Машиностроение,  $1979 - 520c$ .
- **16.** Справочник конструктора штампов. Листовая штамповка./Под ред. Рудмана Л.И. – М.: Машиностроение, 1980. 431 с.
- **17.** Технология производства летательных аппаратов: Курсовое проектирование/Под ред. Кононенко В.Г. - Киев: Вища школа, 1974 – 224 с.
- **18.** ПРОЕКТИРОВАНИЕ ЛОНЖЕРОНОВ КРЫЛА САМОЛЕТА [Текст] /Л.В. Капитанова, В.Н. Николаенко, А.А. Редько, В.И. Рябков, С.В. Трубаев, Т.П. Цепляева – Учеб. пособие для студентов специальности «Самолеты и вертолеты». Харьков: Нац. аэрокосм. ун-т «Харьк. авиац. ин-т», 2006. – 72 с.
- **19.** Инженерные основы функционирования и общее устройство аэрокосмической техники [Текст] /В.С. Кривцов, Я.С. Карпов, М.Н. Федотов. –Учебник для висших ученбных заведений (направление «Авиация и космонавтика»). Ч.2. - Харьков: Национальный аэрокосмический университет «ХАИ», 2002. – 900 с.
- **20.** Отраслевой стандарт ОСТ 1 31100-80. Болты, винты, шпильки. Разрушающие нагрузки.

# ДОДАТОК А

Креслення загального вигляду літака

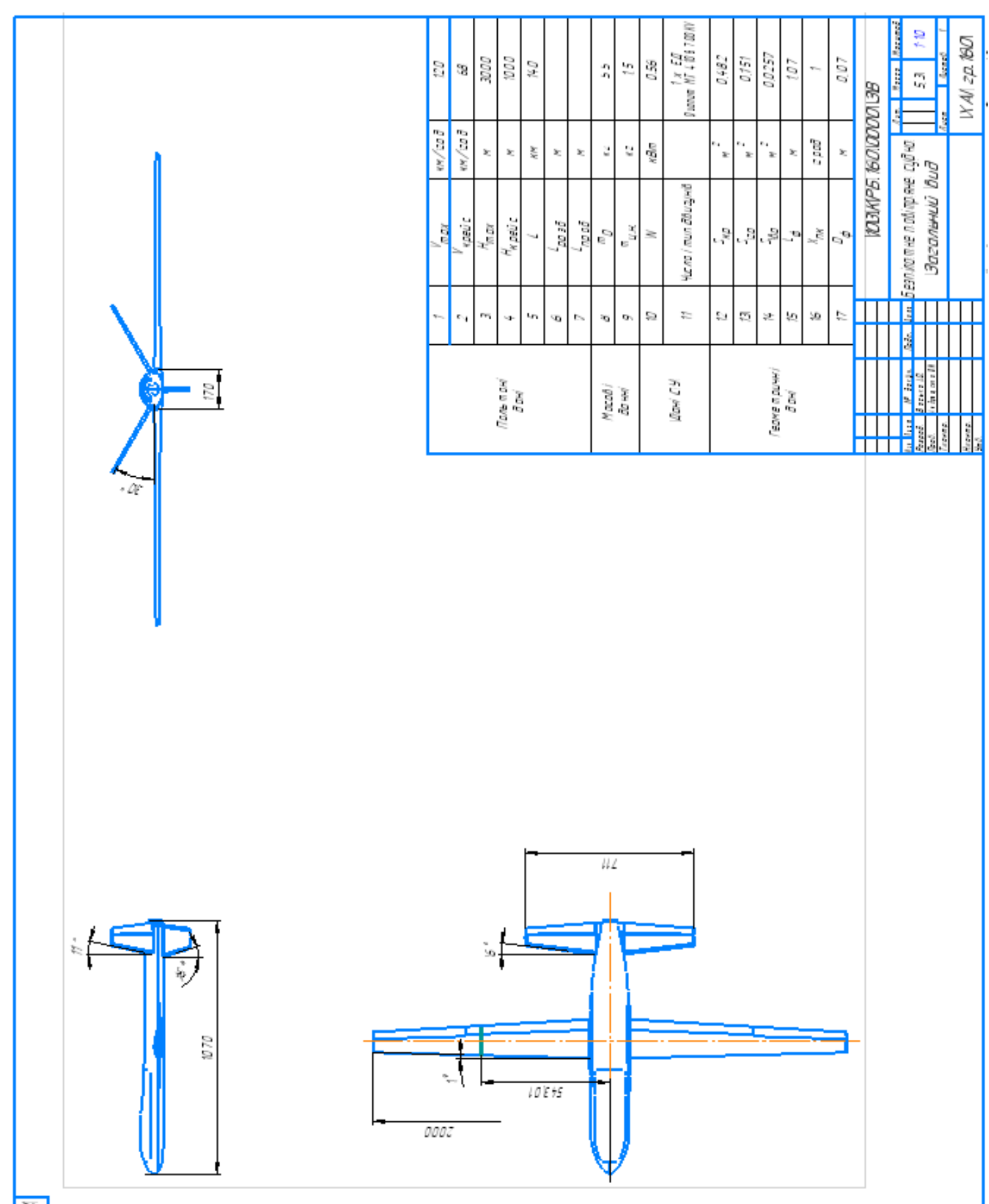

# ДОДАТОК Б

Конструктивно-силова схема літака

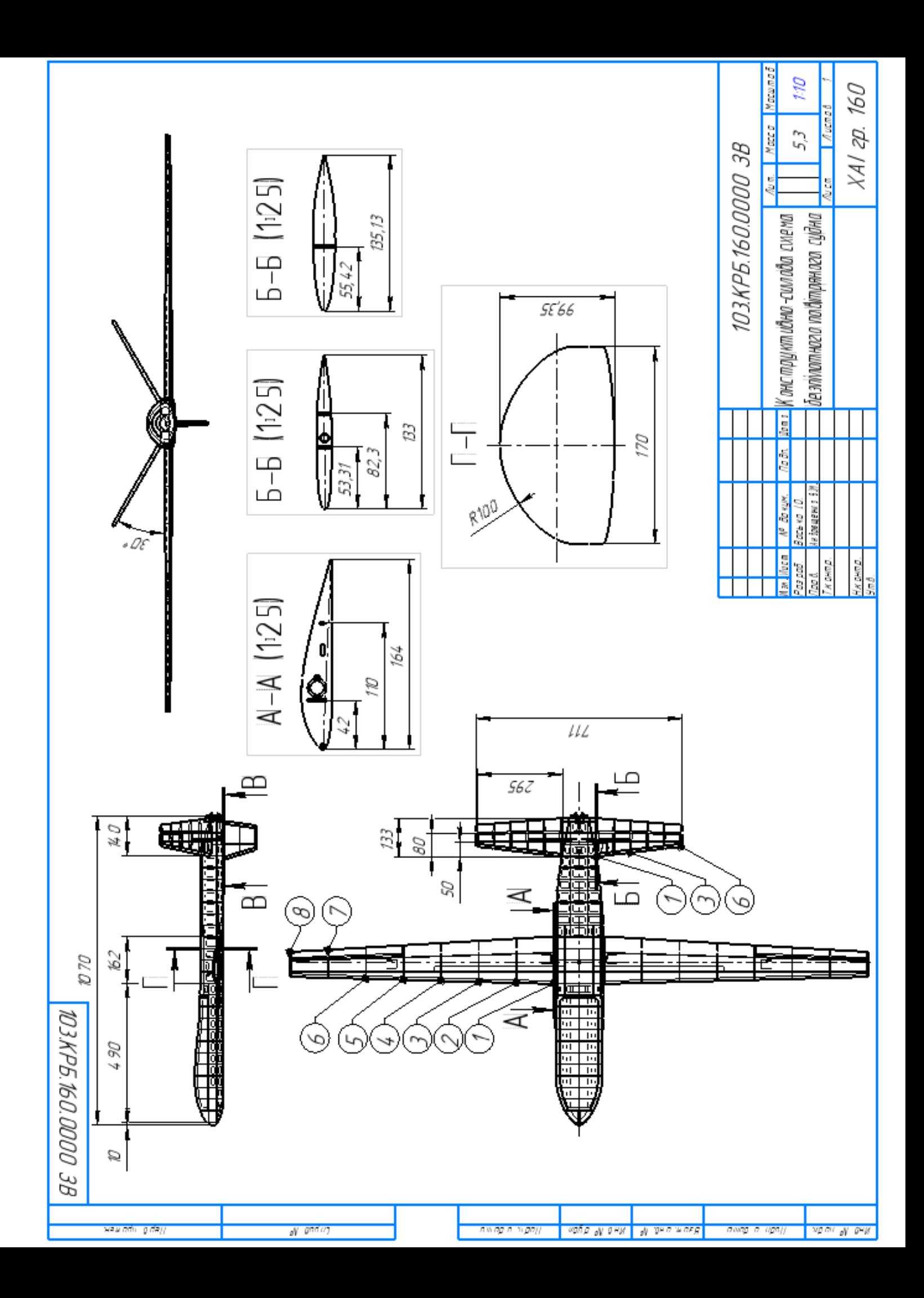

# ДОДАТОК В

Майстер-геометрія літака

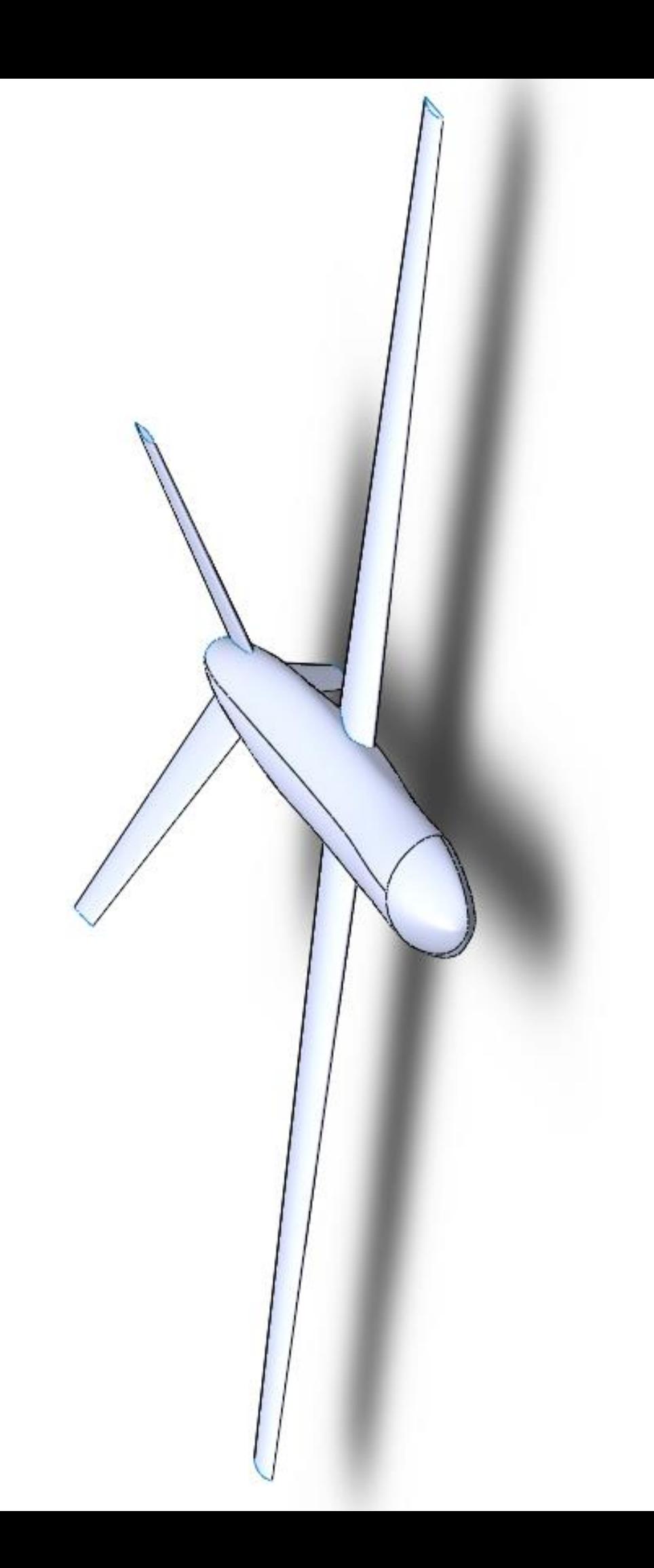

# ДОДАТОК Г

Майстер-геометрія силового набору планера

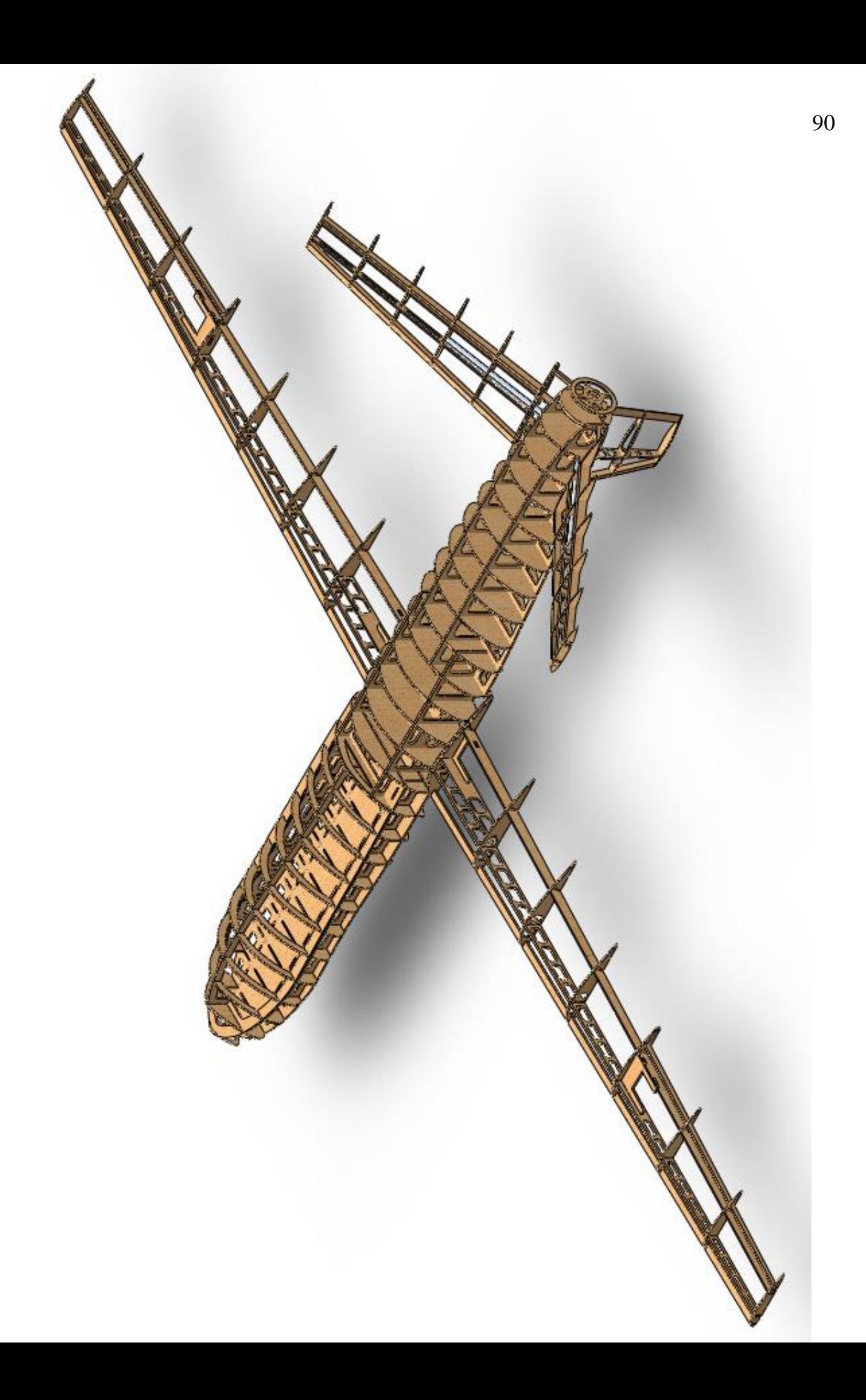

# ДОДАТОК Д

### Майстер-геометрія матриці нижньої обшивки консолі

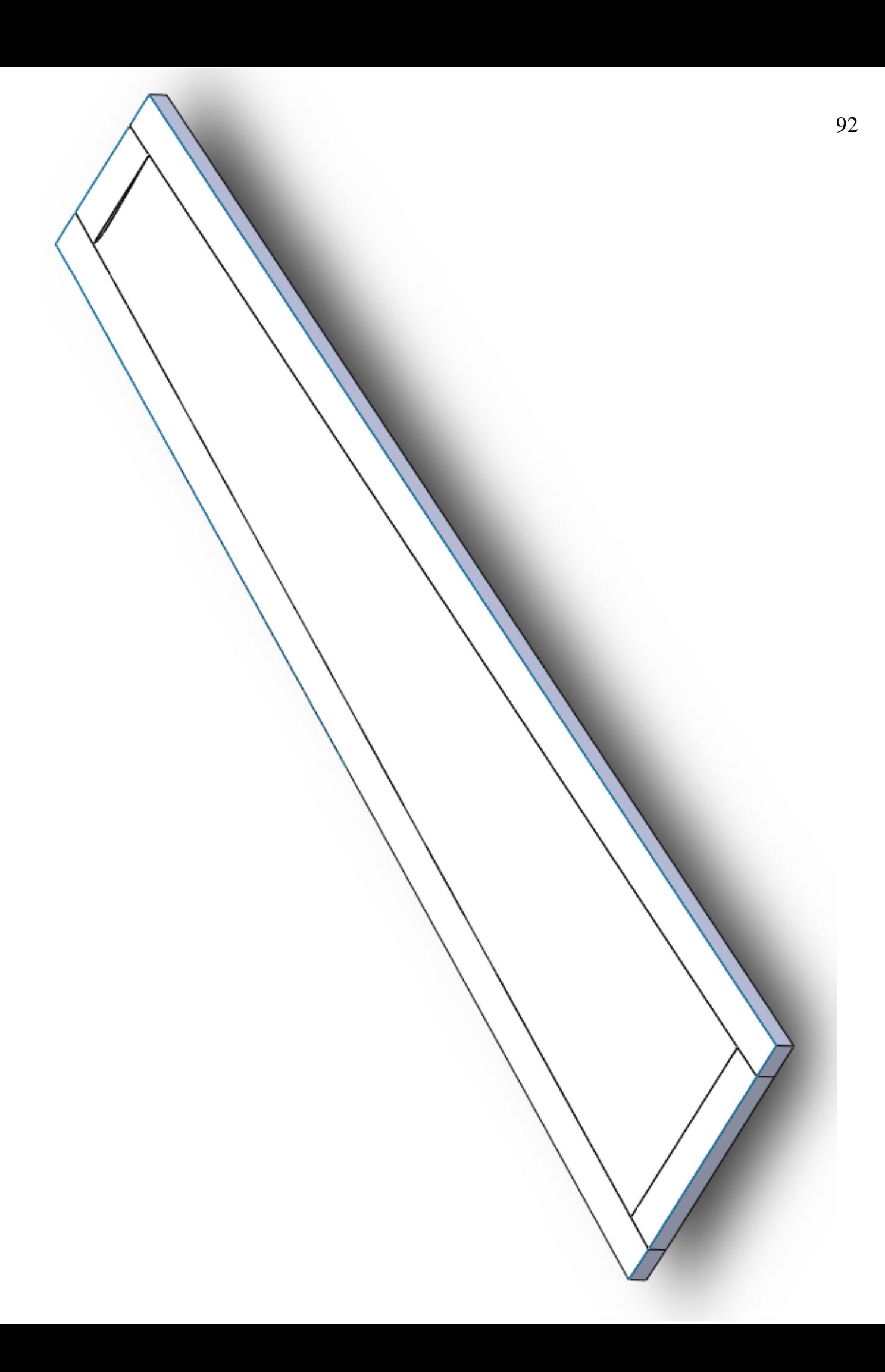